## Semiparametric Estimation for Integral Projection Models

by

Kyoung Ju Kim

A dissertation submitted to the Graduate Faculty of Auburn University in partial fulfillment of the requirements for the Degree of Doctor of Philosophy

> Auburn, Alabama August 8, 2020

Keywords: Integral Projection Models, Sensitivity Analysis, State Space Models, Single Index Models

Copyright 2020 by Kyoung Ju Kim

Approved by

Asheber Abebe, Chair, Professor of Mathematics and Statistics F. Stephen Dobson, Professor of Biological Sciences Nedret Billor, Professor of Mathematics and Statistics Guanqun Cao, Associate Professor of Mathematics and Statistics

## Abstract

Understanding the connection between variation in climate and population dynamics of plants and animals is important for predicting the impacts of future climate change. A popular approach for studying population dynamics is integral projection models, in which covariates are easily parameterized by regression models. The main goal of this dissertation is to extend the scope of stochastic integral projection models (IPMs), which have been commonly fitted with linear or generalized linear models in the past.

The state-space models and the stochastic IPMs using linear mixed models are discussed in Chapter 2 and Chapter 3 respectively. In the state-space models, we study climate effects on the population, which is segmented in different age groups. We find that we may need to include climate effects to better understand the population dynamics. The second chapter provides an important basic analysis for the validity of the findings of the IPMs. The third chapter provides the analyses of the stochastic IPMs with linear and generalized linear models in which the LASSO method is applied for variable selection, and perturbation analyses are discussed.

In Chapter 4, by fitting more flexible IPMs, we develop a new method of finding elasticities of population growth rate to climate effects by estimating the derivatives of smooth functions of semi-parametric regression models.

Based on the models studied in this dissertation, we find that the projected population growth is consistent across all models. In addition, we find that climate variables associated with temperature have significant effects on the population growth rate.

#### Acknowledgments

I would like to express my sincere gratitude to my advisor, Dr. Asheber Abebe who has guided my research with expertise and patience. Without his insight and help, this dissertation would have never taken shape.

I am also deeply grateful to Dr. F. Stephen Dobson for generously sharing his time to proofread this dissertation and provide constructive comments.

My appreciation also extends to the rest of my thesis committee: Dr. Nedret Billor and Dr. Guanqun Cao for their time and support to serve on my committee. I would like to also thank Dr. Alan Wilson for his time and contributions as the university reader.

Finally, I would like to thank my family and friends for their love.

## Table of Contents

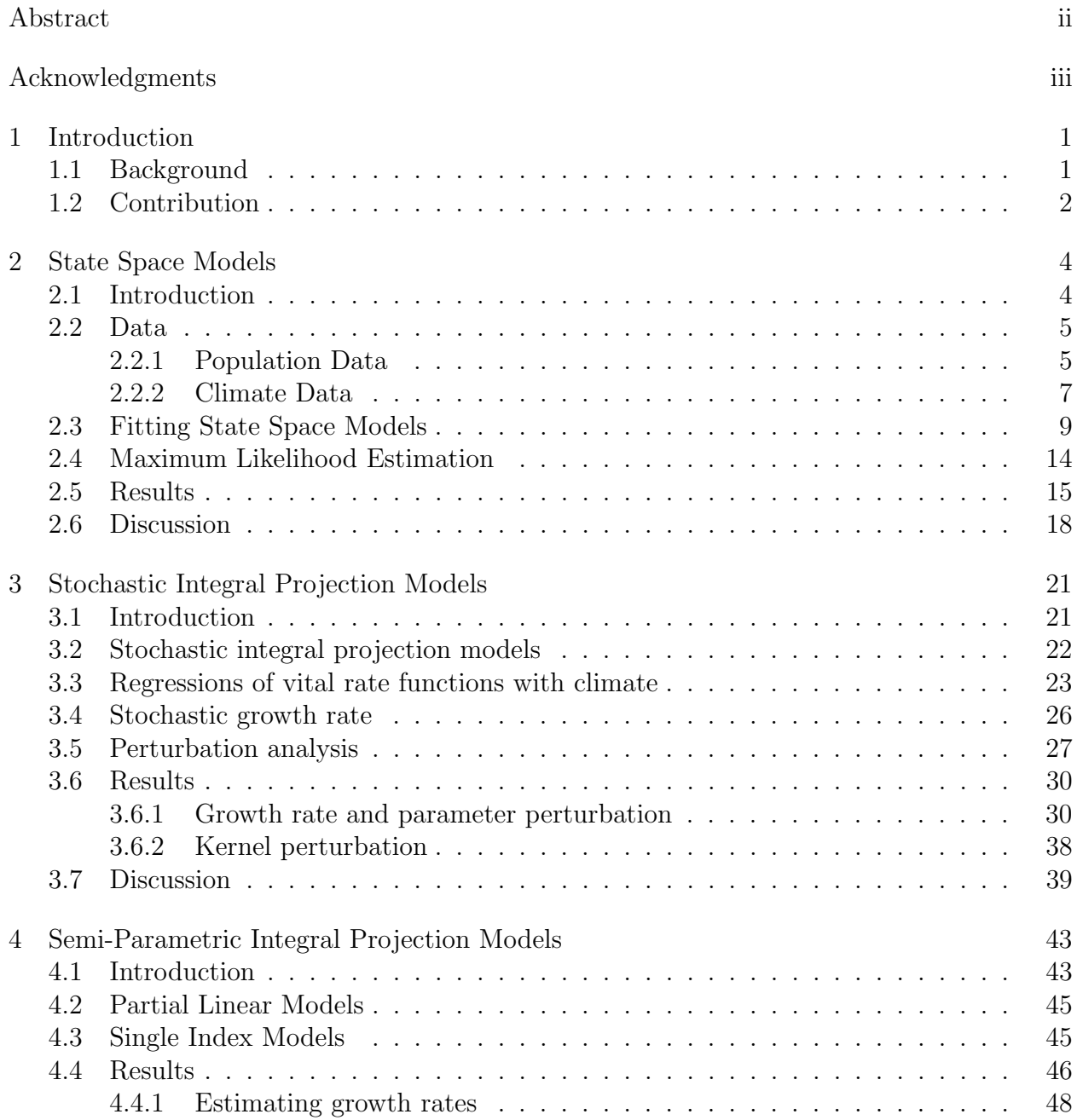

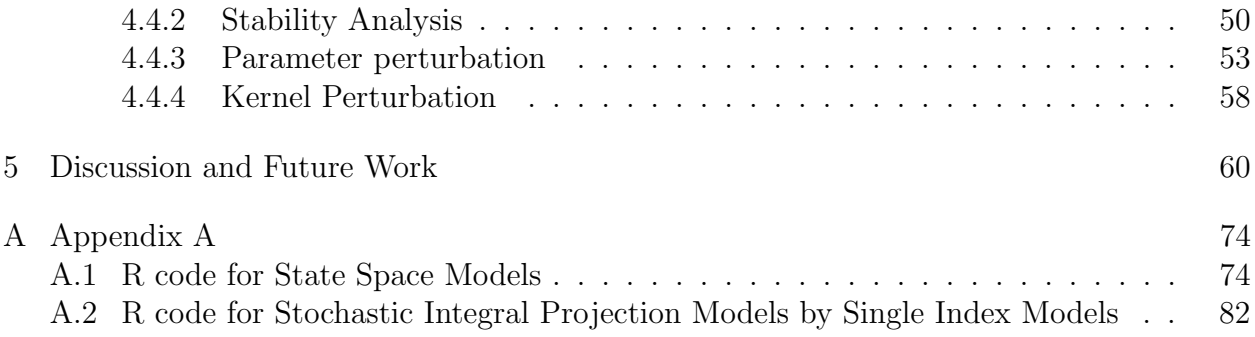

# List of Figures

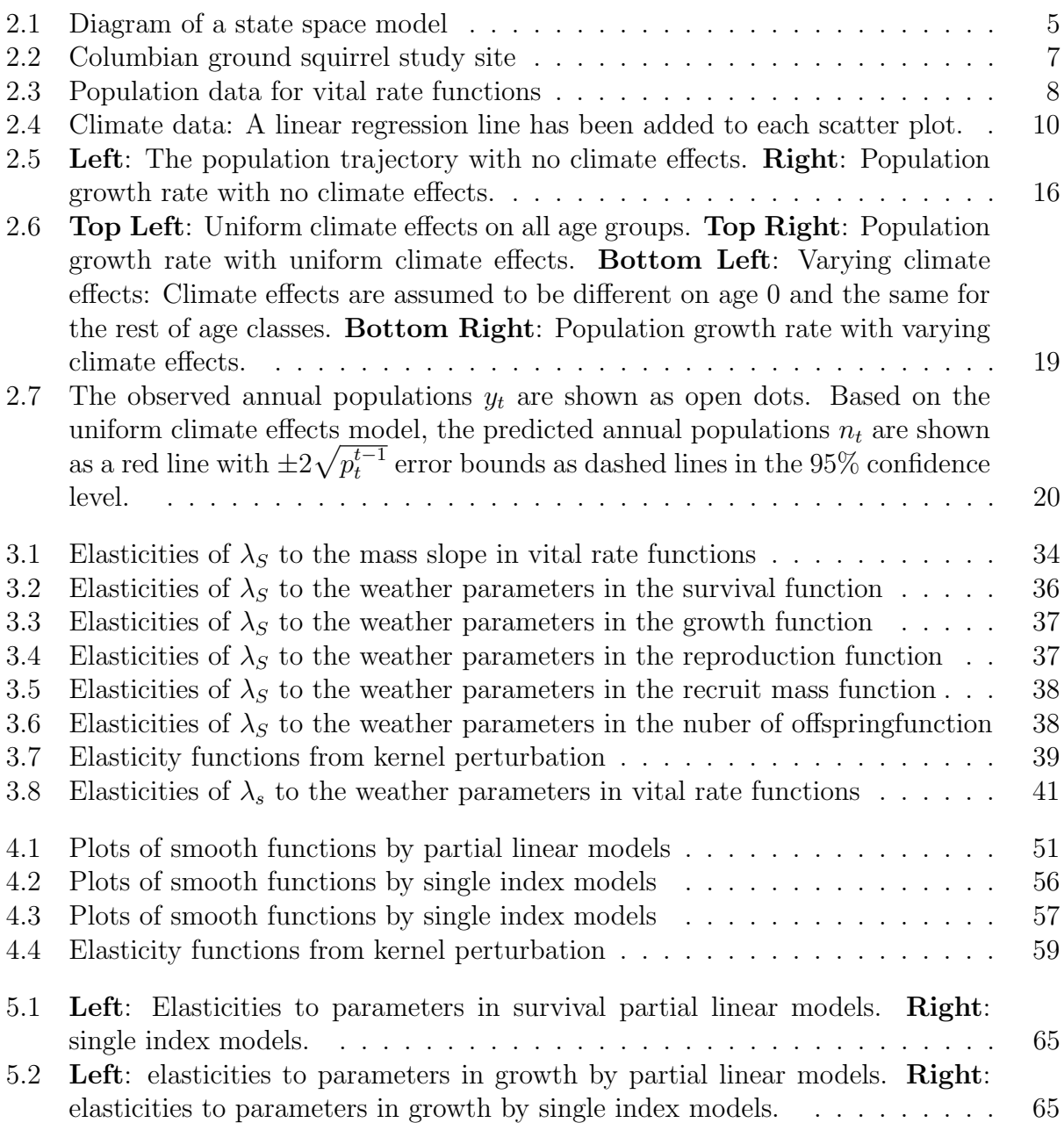

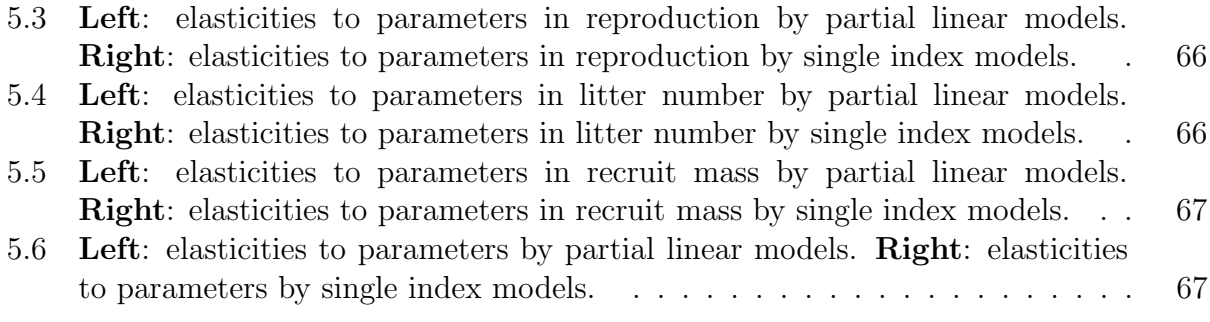

## List of Tables

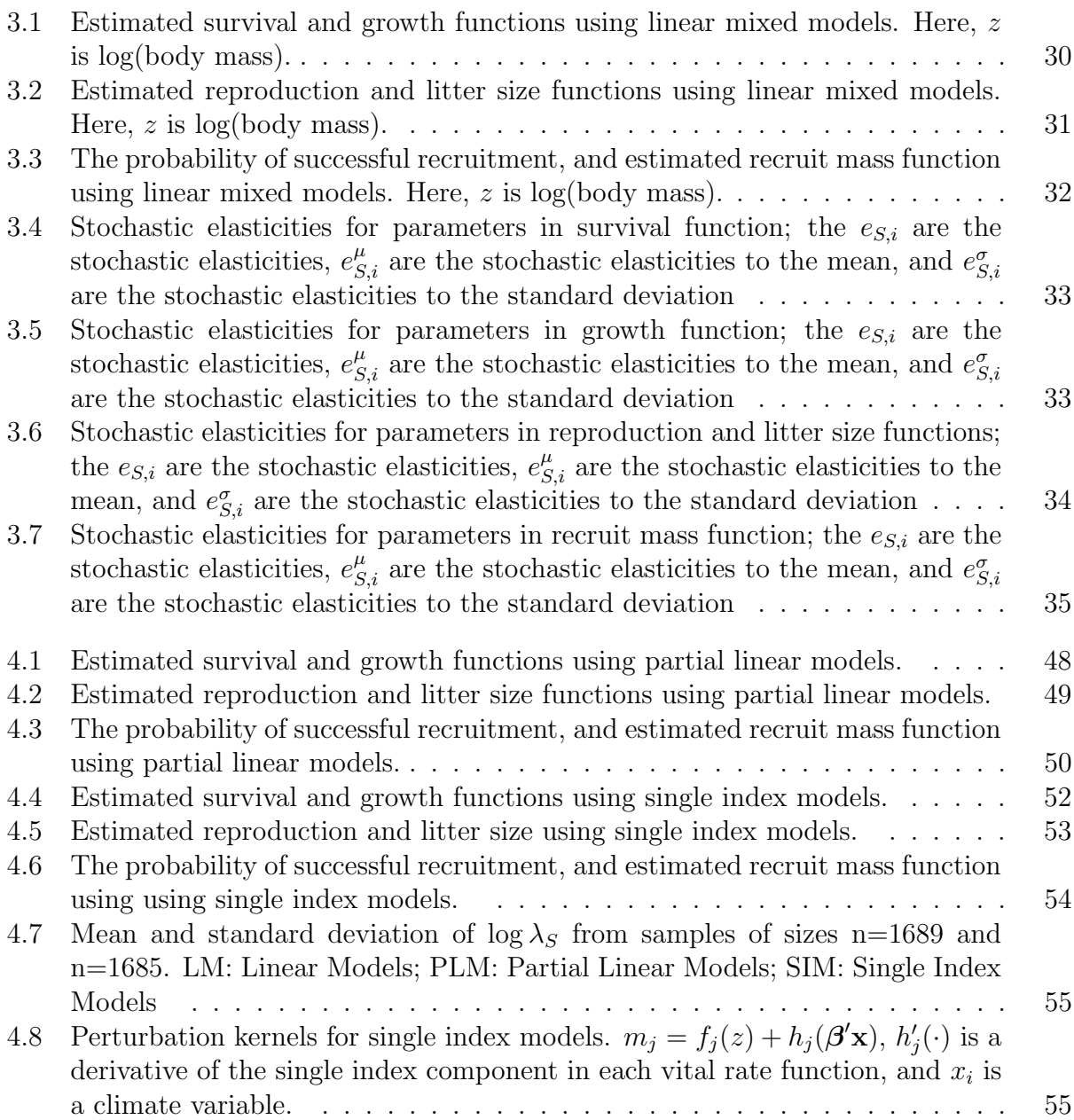

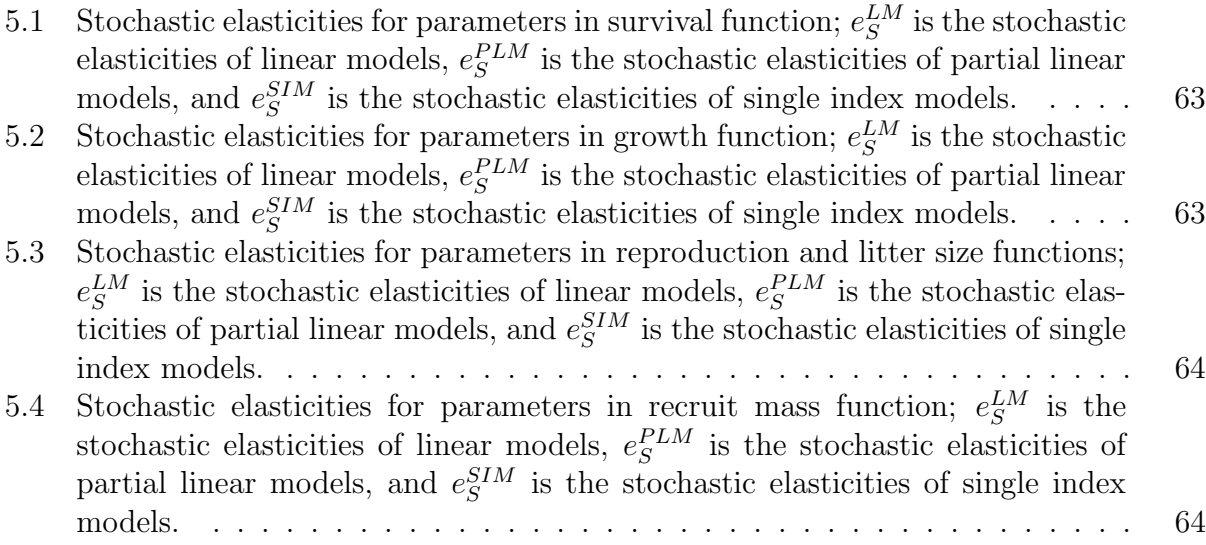

## Chapter 1

## Introduction

## 1.1 Background

Matrix projection models have been commonly used to study population dynamics in the past (Coulson et al. 2001; Saltz et al. 2006; Bakker et al. 2009; and Hunter et al. 2010). Matrix models are easy to compute and have well established methods for estimating sensitivities and elasticities (Caswell 2001). In matrix models, populations are often divided into discrete classes or stages: the most general structure in populations is age.

However, matrix population models do not have a seamless way to include effects of environments, or other biological variables in the estimation of vital rates. One way to overcome the limitations that the matrix population models present is given by state-space models or dynamic linear models, which were introduced in Kalman (1960) and Kalman and Bucy (1961). In addition to accounting for temporal correlations in variables by modeling them as a Markov process, state-space models provide a means to efficiently include covariates that can affect vital rates as well as stochasticity to account for possible unmeasured observation errors.

State-space models, however, do not provide a way to include individual characteristics that are important in determining vital rates. For instance, in addition to age, the body mass of a female may play an important role in her ability to reproduce and survive. For example, Rubach et al. (2016) showed that female Columbian ground squirrels have alternative reproductive options. While most females reproduce annually, some females with low body mass may skip reproduction and invest more strongly in their own weight and body condition in any given year. Thus females of the same age may or may not give birth in a certain year depending on their body condition. A modeling approach that allows one to include such individual characteristics in the estimation of vital rates as well as quantify their effects is the integral projection model (IPM). An IPM is a practical tool for organizing demographic information about populations according to continuous trait variations (Ellner and Rees 2006). This approach avoids the issues caused by classifying the population into discrete stages, such as age groups. Another advantage of IPMs is that parameters can be easily estimated by fitting regression models. For these reasons, IPMs are becoming popular (Ellner et al. 2016 and references therein), and applications extending the basic IPM to deal with stochasticity and additional biological properties have been developed since the introduction of IPMs (Ellner and Rees 2007, Rees and Ellner 2009, and Ellner et al. 2016).

## 1.2 Contribution

Motivated by a population ecology problem that involves Columbian ground squirrels, our study presents a stochastic integral projection model as a viable method to capture the effect of individual biological traits as well as climate effects on population vital rates. We integrate model selection via the LASSO into the fitting IPMs to provide parsimonious IPM models. This is particularly useful for selecting combinations of climate and environmental variables that influence vital rates. Variable selection was commonly done using stepwise regression with Akaike information criterion (AIC) and Bayesian information criterion (BIC) in the past. However, in addition to being computationally expensive, these methods have a limitation in that they may end up selecting models that are too simplistic. To avoid the limitation, we apply the LASSO shrinkage method to include relevant variables in the regression models within the IPM framework. To our knowledge, this is the first work that combines constrained estimation for model selection with integral projection models.

We first conducted a preliminary analysis of the data using state-space models in order to contrast them with the IPM approach. We expected the approaches to give comparable estimates of the projected population growth, because both are based on the same changes in population size. However, these alternative methods may differ in their estimation of model components. Additionally, our primary goal was to understand the effects of climate variables in changes of population growth.

In Chapter 4, we extended the IPM approach using semi-parametric models: partial linear models and single index models. These approaches combine the flexibility of nonparametric, additive models with interpretability of parametric regression models. The approach allows us to measure the contribution of individual variables to the vital rates that guide population dynamics. To understand the effect of environmental conditions on population growth rate, we calculated the elasticities of climate variables within the proposed semi-parametric IPM framework, which involved evaluations of derivatives of the unknown smooth functions. The computing method of elasticities using the derivatives of smooth functions is new in IPMs, and the new approach is particularly important as it expands the scope of IPM applications.

## Chapter 2

### State Space Models

## 2.1 Introduction

An understanding of population dynamics is fundamental to the study of ecology (Elton 1927; Krebs 1985). This is not only a theoretical focus of ecology, but also a practical matter given global change (IPCC 2019). Such research requires a means for describing the life cycles of individuals. In any population, the rates at which the individuals are born, grow, reproduce, and die are termed vital rates. The dynamics of the population are determined by these vital rates. Matrix population models provide a way to link the individual to its population, based on fairly simple descriptions of these vital rates (Caswell 2001). Matrix models allow us to make crude groupings of individuals (usually by age and gender, but also by such groups as body mass classes), but they do not allow us to differentiate between individuals in the same grouping. Vital rates also depend on the environment, in addition to the characteristics of the individuals. Thus, models that make explicit connections between vital rates and environmental factors are essential for studying population dynamics.

In this chapter, we consider state-space models (SSMs), which provide the flexibility in modeling various types of data (continuous, count, binary, and categorical data) with linear or nonlinear processes (Auger-Methe, et al. 2020). Also, the SSMs allow us to model process variation and observation errors separately. Including these two separate sources of stochasticity in the model allows us to differentiate between biological variation and observation errors. This allows fuller characterization of uncertainty in the model, than if only one source of stochasticity were included. Since their first introduction by Kalman (1960)

and Kalman and Bucy (1961), SSMs have been extensively used in signal processing and more recently for modeling population dynamics (Newman et al., 2014), metapopulation dynamics (Ward et al., 2010), and fisheries stock assessment (Aeberhard et al., 2018).

We are interested in estimating the population growth rate by projecting future population sizes and also the differential effect of weather on the various age groups of the Columbian ground squirrels (CGS). We considered "normal" SSMs with process variance and observation errors modeled with Gaussian distributions. SSMs make two main assumptions. First, SSMs assume that the underlying state time series evolves as a Markov process. This means that the state at time  $t$ ,  $N_t$ , depends only on the state at the previous time step,  $N_{t-1}$ . Second, SSMs assume that given their dependence on the state, each observation  $Y_t$ is independent of all other observations  $Y_s$ ,  $s \neq t$  (Figure 2.1).

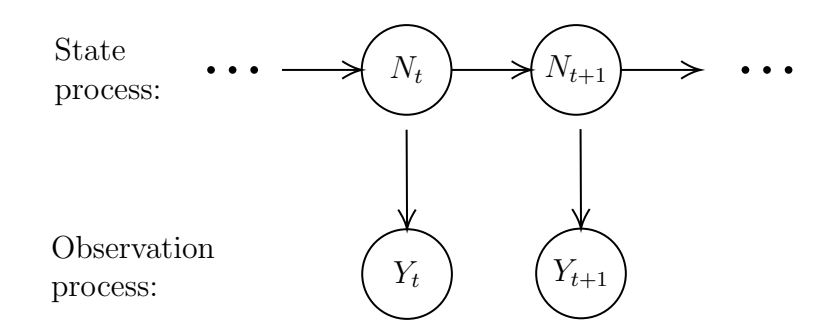

Figure 2.1: Diagram of a state space model

## 2.2 Data

## 2.2.1 Population Data

Our population data set that motivated our development were individual-based, and consisted of information for uniquely marked individual in a population of Columbian ground squirrels within the Sheep River Provincial Park in the Rocky Mountains of Alberta, Canada (50.39° 7′ N, 114.37° 27′ W; 1550 m elevation, see Figure 2.2). Each spring, all ground

squirrels were permanently marked with numbered metal ear tags and dyed with individual symbols for later visual recognition. In summer, mothers and their known litters were trapped and individually marked during intensive monitoring. The ground squirrels were thus monitored annually during their April to July/August annual activity period in each year between 1992 and 2018 (with 2018 used for survival and growth of ground squirrels monitored in 2017). For more information on how data were collected or further information on the study area, see Dobson et al. (2016). For each individual adult female, the variables we are interested in include:

- year: indexed by year  $t$ .
- $\mathbf{z}$ : body mass at emergence from hibernation, in log scale of the individual at year  $t$ .
- z': body mass at emergence from hibernation, in log scale of the individual at year  $t+1$ .
- juv.mass: mean mass at emergence from hibernation, in log scale of one-year-old offspring (young in the past year).
- **ls.wean**: the number of young in a female's litter, when young first emerge from nest burrows near the time of at weaning.
- surv.juv: a number of young that survived to the next year from the mother's litter in the previous year.
- had.lit: whether or not  $(1/0)$  a female reproduced.
- fy.surv: whether or not  $(1/0)$  a female survived to the next spring.
- wean.f: the number of female pups at weaning per mother. Scatter plots of the population data set are shown in Figure 2.3. These show the expected patterns that higher mass appears to be related to higher rates of survival,

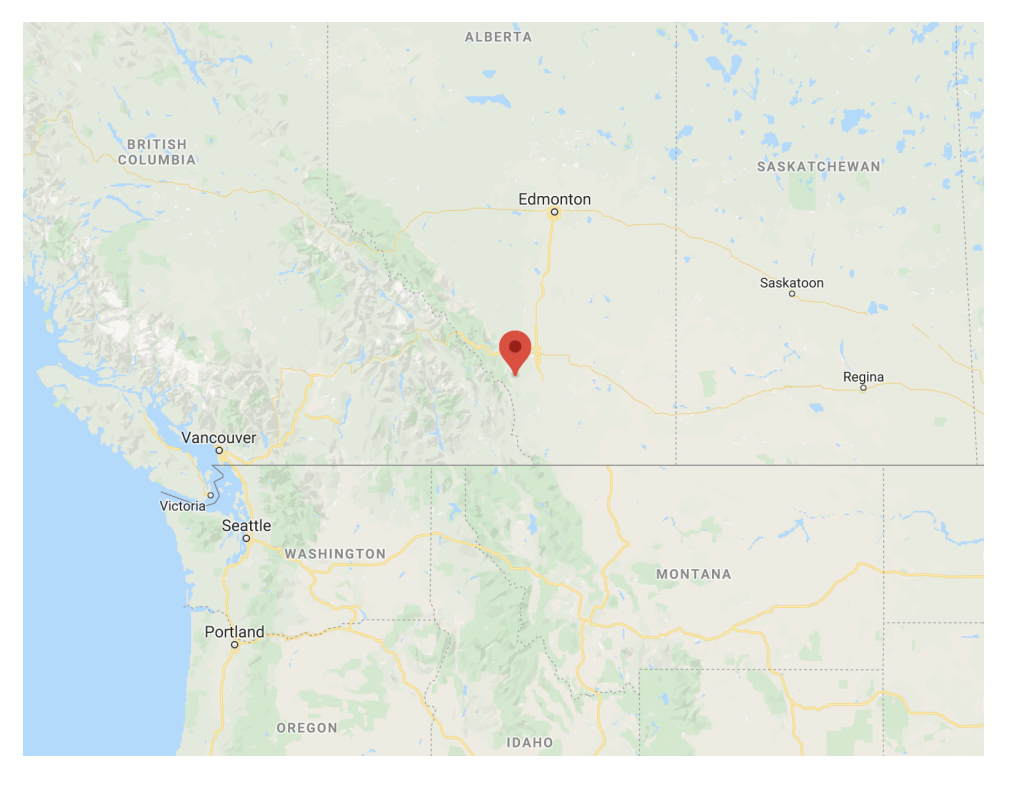

Figure 2.2: Columbian ground squirrel study site

higher reproduction probability, more offspring per reproduction, and higher mass of recruits. Connections between mass and reproduction for Columbian ground squirrels were discussed in the paper Rubach et al. (2016).

## 2.2.2 Climate Data

In order to examine the effect of environmental variables on CGS population dynamics, we used climate data from Dobson, et al. (2016). Dobson et al. (2016) used the climate data for examining the relations between inter-annual variation in climate variables (rainfall, temperature, snowfall, and snowpack) and annual fitness of Columbian ground squirrels. In particular, they used a "sliding window" search procedure (Lane et al. 2012; Mihoub et al. 2012) to identify relevant periods of climate windows. Original climate data were obtained for Okotoks, Alberta, from the Environment Canada weather archive

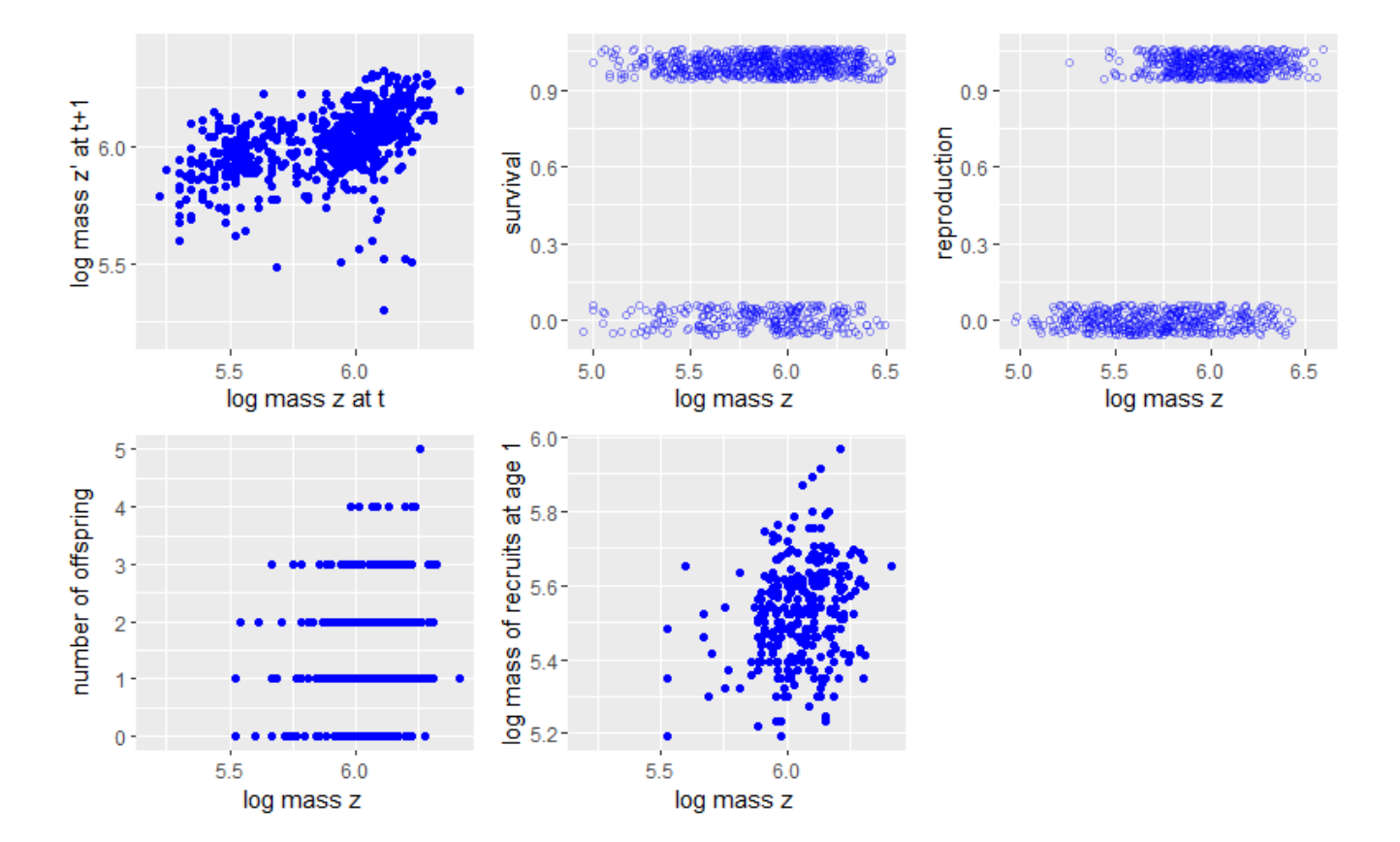

Figure 2.3: Population data for vital rate functions

(http://climate.weather.gc.ca/) (Lane et al. 2012; Dobson et al. 2016). The full list of climate variables we examined include mean annual temperature (TempAnn), mean temperature during the annual emergence from hibernation, from April 12 to May 3 (TempAM1), mean temperature from April 26 to May 7 (TempAM2), mean temperature after most litters were weaned, from June 28 to July 18 (TempJJ), mean annual rainfall (RainAnn), mean rainfall after most litters were weaned, from June 28 to July 11 (RainJJ), mean annual snowfall (SnowAnn), mean annual precipitation (Precip), mean annual snow pack (PackAnn), mean annual daily snow pack from December 5 to December 15 (PackD), mean daily snow as ground squirrels were emerging from hibernation and starting the active season, from April 13 to April 28 (Snow before), mean daily snow after the end of the annual active season when all ground squirrels were hibernating, from November 26 to December 10 (Snow after), mean annual daily snowfall during the following year (Snow following year) (Figure 2.4).

## 2.3 Fitting State Space Models

Let  $N_t$  be the estimates of the true (hidden) population size at time t, and  $Y_t$  be the observed population size at time  $t$ . To construct the SSM, we divided the population of Columbian ground squirrels into  $p + 1 = 10$  age classes:  $N_t = (x_{0t}, \ldots, x_{pt})^T$ , where  $x_{it}$  represents the number of squirrels in the population within the *i*-th age class in year *t*. For example,  $x_{0t}$  is the number in the population that are age 0, and  $x_{pt}$  is the number of population of age  $p = 9$  and older at year t. The last class is an absorbing class, since few ground squirrels survive beyond 9 years of age (maximum age = 14 years).

Then our state space model has the following two time series:

 $N_t = \Phi N_{t-1} + \Gamma u_t + w_t$  (state equation)  $Y_t = N_t + v_t$  (observation equation)

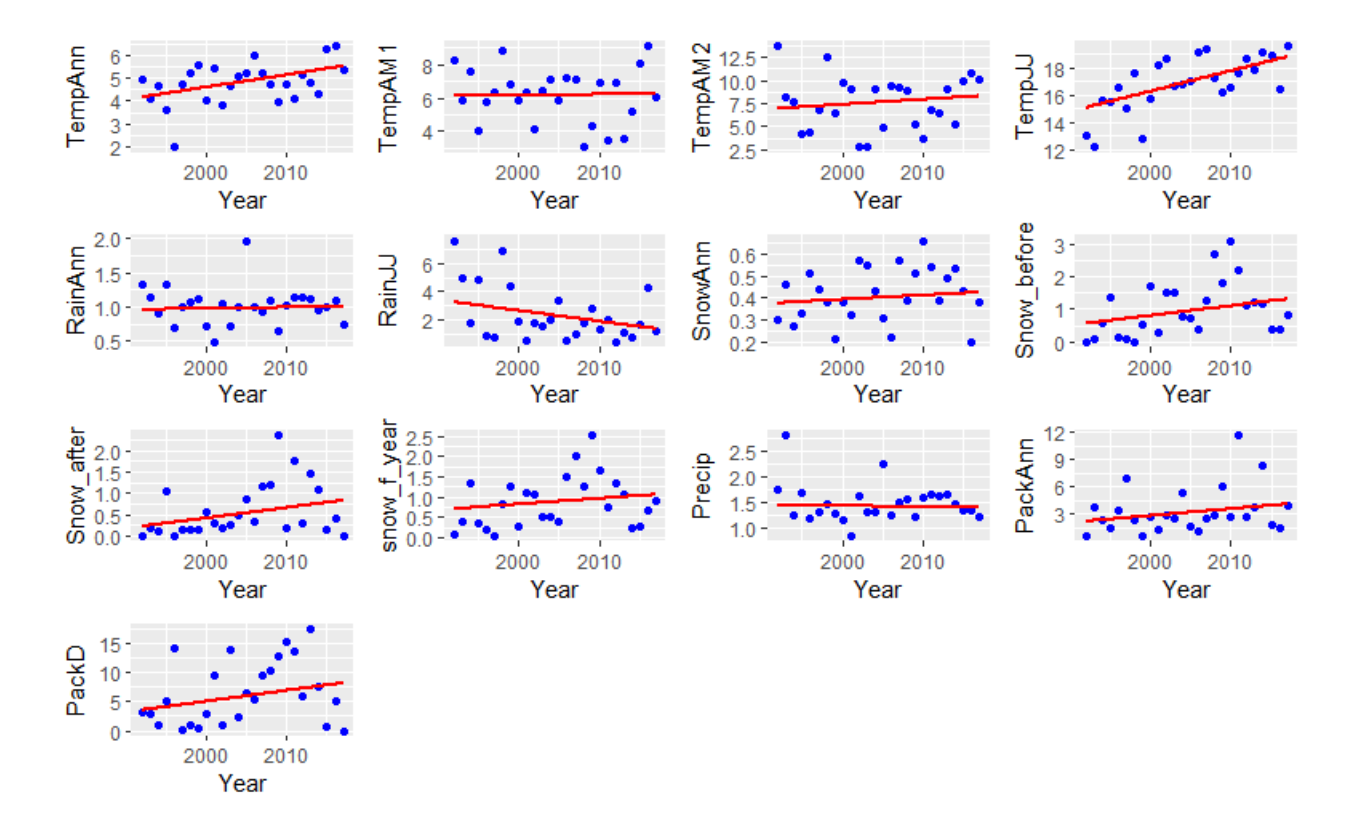

Figure 2.4: Climate data: A linear regression line has been added to each scatter plot.

Here  $\Phi$  is a  $(p+1) \times (p+1)$  unknown transition matrix composed of birth rates and survival rates (equation 2.1), and  $\Gamma$  is an unknown  $(p+1) \times q$  coefficient matrix for the  $q \times 1$ weather variable vector  $\mathbf{u}_t$ . Here  $\mathbf{w}_t$  are  $(p+1)$ -dimensional independent and identically distributed, zero-mean normal vectors with covariance matrix Q (we write this as  $w_t \sim_{iid}$  $N_{(p+1)}(0, Q)$ .  $Y_t$  is a  $(p+1)$ -dimensional observed data vector. The additive observation noise is  $\mathbf{v}_t \sim_{iid} N_{(p+1)}(\mathbf{0}, R)$ , where R is the covariance matrix of  $\mathbf{v}_t$ . While in general it is possible to include input variables in the observation equation, we will not discuss that case since that does not apply to the study in question. We also assume that the process starts with a normal vector  $\mathbf{N}_0$ , such that  $\mathbf{N}_0 \sim N_{(p+1)}(\boldsymbol{\mu}_0, \Sigma_0)$ .

Since we have  $p+1$  age classes in our model, the transition matrix  $\Phi$  has the following form:

$$
\Phi = \begin{pmatrix}\n0 & b_1 & b_2 & \cdots & b_{p-2} & b_{p-1} & b_p \\
\phi_{10} & 0 & 0 & \cdots & 0 & 0 & 0 \\
0 & \phi_{21} & 0 & \cdots & 0 & 0 & 0 \\
\vdots & \vdots & \vdots & & & \\
0 & 0 & 0 & \cdots & \phi_{p-1,p-2} & 0 & 0 \\
0 & 0 & 0 & \cdots & 0 & \phi_{p,p-1} & \phi_{p,p}\n\end{pmatrix}
$$
\n(2.1)

where  $b_i$  is a female birth function for the *i*-th age class and  $\phi_{ij}$  is a female survival function from j-th age class to i-th age class. The diagonals of  $\Phi$  for the first p classes are 0 since we have single age groups and the post-breeding census is conducted yearly. The  $(p+1)$ -th diagonal  $(\phi_{p,p})$  is non-zero since we have multiple ages ( $\geq 9$  for CGS data) and within-class age transitions can occur.

A primary goal of the state-space model is to estimate and forecast the underlying unobserved, hidden population size  $N_t$ , given the observed data  $Y_{1:s} = \{Y_1, Y_2, \ldots Y_s\}$ . When  $s < t$ , the problem is called forecasting or prediction. When  $s = t$ , the problem is called filtering. When  $s > t$ , the problem is called smoothing (Shumway and Stoffer 2017). If there are no weather variables, then the population growth rate can be estimated directly by finding the principal eigenvalue of  $\hat{\Phi}$ . If weather variables  $\mathbf{u}_t$  are included in the model, then we can approximate the growth rate by studying the rate of change in the estimated signal  $N_t$ .

The Kalman filter approach can be used to obtain the filtering and forecasting equations. We will use the notation and description given in Shumway and Stoffer (2017). Let

$$
\mathbf{N}_t^s = E(\mathbf{N}_t | \mathbf{Y}_{1:s})
$$
  

$$
P_t^s = E\{ (\mathbf{N}_t - \mathbf{N}_t^s)(\mathbf{N}_t - \mathbf{N}_t^s)'\}
$$

be the conditional mean and covariance of the state process.

For the state space model specified in (state equation) and (observation equation), with initial conditions  $N_0^0 = \mu_0$  and  $P_0^0 = \Sigma_0$ , for  $t = 1, 2, \ldots, n$ , we can show that the mean and covariance can be iteratively updated as

$$
\mathbf{N}_t^{t-1} = \Phi \mathbf{N}_{t-1}^{t-1} + \Gamma \mathbf{u}_t \tag{2.2}
$$

$$
P_t^{t-1} = \Phi P_{t-1}^{t-1} \Phi' + Q \tag{2.3}
$$

with

$$
\mathbf{N}_t^t = \mathbf{N}_t^{t-1} + K_t(\mathbf{Y}_t - \mathbf{N}_t^{t-1})
$$
  

$$
P_t^t = [I - K_t]P_t^{t-1}
$$

where

$$
K_t = P_t^{t-1} [P_t^{t-1} + R]^{-1}
$$

is the so-called Kalman gain.

Prediction for  $t > n$  is obtained using (2.2) and (2.3) with conditions  $\mathbb{N}_n^n$  and  $P_n^n$ . Moreover, we have the following prediction errors (innovations)

$$
\epsilon_t = \mathbf{Y}_t - E(\mathbf{Y}_t | \mathbf{Y}_{1:t-1}) = \mathbf{Y}_t - \mathbf{N}_t^{t-1}
$$

and the corresponding variance-covariance matrices

$$
\Sigma_t = \text{var}(\epsilon_t) = \text{var}[(\mathbf{N}_t - \mathbf{N}_t^{t-1}) + \mathbf{v}_t] = P_t^{t-1} + R
$$
 for  $t = 1, ..., n$ .

This assumes that the model parameters are known and if so, then we can use the ksmooth1 function of the package astsa to estimate  $\mathbf{N}_t^s$  using the Kalman filter. In real applications, however, the model parameters are unknown and need to be estimated. When the parameters are unknown, then we can use the maximum likelihood estimation to estimate the parameters which are then plugged into the Kalman filter routine. For this optimization problem we use the method of Byrd et al. (1995) which uses box constraints where each variable can be given a lower and/or upper bound along with the quasi-Newton method. The quasi-Newton method is an optimization method that uses the first derivatives (gradients) and approximated second derivatives (Hessian matrix) of the function being optimized. This is implemented in the method "L-BFGS-B" of the R function optim. Initial values are obtained using the EM algorithm, which performs maximum likelihood estimation in the presence of latent variables (Shumway and Stoffer 2017). The details are given below.

#### 2.4 Maximum Likelihood Estimation

Let  $\Theta$  be the vector of all unknown parameters. That is,  $\Theta$  contains the initial mean  $\mu_0$ and covariance matrix  $\Sigma_0$ , the transition matrix  $\Phi$ , and the state and observation covariance matrices  $Q$  and  $R$ , and the input coefficient matrix  $\Gamma$ .

Under the assumptions  $\mathbf{N}_0 \sim N_{p+1}(\boldsymbol{\mu}_0, \Sigma_0)$ ,  $\mathbf{w}_t \sim_{iid} N_{p+1}(\mathbf{0}, Q)$ , and  $\mathbf{v}_t \sim_{iid} N_{p+1}(\mathbf{0}, R)$ , we used the method of maximum likelihood to estimate Θ. Under the Gaussian distribution assumption, the negative log likelihood function  $L_Y(\Theta)$  to be minimized is given by

$$
-\ln L_{\mathbf{Y}}(\Theta) = \frac{1}{2} \sum_{t=1}^{n} \ln |\Sigma_t(\Theta)| + \frac{1}{2} \sum_{t=1}^{n} \epsilon_t(\Theta)^{t} \Sigma_t(\Theta)^{-1} \epsilon_t(\Theta)
$$

where  $\epsilon_t = Y_t - N_t^{t-1}$  and  $\Sigma_t = P_t^{t-1} + R$ .

To accomplish maximum likelihood estimation, we can use a Newton-Raphson algorithm:

- Step 1: Select initial values for the parameter, say,  $\Theta^{(0)}$ . We will use the EM algorithm to estimate  $\Theta^{(0)}$ .
- **Step 2**: Run the Kalman filter using the initial parameter values,  $\Theta^{(0)}$ , to obtain a set of innovations and error covariances,  $\{\epsilon_t^{(0)}\}$  $t_t^{(0)}: t = 1, \cdots, n$  and  $\{\Sigma_t^{(0)}\}$  $t^{(0)}_t : t = 1, \cdots, n\}$
- **Step 3** : Run one iteration of a Newton-Raphson procedure with  $-\ln L_Y(\Theta)$  as the criterion function (i.e., the function to be minimized), to obtain a new set of estimates  $\Theta^{(1)}$
- **Step 4**: At iteration j,  $(j = 1, 2, \dots)$ , repeat Step 2 using  $\Theta^{(j)}$  in place of  $\Theta^{(j-1)}$  to obtain a new set of innovation values  $\{\epsilon_t^{(j)}\}$  $t_t^{(j)}: t = 1, \cdots, n$  and  $\{\Sigma_t^{(j)}\}$  $t^{(j)}: t = 1, \cdots, n\}$
- **Step 5** : Repeat Step 3 to obtain a new estimate  $\Theta^{(j+1)}$ . Stop when the values of  $\Theta^{(j+1)}$ differ from  $\Theta^{(j)}$ , or when  $L_Y(\Theta^{(j+1)})$  differ from  $L_Y(\Theta^{(j)})$ , by some predetermined, small amount.

#### 2.5 Results

We first considered the state space model without climate effects on the population. In this case, the input vector  $\mathbf{u}_t$  in the state equation is zero. So, the state space model becomes

$$
\mathbf{N}_t = \Phi \mathbf{N}_{t-1} + \mathbf{w}_t \tag{2.4}
$$

$$
\mathbf{Y}_t = \mathbf{N}_t + \mathbf{v}_t \tag{2.5}
$$

Then, using the estimated  $\Phi$ , we obtained  $\mathbf{N}_t = (x_{1,t}, \dots, x_{10,t})$  by the equation

$$
\mathbf{N}_t = \Phi \mathbf{N}_{t-1} \tag{2.6}
$$

We then used the initial population number in 1992 and projected the population forward for each age class using the estimated  $\Phi$ . The overall estimated annual population  $n_t = \sum_{i=1}^{10} x_{i,t}$ and growth rates are shown as solid blue curves in the Figure 2.5. Depicting the population growth as a monotonic increase, the blue curves clearly fail to detect annual population fluctuations. In particular, a significant decrease of the population between the years 2001 and 2003 is not reflected in the blue curves. So this observation suggests that we may need to include other variables such as climates, which may influence the survival and reproduction probabilities of the population.

Thus, we included climate variables in the state space model. To simplify our estimation process and reduce the number of parameters we need to estimate, we considered two cases with simple climate effect scenarios:

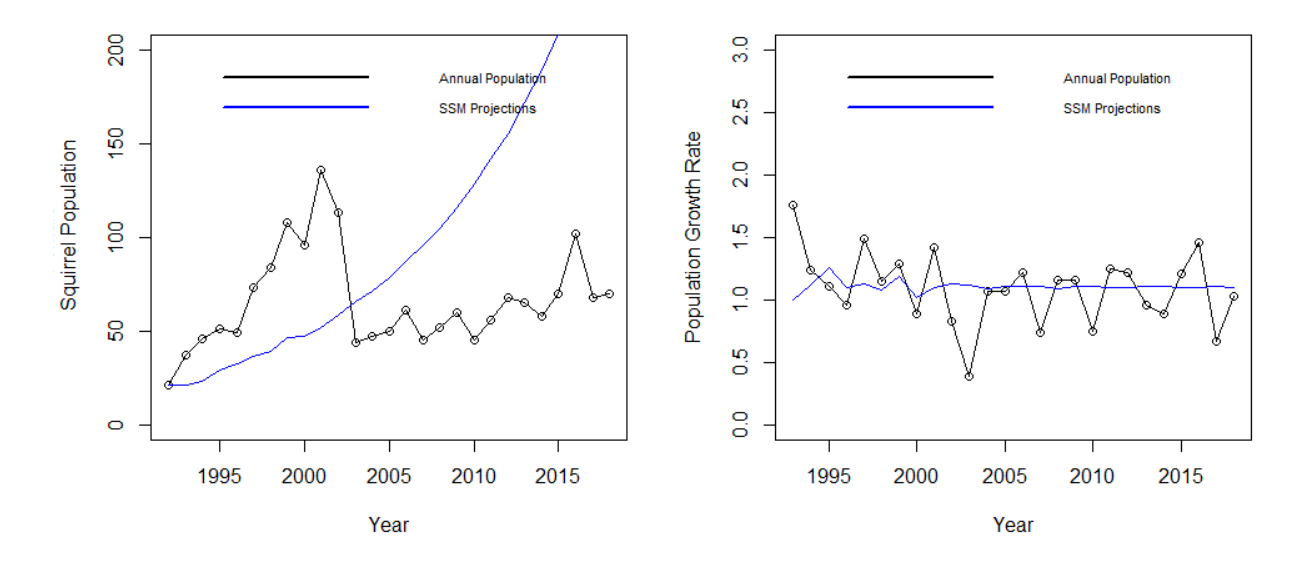

Figure 2.5: Left: The population trajectory with no climate effects. Right: Population growth rate with no climate effects.

**Case 1:** Climate effects are the same on all ages. If the non-zero input vector  $\mathbf{u}_t$  represents all 13 weather variables at year t, then the input coefficient matrix  $\Gamma$  has the form

$$
\Gamma = \begin{pmatrix} \mathbf{c} \\ \mathbf{c} \\ \cdot \\ \cdot \\ \cdot \\ \cdot \\ \mathbf{c} \end{pmatrix}_{10 \times 13}
$$

where  $\mathbf{c} = (c_1, c_2, \cdots, c_{13}).$ 

Case 2: Climate effects on age 0 is different from the rest of the age groups, but it is uniform for all over age 0. In this case, the input coefficient matrix  $\Gamma$  has the form

$$
\Gamma = \begin{pmatrix} \mathbf{c} \\ \mathbf{d} \\ \cdot \\ \cdot \\ \cdot \\ \cdot \\ \mathbf{d} \end{pmatrix}_{10 \times 13}
$$

where  $\mathbf{c} = (c_1, c_2, \cdots, c_{13})$  and  $\mathbf{d} = (d_1, d_2, \cdots, d_{13})$ .

Now our state space model becomes as follows.

$$
\mathbf{N}_{t} = \Phi \mathbf{N}_{t-1} + \Gamma \mathbf{u}_{t} + \mathbf{w}_{t}
$$

$$
\mathbf{Y}_{t} = \mathbf{N}_{t} + \mathbf{v}_{t}
$$

Using the initial 1992 population, the measured climate variables, and the estimated  $\Phi$  and Γ in each case, we projected the population forward for each age group. The aggregate total annual population trajectories and growth rates are shown in Figure 2.6. The solid blue curves were drawn with no climate vectors (equation 2.6). On the other hand, the red curves shown were obtained by using the equation that incorporated annual climate vectors

$$
\mathbf{N}_t = \Phi \mathbf{N}_{t-1} + \Gamma \mathbf{u}_t \tag{2.7}
$$

We see that the blue curves miss the fluctuations of the actual population given by the black line. Also the blue curves on the left-hand panels project that the population is increasing at a much faster rate than the actual population. The red curves indicate that environmental conditions have a large impact on population dynamics. We see that the model with the assumption of the uniform climate effects captures the actual population trajectory best. This could be due to the numerical efficiency of the estimation of a uniform effect. The population growth rate  $\lambda$  from the model was calculated at a mean of 1.13, indicating that the population was projected to increase at 13% per year.

## 2.6 Discussion

All in all, our results serve as a proof of concept that the stochastic components of CGS population dynamics are better captured when including climate effects. The state-space model includes both process stochasticity and observation errors. If, instead of using only the initial 1992 population, we only made one year ahead forecasts, then we can observe that the state space model gives very accurate forecasts. Figure 2.7 shows one-step ahead annual population predictions using the uniform weather effect model. Few of the observed annual populations are outside error bounds of the predicted populations. This result motivates further research to validate the accuracy of the state estimates, because the state estimates by incorporating process and observation errors can be a closer approximation of the true population dynamics than the observed data. Our study shows that including climate variables as covariates can lead to a better understanding of population dynamics. However, we still need to identify which climate variables are most important to population growth. Also, the analysis was done with simplified age-class segmentation, which may not be the most appropriate approach for describing the population. For example, rather than ages, body mass might better explain the probabilities of survival and reproduction. In fact, as noted by Ruback et al. (2016), for Columbian ground squirrel, it is the combination of age and body condition that affects the probability of successful reproduction. The effect of mass is also apparent in Figure 2.3. Two squirrels in the same age class may or may not reproduce in a

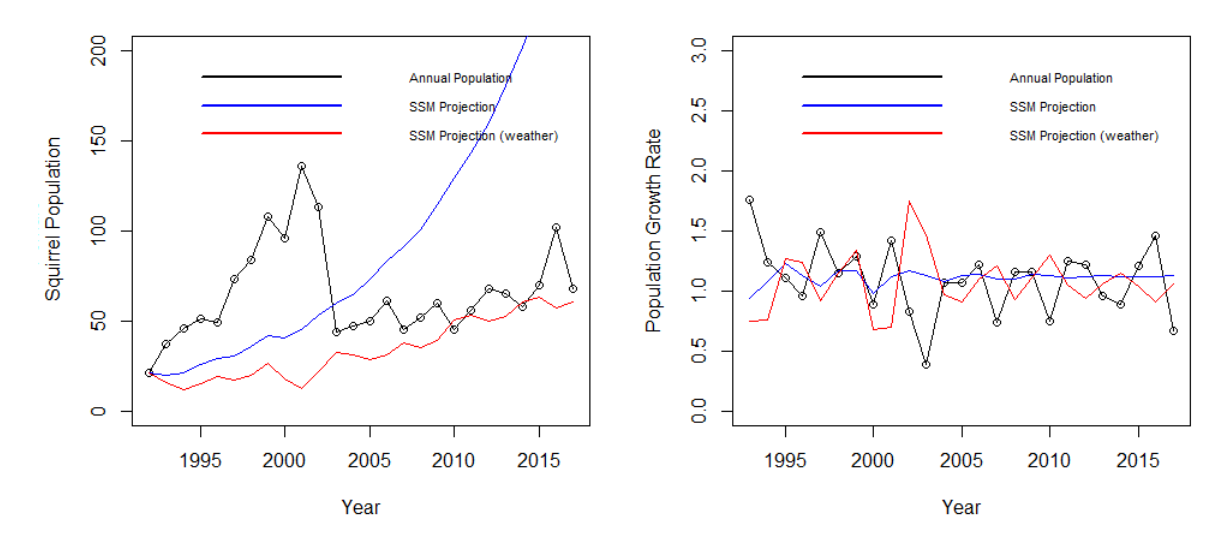

Uniform Climate Effects on Ages

Varying Climate Effects on Ages

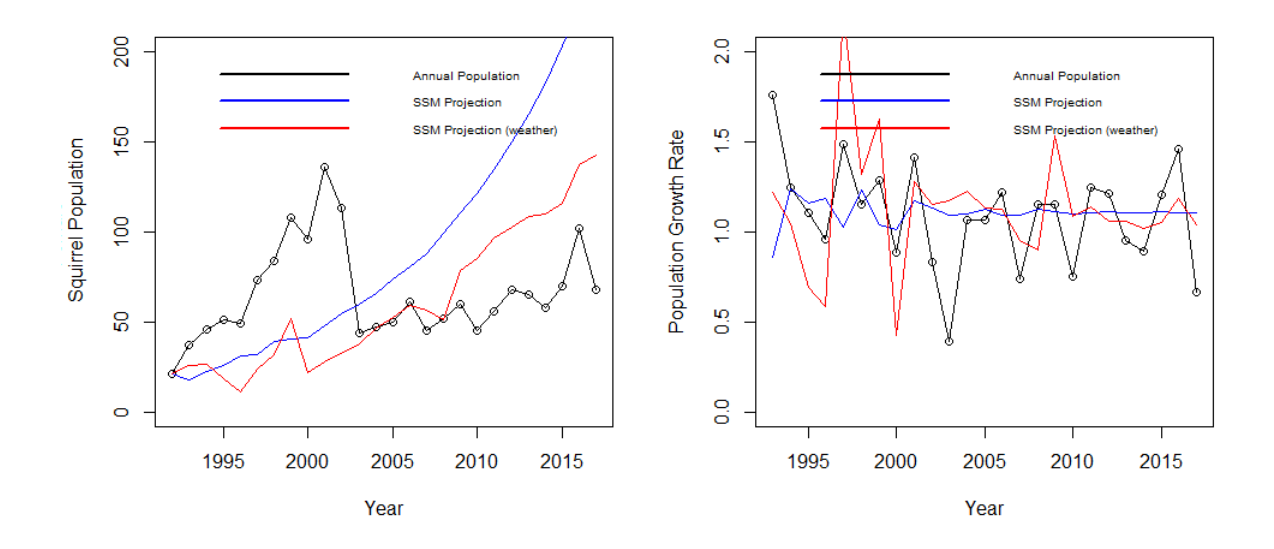

Figure 2.6: Top Left: Uniform climate effects on all age groups. Top Right: Population growth rate with uniform climate effects. Bottom Left: Varying climate effects: Climate effects are assumed to be different on age 0 and the same for the rest of age classes. Bottom Right: Population growth rate with varying climate effects.

given year, depending on their body condition. Thus, further research is needed to identify approaches that include such individual-level effects on population dynamics.

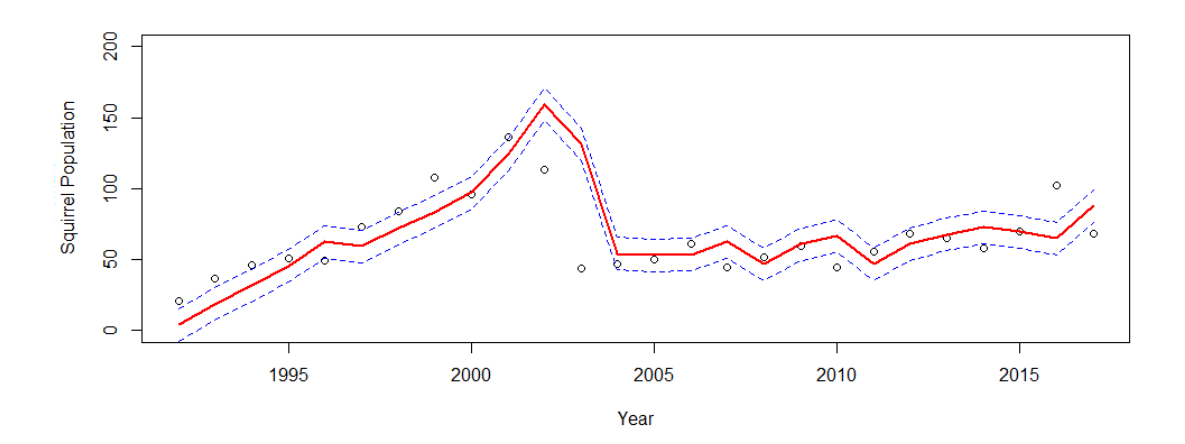

Figure 2.7: The observed annual populations  $y_t$  are shown as open dots. Based on the uniform climate effects model, the predicted annual populations  $n_t$  are shown as a red line with  $\pm 2\sqrt{p_t^{t-1}}$  error bounds as dashed lines in the 95% confidence level.

## Chapter 3

## Stochastic Integral Projection Models

## 3.1 Introduction

Climate change is an important influence on the population dynamics of plant or animal species. Understanding and predicting the ecological effects of climate change on plant and animal species has thus become a central objective in ecology (e.g. Simmonds and Coulson 2015; Dalgleish et al. 2011). Study of the effects of environmental factors on populations is especially important for ecosystem conservation and management strategies due to potential chain effects among species within the ecosystem (Fortin et al. 2005). Many studies have identified the statistical association between climate or a specific climatic factor and demographic variables that contribute to population growth (Post et al. 1997; Post and Forchhammer 2002; Ellis and Post 2004; Parmesan 2006; and Ozgul et al. 2010).

In particular, Parmesan (2006) found a general pattern of earlier timing of reproduction in response to climate warming. Dalgleish et al. (2011) modeled effects of precipitation and temperature on all vital rates of three sage-brush steppe plants. Simmonds and Coulson (2015) analyzed how changes in a large-scale climate index, the North Atlantic Oscillation (NAO), might influence population dynamics and phenotypic characters in a population of Soay sheep on St. Kilda in the U.K.

Our objective was to examine how the vital rates of individuals responded to climate and how these vital rates translate into population dynamics. Vital rates are the patterns of survival, growth, reproduction and recruitment that occur in a dynamic biotic population. We used a stochastic IPM to link yearly variability in climate to interannual fluctuations of vital rates, and finally to discern the influences of changes in vital rates on changes in population size. We estimated the importance of vital rates based on a continuous state variable, log body mass. We examined the influences of climatic variables on vital rates with mixed-effects regression models, and then computed their relative influences on population growth. We applied our examination to a long term (27-year) dataset on female Columbian ground squirrels, Urocitellus columbianus.

The ground squirrels were an excellent model organism for us to evaluate climatic influences on populations. They are hibernating sciurid rodents that live in mountain environments, and have a very short active season each year. The lifecycle is very well known (e.g., Dobson and Kjelgaard 1985a; Dobson and Murie 1987; Dobson 1988; Dobson et al. 1999) and changes in population size have been studied using matrix and other traditional methods (e.g. Dobson and Kjelgaard 1985b; Dobson 1995; Dobson and Oli 2001). A single reproductive period occurs during their short active season, and adult females support their small litter of young from a combination of stored energy and daily foraging (Dobson et al. 1992; Broussard et al. 2003, 2005; Rubach et al. 2016). Spring and summer climatic conditions are known to influence reproduction and survival of the ground squirrels (Lane et al. 2012; Dobson et al. 2016). The influence of the changing climate in their Rocky Mountain environments on the dynamics of their populations, however, is not well examined. Thus, the species provides a good model for such an evaluation using an Integral Projection Model (IPM) approach.

## 3.2 Stochastic integral projection models

An IPM begins with a kernel expression,  $K(z', z; \mathbf{w}_t)$ , which in our case describes all possible transitions from body mass z at time t to body mass  $z'$  at time  $t+1$ , consists of two components, a survival-growth component and a fecundity component. The kernel is given by

$$
K(z', z; \mathbf{w}_t) = \underbrace{S(z; \mathbf{w}_t)G(z', z; \mathbf{w}_t)}_{\text{Survival and Growth component } P} + \underbrace{p_b(z; \mathbf{w}_t)b(z; \mathbf{w}_t)p_rC_1(z', z; \mathbf{w}_t)}_{\text{Feundity component } F}
$$

where

- $S(z; \mathbf{w}_t)$ : Survival probability function
- $G(z', z; \mathbf{w}_t)$ : Growth distribution function
- $p_b(z; \mathbf{w}_t)$ : Probability of reproduction function
- $b(z; \mathbf{w}_t)$ : The expected litter size per individual for those that reproduce
- $p_r$ : Probability of successful recruitment for a juvenile (from the year of weaning to the next year )
- $C_1(z', z; \mathbf{w}_t)$ : Mass distribution of new recruits at age 1
- $w_t$ : A vector of climate variables

Then, the stochastic integral projection model for the number of individuals of size  $z'$ at time  $t + 1$  is given by

$$
n(z',t+1) = \int_L^U K(z',z; \mathbf{w}_t) n(z,t) dz
$$

The integral is evaluated over all possible masses,  $[L, U]$  where L is  $0.9 \times$  the minimum mass, U is  $1.1 \times$  the maximum mass.

## 3.3 Regressions of vital rate functions with climate

In regressions, identifying relevant predictors for response variables is important to enhance the performance of the model. In our case, one possible way to select variables is to examine the correlations between vital rate parameter and the full list of climate variables. Then we can select climate variables that are correlated with a vital rate parameter with Pvalue below the chosen significance level. However, this method can be considered arbitrary because selected variables can be very different depending on the chosen level of significance. Another variable selection method is to apply subset selection technique. However, the method suffers from computational complexity when the number of predictors is large, and the high variability with small changes in the data because predictors are either retained or removed (Tibshirani, 1996). However, the LASSO continuously shrinks coefficient estimates towards zero, it provides more stable variable selection procedure. Also the LASSO sets some coefficients exactly equal to zero, thus it performs variable selection and therefore provides more interpretable model.

For this reason, we used the method of LASSO (Tibshirani, 1996) to find the relevant weather variables for each vital rate function (survival, growth, reproduction, litter size, and recruit mass). The LASSO coefficients  $\hat{\beta}_{\lambda}^{L}$  are found by minimizing the  $\ell_1$ -penalized least squares objective function

$$
\sum_{i=1}^{n} \left( y_i - \beta_0 - \sum_{j=1}^{p} \beta_j x_{ij} \right)^2 + \lambda \sum_{j=1}^{p} |\beta_j| = \text{RSS} + \lambda \sum_{j=1}^{p} |\beta_j| \tag{3.1}
$$

The tuning parameter  $\lambda$  controls the relative impact of the two terms RSS (residual sum of squares) and  $\ell_1$ -penalty on the regression coefficient estimates. The value of the tuning parameter  $\lambda$  was chosen using a 10-fold cross-validation to compare the predictive performance of candidate models. Because the  $\ell_1$ -penalty has singularity points, there was a positive probability that some of the regression coefficients would shrink to exactly zero. To select the tuning parameter  $\lambda$ , we used cv.glmnet() in R (R Core Team 2016) in a 10-fold crossvalidation. Once the value of  $\lambda$  which gives the smallest cross-validation error was chosen, we performed variable selection using glmnet() to obtain a list of predictors for each vital rate function.

We modeled vital rate functions with random effects describing yearly variation in the intercepts and fixed effects of body mass, and the LASSO-selected weather variables using lmer() and glmer() in R (R Core Team 2016).

The survival function, which describes survival probability of individuals from time t to  $t + 1$ ,  $s(z, \mathbf{w}_t)$ , was modeled using logistic regression

$$
logit[s(z, \mathbf{w}_t)] = \beta_{0,t} + \beta_1 z + \beta_{c,1} \mathbf{w}_{1,t} \cdots + \beta_{c,i} \mathbf{w}_{i,t},
$$

where z is the log body mass at time t,  $\beta_{0,t}$  is a random, year-specific intercept,  $\beta_1$  is a common slope for mass,  $\mathbf{w}_t$  is a vector of climate variables,  $\beta_{c,i}$  is a common slope for the ith climate variable.

The growth function describes a distribution of changes in body mass among surviving individuals from time t to  $t + 1$ . The expected body mass at time  $t + 1$  for a given body mass at time  $t$  was modeled as a linear regression

$$
\mu_g(z, \mathbf{w}_t) = \beta_{0,t} + \beta_1 z + \beta_{c,1} \mathbf{w}_{1,t} \cdots + \beta_{c,i} \mathbf{w}_{i,t} + \varepsilon_t,
$$

where  $\mu_g$  is expected body mass at time  $t + 1$ , and  $\beta_{0,t}$ ,  $\beta_1$ ,  $\beta_{c,i}$  and  $\mathbf{w}_t$  are as described above. The error term,  $\varepsilon_t$ , was assumed to be normally distributed with a mean zero and a constant variance. Then, we modeled the growth function using the normal probability density function

$$
g(z', z, \mathbf{w}_t) = \frac{1}{\sqrt{2\pi}\sigma_g} exp\left(-\frac{(z' - \mu_g(z, \mathbf{w}_t))^2}{2\sigma_g^2}\right)
$$

with  $\mu_g(z, \mathbf{w}_t)$  given above and a constant variance  $\sigma_g$ .

The reproduction function,  $p_b(z; \mathbf{w}_t)$ , which denotes the probability that an individual reproduces, was modeled in the same way as the survival function.

The recruit mass distribution,  $C_1(z', z; \mathbf{w}_t)$ , described a body mass distribution of oneyear olds which enter the population at time  $t + 1$ , given a mother body mass z at time t. The recruit mass distribution was modeled in the same way as the growth function.

To model the litter size function,  $b(z; w_t)$ , which describes the expected number of female offspring, given a mom body mass  $z$  at time  $t$ , we used a Poisson distribution

$$
b(z; \mathbf{w}_t) = e^{\beta_{0,t} + \beta_1 z + \beta_{c,1} \mathbf{w}_{1,t} \cdots + \beta_{c,i} \mathbf{w}_{i,t}}
$$

The probability of successful recruitment,  $p_r$ , can be estimated by the ratio of the number of surviving female offspring to the number of weaned female offspring. Since we didn't have the number of surviving female offspring in the data, we estimated  $p_r$  by dividing the total number of juveniles that survived to emergence from their first hibernation by the total number of litters at weaning (assuming male and female offspring have the same probability of survival).

Finally, we constructed a set of 26 yearly kernels using the parameters obtained from the models. Next we projected the population one step forward using a kernel selected at random, of which step was iterated 50, 000 times to calculate growth rate (See equation (3.2) or (3.3)).

## 3.4 Stochastic growth rate

The stochastic growth rate of the population,  $\log \lambda_S$ , is defined by (Caswell 2001, Tuljapurkar and Haridas 2006)

$$
\log \lambda_S = \lim_{t \to \infty} \frac{1}{t} \log N(t) , \qquad (3.2)
$$

where  $N(t)$  is the total population size at time t and  $\lambda<sub>S</sub>$  corresponds to the dominant eigenvalue of a time-invariant projection kernel. Ellner and Rees (2007) showed that the stochastic growth rate is equal to the average annual growth rate,

$$
\log \lambda_S = E[\log(N(t+1)/N(t))]
$$
\n(3.3)

Based on the equation (3.3), the stochastic growth rate,  $\log \lambda_S$ , was estimated as (Caswell 2001, Ellner and Rees 2006)

$$
\widehat{\log \lambda_S} = \frac{1}{T} \sum_{t=0}^{T-1} r_t
$$

where  $r_t = \log(N(t+1)/N(t))$  and  $T = 50,000$ . We also calculated an approximate 95% confidence interval on  $\log \lambda_S$  using the formula

$$
\widehat{\log \lambda_S} \pm 1.96 \sqrt{\frac{V(r_t)}{T}}
$$

where  $\sqrt{V(r_t)/T}$  is its approximate standard error and  $V(r_t)$  is the variance of  ${r_t}_{t=0}^{T-1}$ (Caswell 2001; Ellner et al. 2016).

## 3.5 Perturbation analysis

Following the general procedures from Rees and Ellner (2009) (also, see Ellner, Childs, and Rees 2016), a perturbation analysis for the stochastic IPM was carried out at two different levels: the projection kernel and parameters that define the vital rate functions. From each level of perturbations, we calculated the elasticity, the fractional change in the growth rate  $\lambda_s$  relative to the fractional change in the quantity being perturbed (Ellner et al. 2016). By definition, the elasticity is obtained by taking the partial derivative of  $\log \lambda_s$ with respect to a specific perturbation (Ellner et al. 2016).
The basic formula for the general perturbation of yearly kernels  $K_t$  to  $K_t + \epsilon C_t$ , where  $C_t = C(z', z, \mathbf{w}_t)$  is a sequence of perturbation kernels, is given by

$$
\frac{\partial \log \lambda_S}{\partial \epsilon} = \frac{1}{\lambda_S} \frac{\partial \lambda_S}{\partial \epsilon} = E \Big[ \frac{\langle v_{t+1}, C_t w_t \rangle}{\langle v_{t+1}, K_t w_t \rangle} \Big] \tag{3.4}
$$

where angled bracket is the inner product  $\langle f, g \rangle = \int_X f(x)g(x) dx$  and  $v_t$  and  $w_t$  are the sequences of reproductive values and the time-varying population structure. Roughly speaking, reproductive value  $v_t$  is the relative, expected total number of descendants that will ever be produced by an individual of size z at time t.  $w_t$  represents the relative population structure at time t (Caswell 2001).  $w_t$  and  $v_t$  are calculated as follows:

$$
\tilde{w}_{t+1} = K_t w_t = \int_Z K_t(z', z) w_t(z) dz, \qquad w_{t+1} = \tilde{w}_{t+1} / \int_Z \tilde{w}_{t+1}(z) dz
$$
  

$$
\tilde{v}_{t-1} = v_t K_{t-1} = \int_Z v_t(z') K_{t-1}(z', z) dz', \qquad v_{t-1} = \tilde{v}_{t-1} / \int_Z \tilde{v}_{t-1}(z) dz
$$

In practice, to use the formula (3.4), we generate the sequences  $\{w_t\}_{t=0}^T$  and  $\{v_t\}_{t=0}^T$  with arbitrary choices of  $w_0$  and  $v_T$ . Then, these sequences are used to evaluate the sensitivity or elasticity for any perturbation by using a time average from  $t = k$  to  $t = T - k$  to approximate the expectation for some large k.

To find the elasticity of  $\lambda_S$  to kernel value  $K(z'_0, z_0)$ , since we have

$$
K_t(z', z) \to K_t(z', z) + \epsilon \delta_{z'_0, z_0}(z', z) K_t(z'_0, z_0),
$$

where  $\delta_{z_0',z_0}$  represents the Dirac delta function, the perturbation kernel becomes  $C_t$  $\delta_{z'_0,z_0}(z',z)K_t(z'_0,z_0)$ . Then, by the formula (3.4), the elasticity is given by

$$
e_S(z'_0, z_0) = \frac{\partial \log \lambda_S}{\partial \log K_t(z'_0, z_0)} = E\Big[\frac{v_{t+1}(z'_0)w_t(z_0)K_t(z'_0, z_0)}{\langle v_{t+1}, K_t w_t \rangle}\Big].
$$

For the elasticity to parameters, we found the perturbation kernel  $C_t$  by using the chain rule

$$
C_t = \frac{\partial K_t}{\partial f} \frac{\partial f}{\partial \theta_i} \frac{\partial \theta_i}{\partial \epsilon} ,
$$

where f is a vital rate function and  $\theta_i$  is a parameter in f.

# 3.6 Results

# 3.6.1 Growth rate and parameter perturbation

The final vital rate models chosen by the Lasso procedure are shown in Tables 3.1 - 3.3.

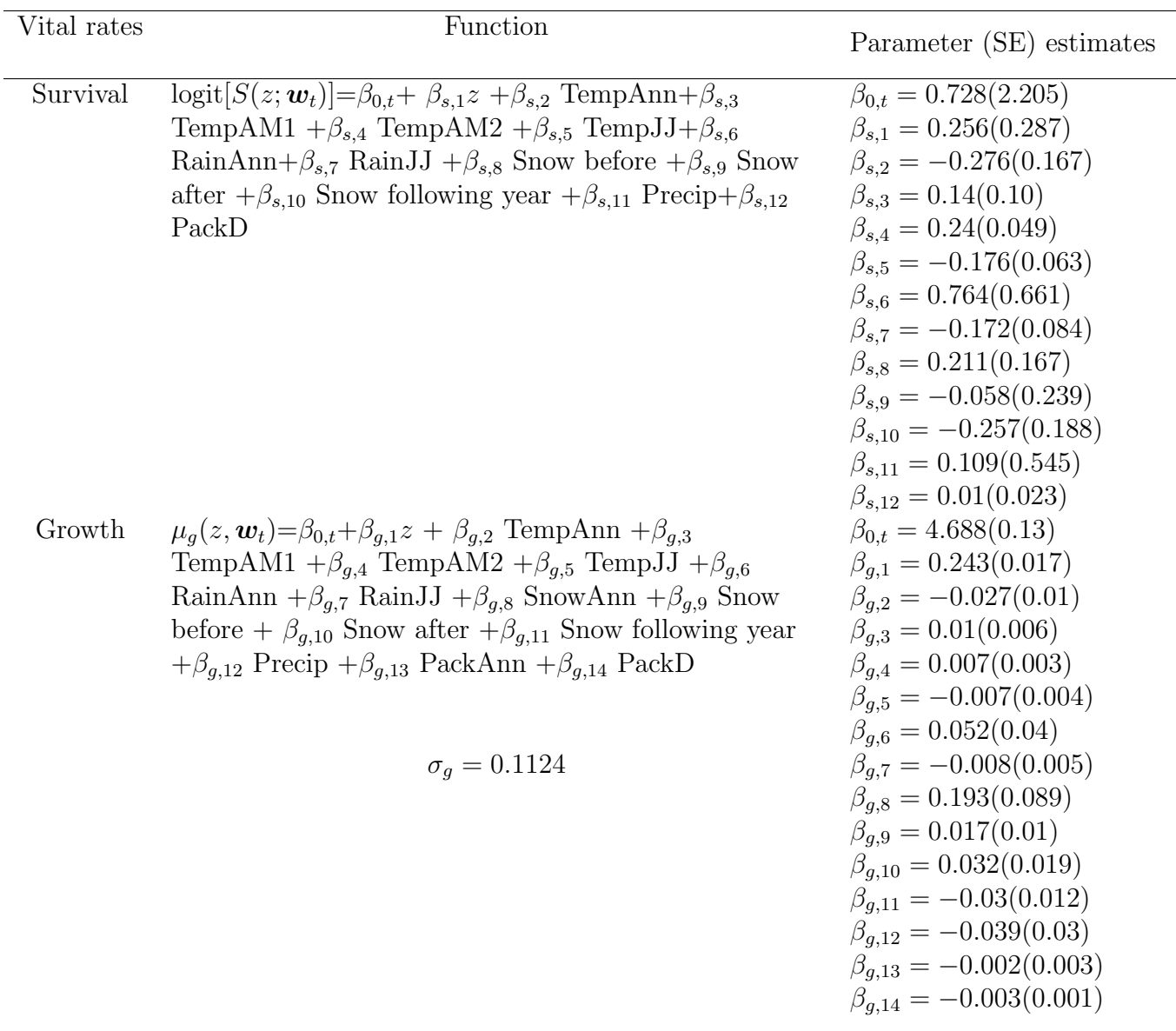

Table 3.1: Estimated survival and growth functions using linear mixed models. Here, z is log(body mass).

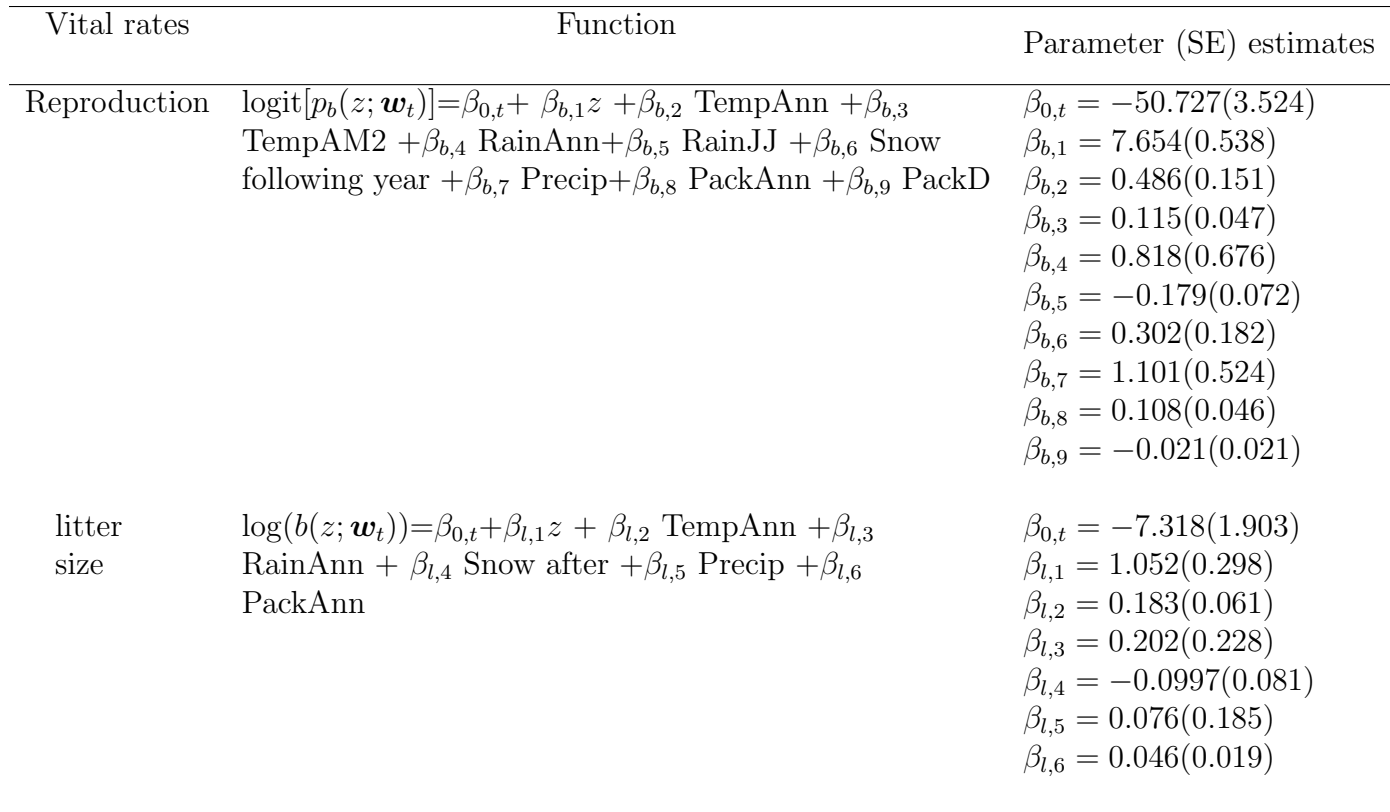

Table 3.2: Estimated reproduction and litter size functions using linear mixed models. Here,  $z$  is log(body mass).

Using the equation (3.3), we obtained the growth rate

$$
\log \lambda_S = 0.0784,
$$

with 95% confidence interval  $(0.0769, 0.0799)$ . This value indicated that the population slowly increased in the long run.

We examined how the growth rate might change under different circumstances by calculating elasticities, the fractional change of  $\lambda_S$  to a perturbation of a specific parameter (Tables 3.4 - 3.7).

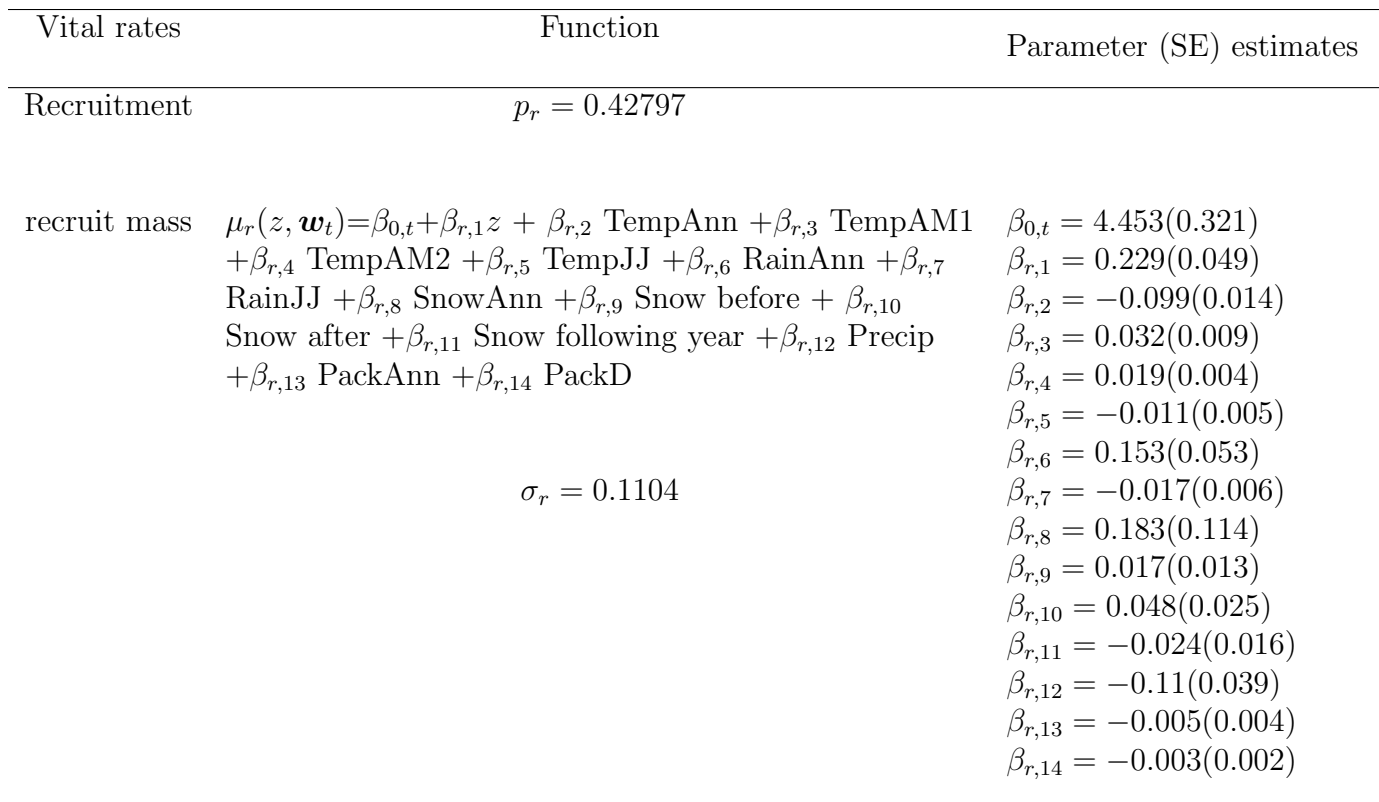

Table 3.3: The probability of successful recruitment, and estimated recruit mass function using linear mixed models. Here, z is log(body mass).

We found that an increased mass slope (rate of growth) had consistent positive effects on the growth rate  $\lambda_S$  in all vital rate functions (Figure 3.1). The growth rate  $\lambda_S$  was more sensitive to the change of the mass slope in growth than in recruit mass. It means that the female adults' growth would affect population size more than how big one-year-olds were as they were recruited to the population. Also, the growth rate  $\lambda_S$  was more sensitive to the change of mass slope in reproduction than in survival.

| Vital Rate | Parameter           | $e_{S,i}$ | $e_{S,i}^{\mu}$ | $e_{S,i}^{\sigma}$ |
|------------|---------------------|-----------|-----------------|--------------------|
| Survival   | Intercept           | 0.1377    | 0.1387          | $-0.0009$          |
|            | Mass                | 0.2884    | 0.2884          | .                  |
|            | TempAnn             | $-0.2445$ | $-0.2445$       | .                  |
|            | TempAM1             | 0.1558    | 0.1558          | .                  |
|            | TempAM2             | 0.3058    | 0.3058          | .                  |
|            | TempJJ              | $-0.5728$ | $-0.5728$       | .                  |
|            | RainAnn             | 0.1433    | 0.1433          |                    |
|            | RainJJ              | $-0.0696$ | $-0.0696$       | .                  |
|            | Snow before         | 0.0451    | 0.0451          |                    |
|            | Snow after          | $-0.0074$ | $-0.0074$       | .                  |
|            | Snow following year | $-0.0485$ | $-0.0485$       | .                  |
|            | Precip              | 0.0302    | 0.0302          |                    |
|            | PackD               | 0.0136    | 0.0136          |                    |

Table 3.4: Stochastic elasticities for parameters in survival function; the  $e_{S,i}$  are the stochastic elasticities,  $e_{S,i}^{\mu}$  are the stochastic elasticities to the mean, and  $e_{S,i}^{\sigma}$  are the stochastic elasticities to the standard deviation

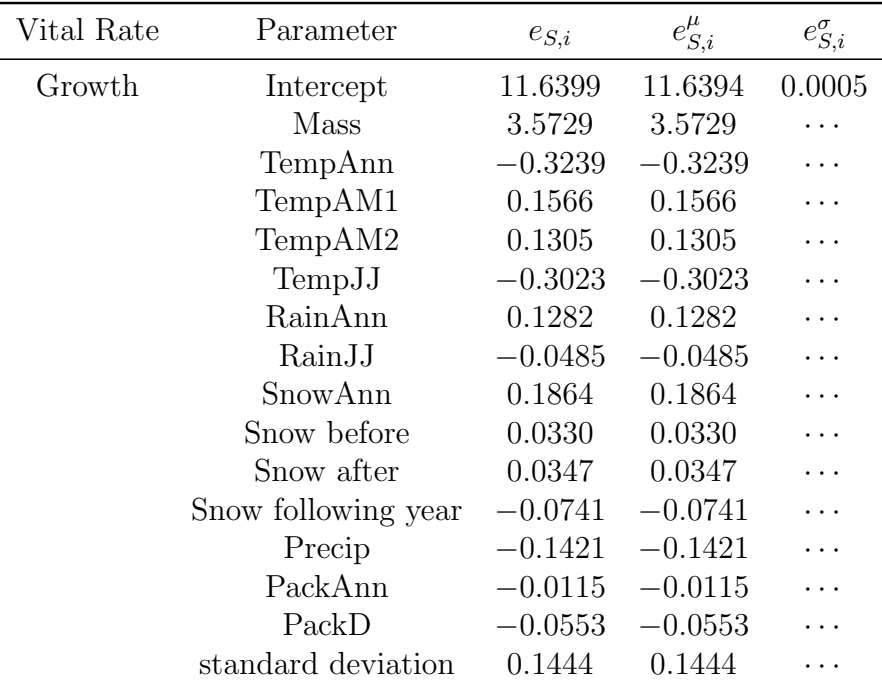

Table 3.5: Stochastic elasticities for parameters in growth function; the  $e_{S,i}$  are the stochastic elasticities,  $e_{S,i}^{\mu}$  are the stochastic elasticities to the mean, and  $e_{S,i}^{\sigma}$  are the stochastic elasticities to the standard deviation

| Vital Rate                | Parameter           |           | $e^{\mu}_{S,i}$ | $e_{S,i}^{\sigma}$ |
|---------------------------|---------------------|-----------|-----------------|--------------------|
| Reproduction<br>Intercept |                     | $-2.4178$ | $-2.4178$       | $-0.000073202$     |
|                           | Mass                | 2.1769    | 2.1769          |                    |
|                           | TempAnn             | 0.1093    | 0.1093          |                    |
|                           | TempAM2             | 0.0394    | 0.0394          |                    |
|                           | RainAnn             | 0.0390    | 0.0390          |                    |
|                           | RainJJ              | $-0.0204$ | $-0.0204$       |                    |
|                           | Snow following year | 0.0128    | 0.0128          | .                  |
|                           | Precip              | 0.0771    | 0.0771          |                    |
|                           | PackAnn             | 0.0173    | 0.0173          | .                  |
|                           | PackD               | $-0.0064$ | $-0.0064$       |                    |
| litter size               | Intercept           | $-1.6677$ | $-1.6677$       | .                  |
|                           | Mass                | 1.4574    | 1.4574          | .                  |
|                           | TempAnn             | 0.2039    | 0.2039          | .                  |
|                           | RainAnn             | 0.0479    | 0.0479          | .                  |
|                           | Snow after          | $-0.0135$ | $-0.0135$       | .                  |
|                           | Precip              | 0.0262    | 0.0262          |                    |
|                           | PackAnn             | 0.0367    | 0.0367          | .                  |

Table 3.6: Stochastic elasticities for parameters in reproduction and litter size functions; the  $e_{S,i}$  are the stochastic elasticities,  $e_{S,i}^{\mu}$  are the stochastic elasticities to the mean, and  $e_{S,i}^{\sigma}$  are the stochastic elasticities to the standard deviation

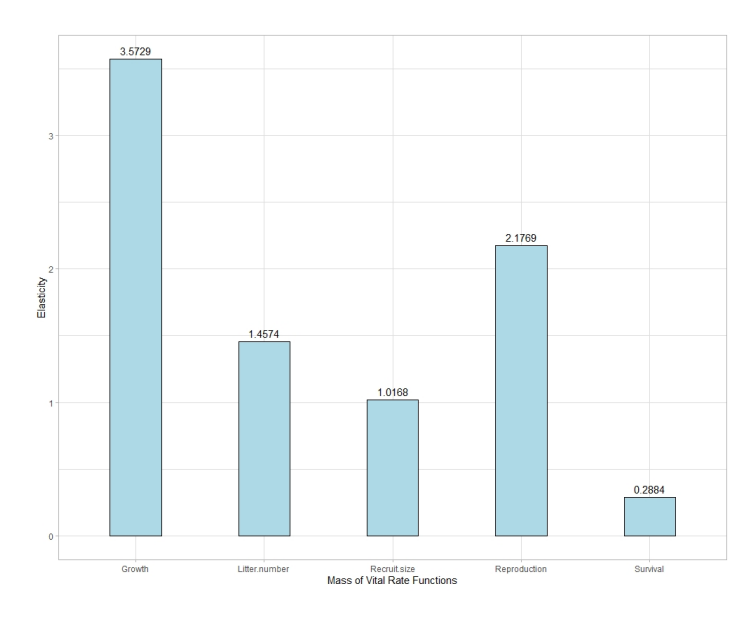

Figure 3.1: Elasticities of  $\lambda_S$  to the mass slope in vital rate functions

| Vital Rate   | Parameter           | $e_{S,i}$ | $e^{\mu}_{S,i}$ | $e_{S,i}^{\sigma}$ |
|--------------|---------------------|-----------|-----------------|--------------------|
| Recruit Mass | Intercept           | 3.2478    | 3.2478          | .                  |
|              | Mass                | 1.0168    | 1.0168          |                    |
|              | TempAnn             | $-0.3215$ | $-0.3215$       | .                  |
|              | TempAM1             | 0.1389    | 0.1389          | .                  |
|              | TempAM2             | 0.0755    | 0.0755          | .                  |
|              | TempJJ              | $-0.1332$ | $-0.1332$       | .                  |
|              | RainAnn             | 0.1127    | 0.1127          | .                  |
|              | RainJJ              | $-0.0311$ | $-0.0311$       | .                  |
|              | SnowAnn             | 0.0604    | 0.0604          |                    |
|              | Snow before         | 0.0130    | 0.0130          | .                  |
|              | Snow after          | 0.0163    | 0.0163          |                    |
|              | Snow following year | $-0.0171$ | $-0.0171$       |                    |
|              | Precip              | $-0.1328$ | $-0.1328$       | .                  |
|              | PackAnn             | $-0.0133$ | $-0.0133$       | .                  |
|              | PackD               | $-0.0170$ | $-0.0170$       | .                  |
|              | standard deviation  | 0.5053    | 0.5053          |                    |

Table 3.7: Stochastic elasticities for parameters in recruit mass function; the  $e_{S,i}$  are the stochastic elasticities,  $e_{S,i}^{\mu}$  are the stochastic elasticities to the mean, and  $e_{S,i}^{\sigma}$  are the stochastic elasticities to the standard deviation

In the survival function, parameters related to temperature were more important than the ones related to snows or rains to  $\lambda_S$  (Figure 3.2). In particular, parameter increase of mean temperature from June 28 to July 18 was most influential to the growth rate. An increase of mean temperate from April 26 to May 7 increased the survival probability of individuals, but an increase of mean temperature from June 28 to July 18 had a negative effect on the survival probability of individuals. Mean annual daily snow pack from December 5 to December 15 and mean daily snow after the end of the annual active season from November 26 to December 10 showed the least impact on growth rate.

In the growth function, on the other hand, changes of parameters in the mean annual temperature and the mean temperature from June 28 to July 18 were most influential to the growth rate  $\lambda_S$  (Figure 3.3). Increases of mean temperature from April 12 to May 3 and mean temperature from April 26 to May 6 increased the expected size of all individuals

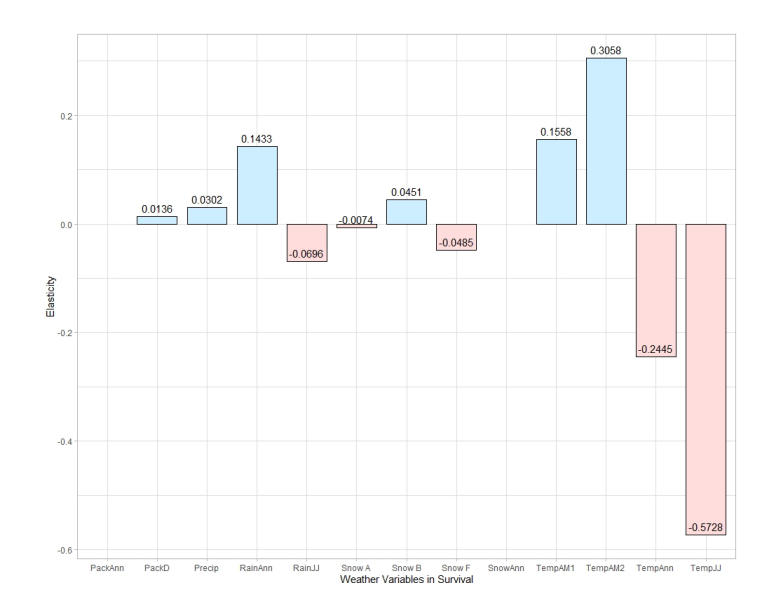

Figure 3.2: Elasticities of  $\lambda_S$  to the weather parameters in the survival function

after growing for one year, but increases of mean annual temperature and mean temperature from June 28 to July 18 had a negative effect on the growths of all individuals. Similarly, parameters for rains or snows showed varied effects. For example, increases of snowfall before and after the active season had a positive effect on the growth of individuals, but increase of mean rainfall from June 28 to July 11 decreased the expected size of individuals after growing for one year.

In the reproduction function, change in TempAnn parameter affected the growth rate  $\lambda_S$  the most (Figure 3.4). Also each parameter for Precipitation, TempAM2, RainAnn, and RainJJ demonstrated a significant effect although RainJJ had a negative effect on the reproduction probability of female adults. Parameters related to temperature and rain were more important to the growth rate  $\lambda_S$  than the parameters related to snow.

In the recruit mass function, TempAnn and TempJJ parameters were most important on  $\lambda_S$  (Figure 3.5). Also increases in TempAnn and TempJJ reduced the expected body mass of one-year olds, which enter the population as recruitments in the next year. On

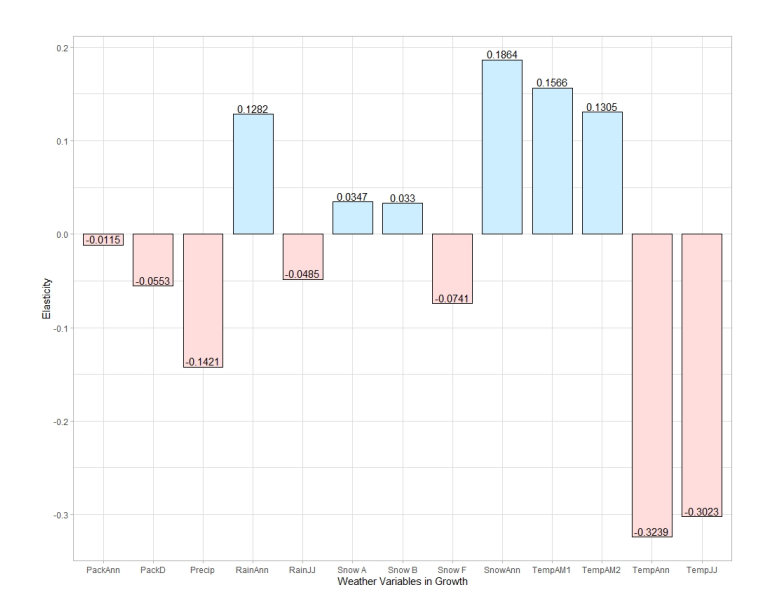

Figure 3.3: Elasticities of  $\lambda_S$  to the weather parameters in the growth function

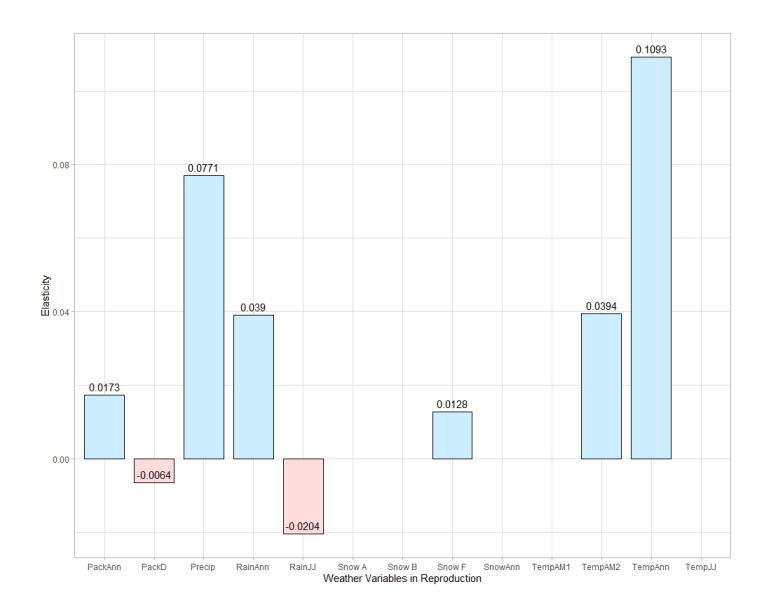

Figure 3.4: Elasticities of  $\lambda_S$  to the weather parameters in the reproduction function

the other hand, increased TempAM1 and TempAM2 had a positive effect on the masses of one-year old recruits.

In the litter size function, annual temperature (TempAnn parameter) showed the strongest effect on population growth rate  $\lambda_S$  (Figure 3.6).

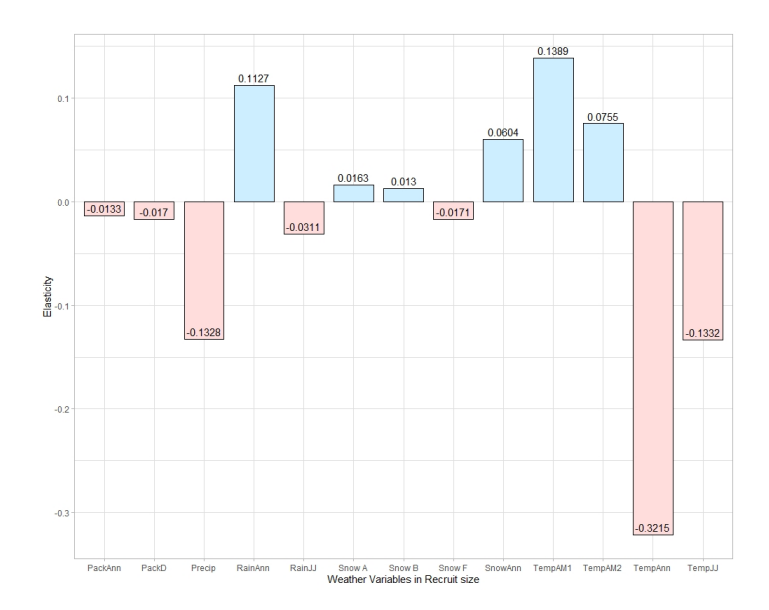

Figure 3.5: Elasticities of  $\lambda_S$  to the weather parameters in the recruit mass function

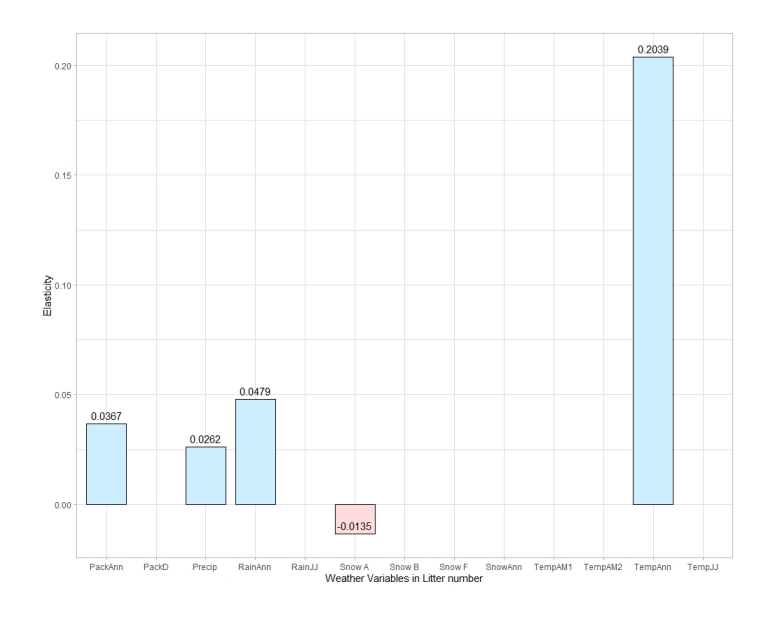

Figure 3.6: Elasticities of  $\lambda_S$  to the weather parameters in the nuber of offspringfunction

# 3.6.2 Kernel perturbation

The kernel-level perturbation analysis showed that the survival-growth component of the kernel contributed 79.26% of the elasticity (Figure 3.7A) while the fecundity component accounted for the rest of the elasticity (Figure 3.7B).

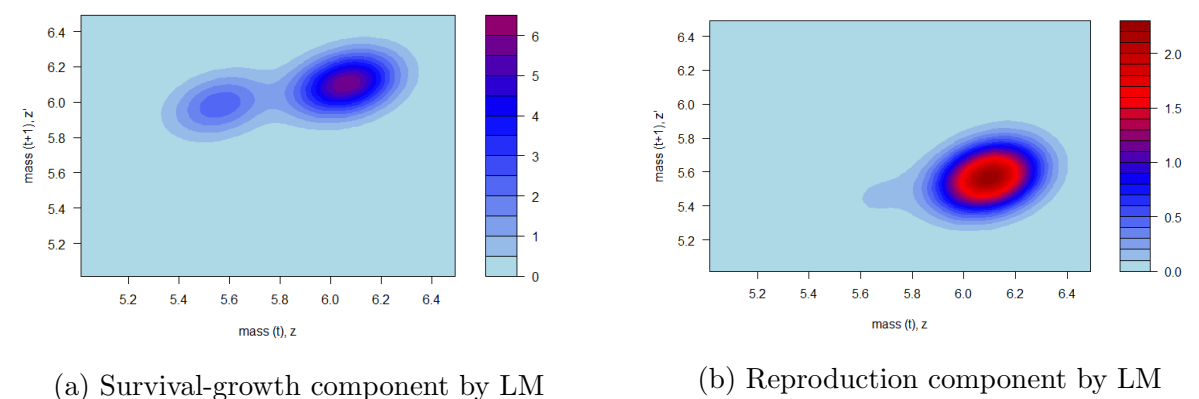

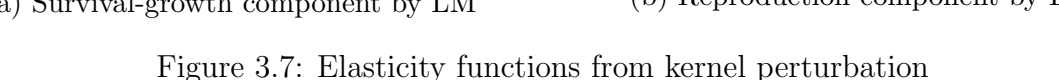

This result showed that the survival-growth component had the major effect on the population growth rate. We observed that a 1% increase of the survival-growth component of the kernel at the point with transitions from mass 429 grams ( $\approx 6.06$  in log-scale) to 450 grams ( $\approx 6.11$  in log-scale) resulted in 6.01% increase of the growth rate (Figure 3.7A).

On the other hand, a 1% increase of the fecundity component of the kernel at the point  $(6.09, 5.56)$  in log-scale, which corresponded with the mother's mass ( $\approx 439$  grams) and its offspring's mass ( $\approx 260$  grams) respectively, showed the greatest effect, resulting in 2.30% increase of the growth rate. In other words,  $\lambda_s$  was most sensitive when offspring, born from the mothers with a mass of 439 grams, grew to be 260 grams next year and recruited to the population.

#### 3.7 Discussion

We considered how the population of Columbian ground squirrels responded to climate changes with stochastic population models. Using the Lasso, we have determined a list of weather variables to be included to each vital rate model and further explored climate influences on population dynamics. To date, we are not aware of any work that combined

constrained estimation for model selection with integral projection models. Our study uncovered climate variables that affected vital rates differentially and increased the efficiency of the integral projection model.

Our study found that the population was slowly increasing in the long run with the growth rate  $\lambda_s = 1.08$ . Climate effects were significant factors on the population of Columbian ground squirrels, and the growth rate  $\lambda_s$  was most sensitive to the changes in temperature parameters (Figure 3.8). Warm summer temperatures had a negative influence on population growth rate via their effects on individual growth and particularly survival. Temperature in spring, however, had lesser but positive influences on growth and particularly survival. These patterns accord well with previous results for this population (Lane et al. 2011; Dobson et al. 2016). As one might expect, this produced a negative influence of annual temperature on growth and survival, but also a positive influence on reproduction. The latter result likely results from the advantage of beneficial spring conditions associated with warmer weather (Lane et al. 2011).

We also observed that transitions from body mass about 446 grams ( $\approx 6.1$  in log-scale) had the largest effect on the growth rate  $\lambda_s$ . These individuals weighed from 403 grams  $(\approx 6.0 \text{ in log-scale})$  to 469 grams ( $\approx 6.15$  in log-scale), and are the adult females in prime reproductive condition (Rubach et al. 2016). As well, younger females that weigh more than 260 grams may breed in years with early spring conditions, and may have an influence on population growth (Dobson and Murie 1987; Rubach et al. 2016).

The relative contributions from survival-growth and reproduction for kernel perturbation were in agreement with those we calculated for parameter-level perturbations. From the parameter-level perturbation, we found that the sum of the elasticities to parameters in the survival and growth functions was about 77%, which was quite close with the result we obtained from the kernel perturbation.

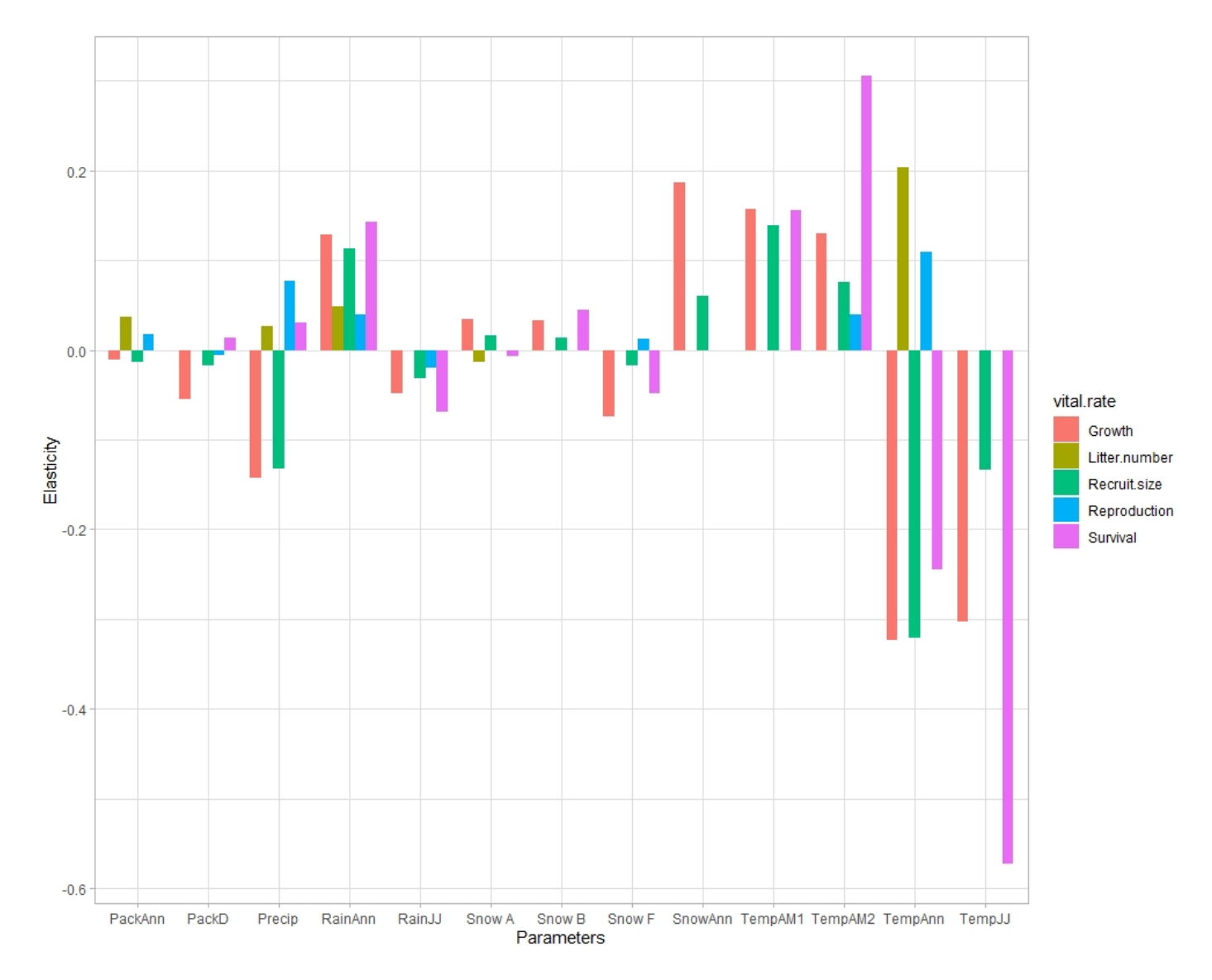

Figure 3.8: Elasticities of  $\lambda_s$  to the weather parameters in vital rate functions

Our vital rate functions had the form

$$
\mu_{t+1} = \beta_{0,t} + \beta_1 z + \beta_{c,1} \theta_{1,t} \cdots + \beta_{c,j} \theta_{j,t} + \varepsilon_t, \qquad (3.5)
$$

where  $\mu_{t+1}$  could represent the expected log body mass or the logit of survival probability for individuals at time  $t + 1$ . In most literatures on IPMs, parametric models like the equation (3.5) have been used to describe vital rates functions: linear or generalized linear models in deterministic IPMs, and linear mixed effects models, including our study, in the stochastic IPMs. However, parametric models are restrictive with some of the model assumptions although they are easy to use and provide interpretable parameter estimation. Fully nonparametric models are flexible, but do not provide interpretable coefficients. To avoid some drawbacks of parametric or nonparametric models, we can use semiparametric models such as single-index models, which achieve more flexibility than fully parametric models, and greater estimation precision than nonparametric models. We are interested in examining whether the same result persists between the parametric model and the nonparametric model.

## Chapter 4

## Semi-Parametric Integral Projection Models

#### 4.1 Introduction

The majority of integral projection models (IPMs) in the literature used parametric models to describe the demographic processes. Linear or generalized linear models in IPMs have been commonly used. Although these simpler structures make it easier to obtain estimates of effects of variables on vital rates of population dynamics, they lack the flexibility to capture nonlinearities that are common in relationships of vital rates and covariates in population dynamics. For instance, we often have threshold effects that cannot be captured by linear regression coefficients. Nonlinearities may often be unknown and have to be nonparametrically estimated from the data. At the same time, we want to be able to characterize the effect of variables on vital rates. The ability to fit IPMs that combine the flexibility of nonparametric function estimation and the ability to obtain simple estimates of effects of variables on vital rates is of paramount importance in ecological studies. Moreover, such flexibility in estimating parameters particularly in the presence of outliers as well as departures or errors from model assumptions would be a big step forward in ecological modeling.

Thus, our goal in the present study is to explore the use of more flexible, semi-parametric models to extend the IPM approach. Considering that there is no completely correct model for a given data set, we investigated different models, some of which may be better than others as tools for evaluating the validity of different results obtained. The responses  $Y_i$ are assumed to follow an exponential family distribution with  $E(Y_i) = \mu_i$ . Survival and

reproduction are assumed to follow a binomial distribution, the litter size is assumed to follow a Poisson distribution, and size variables are assumed to follow Gaussian distributions. We considered the following two semi-parametric generalized model formulations to model vital rate functions:

$$
G(\mu_i) = f(z_i) + \beta_1 w_{i1} \cdots + \beta_p w_{ip}
$$
\n
$$
(4.1)
$$

$$
G(\mu_i) = f(z_i) + h(\beta_1 w_{i1} \cdots + \beta_p w_{ip})
$$
\n(4.2)

The equation (4.1) is a generalized partial linear model where body mass is related to the mean response (up to a known link function G) through a smooth function, but the climate variables are linearly related to the mean response. The equation (4.2) is a generalized model with a known link function  $G$  where body mass is again related to the mean response through a smooth function, but climate variables are related to the response as single-index model through an unknown smooth function  $h$ . In both cases, we have some flexibility provided by the unknown smooth functions but a linearity assumption on the climate variables to enable us to derive elasticities that represent the effect of individual weather variables on the mean response. The main reason for exploring such models is that in addition to measuring the effect of size on vital rates, we want to factor-out its effect to be able to measure the contribution of weather variables to changes in vital rates. For such purposes, the size variable is treated as a nuisance variable whose effect needs to be accounted for as flexibly as possible. Thus, following the fitting of the IPM using the equations  $(4.1)$  and  $(4.2)$ , we estimated growth rates and conducted perturbation analyses to investigate weather effects.

#### 4.2 Partial Linear Models

A generalized partial linear model consists of two additive components, a linear and a nonparametric part:

$$
G(\mu_i)=f(z_i)+\alpha_1w_{i1}\cdots+\alpha_pw_{ip},
$$

where  $\mu_i = E(Y_i)$ , G is a known monotonic link function,  $w_1, \dots, w_p$  are climate variables,  $f : \mathbb{R} \to \mathbb{R}$  is a smooth, unknown function of the log body mass z (called as a smoother), and  $\alpha_1, \cdots, \alpha_p$  are unknown parameters.

To model vital rate functions, we used gam() in the R package mgcv. A smooth function  $f$  is estimated using penalized regression splines, e.g., cubic penalized regression splines for a single predictor (Wood 2017). The smoothing parameter, which controls the smoothness or wiggliness of the smooth function  $f$ , is chosen using generalized cross validation (GCV). If f has bounded second derivatives, then we can show that the spline estimator has favorable convergence properties (Schumaker 1981).

#### 4.3 Single Index Models

Our generalized single index model for vital functions has the following form:

$$
G(\mu_i) = f(z_i) + h(\beta_1 w_{i1} \cdots + \beta_p w_{ip})
$$

where  $\mu_i = E(Y_i)$ , G is a known monotonic link function,  $w_1, \dots, w_p$  are climate variables,  $\beta_1, \dots, \beta_p$  are unknown parameters, and f and h are unknown smooth functions. This model is not identifiable as presented since changes in the size of  $\boldsymbol{\beta} = (\beta_1, \dots, \beta_p)'$  can be compensated by changes in the function  $h$ . Thus we need an extra assumption for the model to be identifiable. One approach to make the model identifiable is to fix the size of  $\beta$ . To that end, the assumption we will use is that  $\beta$  resides on the surface of the upper half of the unit hypersphere. In other words, we will assume that  $\|\boldsymbol{\beta}\| = 1$  and  $\beta_1 > 0$ .

A single index model (SIM) summarizes the effects of the explanatory variables within a single variable called the index. By summarizing all the information contained in the variables  $w_1, \dots, w_p$  into one "single index" term, we will greatly reduce the dimensionality of a problem. So, the single index model was developed as a possible remedy to overcome the "curse of dimensionality," which arises when using nonparametric multivariate regression methods. The curse of dimensionality is a phenomenon that as the number of predictors increase, the performance of the fitted model decreases due to the sparsity of data in high dimensional space (e.g., James et al. 2013). The single index model is also a formulation that allows us to measure the effects of individual explanatory variables.

We again used the generalized cross-validation framework of Wood (2017) to estimate the smooth functions. We combined this a with constrained optimization subject to  $\|\beta\| = 1$ and  $\beta_1 > 0$  via the optim() function of R. This combination of estimating parameters of climate variables and finding the optimal smoothing parameter using the maximum likelihood estimation procedure were implemented through the gam() function of R. An example code that shows how this is performed is given in the Appendix.

#### 4.4 Results

The final vital rate models by partial linear models and single index models are shown in Tables 4.1 - 4.3 and Tables 4.4 - 4.6 respectively. Figures 4.1, 4.2, and 4.3 give the estimated smooth functions  $f$  and  $h$ .

For the generalized partial linear approach, TempAM2 had a large positive impact on the survival rate while TempJJ and RainJJ both had a moderate but significant ( $P < .05$ ) negative effect on survival. Average growth was negatively affected by increasing levels of TempAnn, TempJJ, RainJJ, Snow following year, and PackD. Average growth was positively affected by TempAM2 and SnowAnn. The reproduction rate was positively affected by increasing levels of TempAnn, TempAM2, Precip, and PackAnn while it was negatively affected by increasing RainJJ. The average litter size was positively related to increasing TempAnn and PackAnn. Finally the average size of recruits was positively related to TempAM1, TempAM2 and RainAnn while it was negatively related to TempJJ, RainJJ, and PackAnn. As expected, we can see in Figure 4.1 that mass has an increasing relationship with survival, reproduction, the litter size, recruit mass, and obviously, the size of the animal the following year. However, there appears to be a threshold effect in the effect of mass on survival where the effect on survival does not change beyond around mass  $= 5.7$  (298.8) grams).

For the generalized single index model, once again we notice that all vital rates are positively related to mass. However, the interpretation of the effect of climate variables on vital rates is dependent upon the shape of the estimate of the function  $h$ . For example, consider the estimation of reproduction probability. We notice from Table 4.5 that the coefficient for RainAnn is -0.88. This means high values of RainAnn lead to low values of the estimated index  $\hat{\beta}'$ w. However, from Figure 4.2, we see that the estimate of the function h fluctuates around a constant at low values of the index  $\hat{\beta}'$ w, which then becomes a quadratic curve with a deep valley as the index increases. Thus, since increasing values of RainAnn decrease the index  $\hat{\beta}'$ w, the high values of RainAnn have no substantial impact on the probability of reproduction and the effect turning to decreasing and then increasing as RainAnn decreases.

As in the general linear model approach, we will further study the elasticities computed from the models to provide an effect direction and size of all variables.

| Vital rates | Function                                                                                                    | Parameter (SE) estimates                                                                                                    |
|-------------|----------------------------------------------------------------------------------------------------|----------------------------------------------------------------------------------------------------|
| Survival    | $\logit[S(z; \boldsymbol{w}_t)] = f_s(z) + \beta_{s,2}$<br>TempAnn+ $\beta_{s,3}$ TempAM1<br>$+\beta_{s,4}$ TempAM2 $+\beta_{s,5}$<br>TempJJ+ $\beta_{s,6}$<br>RainAnn+ $\beta_{s,7}$ RainJJ<br>$+\beta_{s,8}$ Snow before $+\beta_{s,9}$<br>Snow after $+\beta_{s,10}$ Snow<br>following year $+\beta_{s,11}$<br>Precip $+\beta_{s,12}$ PackD                                             | $(\beta_0 = 2.264(1.168))$<br>$\beta_{s,2} = -0.274(0.152)$<br>$\beta_{s,3} = 0.151(0.089)$<br>$\beta_{s,4} = 0.244(0.044)$<br>$\beta_{s,5} = -0.182(0.056)$<br>$\beta_{s,6} = 0.767(0.612)$<br>$\beta_{s,7} = -0.178(0.076)$<br>$\beta_{s,8} = 0.220(0.154)$<br>$\beta_{s,9} = -0.042(0.211)$<br>$\beta_{s,10} = -0.281(0.167)$<br>$\beta_{s,11} = 0.079(0.515)$<br>$\beta_{s,12} = 0.012(0.021)$                                   |
| Growth      | $\mu_a(z, \mathbf{w}_t) = f_a(z) + \beta_{a,2}$<br>TempAnn $+\beta_{g,3}$ TempAM1<br>$+\beta_{q,4}$ TempAM2 $+\beta_{q,5}$<br>TempJJ $+\beta_{q,6}$ RainAnn<br>$+\beta_{q,7}$ RainJJ $+\beta_{q,8}$<br>SnowAnn $+\beta_{q,9}$ Snow<br>before $+ \beta_{g,10}$ Snow after<br>$+\beta_{q,11}$ Snow following year<br>$+\beta_{q,12}$ Precip $+\beta_{q,13}$<br>PackAnn $+\beta_{g,14}$ PackD | $(\beta_0 = 6.092(0.060))$<br>$\beta_{q,2} = -0.026(0.008)$<br>$\beta_{a,3} = 0.009(0.005)$<br>$\beta_{q,4} = 0.007(0.003)$<br>$\beta_{a,5} = -0.006(0.003)$<br>$\beta_{q,6} = 0.050(0.035)$<br>$\beta_{a.7} = -0.008(0.004)$<br>$\beta_{a.8} = 0.205(0.075)$<br>$\beta_{q,9} = 0.019(0.009)$<br>$\beta_{a,10} = 0.025(0.016)$<br>$\beta_{q,11} = -0.027(0.010)$<br>$\beta_{q,12} = -0.001(0.003)$<br>$\beta_{a,13} = -0.036(0.026)$ |
|             | $\sigma_q = 0.1121$                                                                                                    | $\beta_{a,14} = -0.003(0.001)$                                                                                                    |

Table 4.1: Estimated survival and growth functions using partial linear models.

# 4.4.1 Estimating growth rates

The Columbian ground squirrel population growth rate estimated using the generalized partial linear IPM was

$$
\log \lambda_s = 0.0521 \; (\lambda_s = 1.0535)
$$

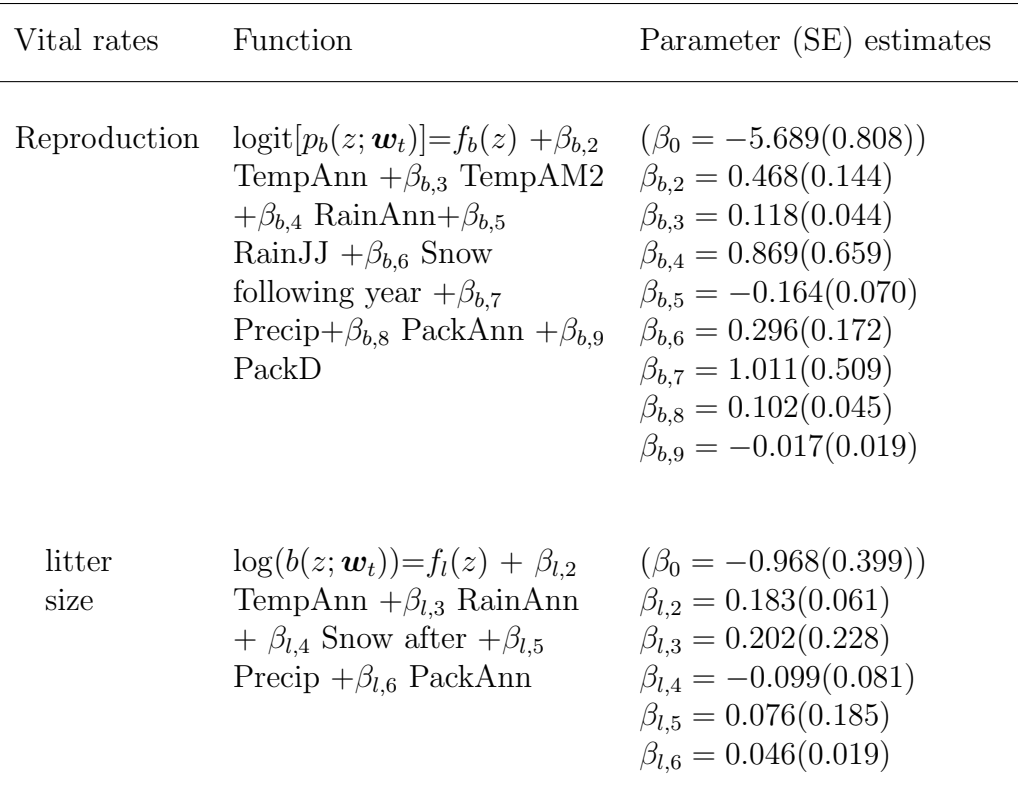

Table 4.2: Estimated reproduction and litter size functions using partial linear models.

with  $95\%$  confidence interval  $(0.0505, 0.0537)$ . The result is similar to that obtained using the single index IPM

$$
\log \lambda_S = 0.0458 \; (\lambda_S = 1.0469)
$$

with 95% confidence interval (0.0443, 0.0473).

Considering the growth rate  $\log \lambda_S = 0.0784$  ( $\lambda_s = 1.0816$ ) from the linear model, it is reassuring that all three estimates of the growth rates were similar, indicating that the population slowly increased in the long run. Given that there is variation in the estimated population grown rates, we performed a stability analysis to select the most appropriate model to use.

| Vital rates  | Function                                                                                                    | Parameter (SE) estimates                                                                                                    |
|--------------|----------------------------------------------------------------------------------------------------|----------------------------------------------------------------------------------------------------|
| Recruitment  | $p_r = 0.42797$                                                                                                    |                                                                                                    |
| recruit mass | $\mu_r(z, \mathbf{w}_t) = f_r(z) + \beta_{r,2}$<br>TempAnn $+\beta_{r,3}$ TempAM1<br>$+\beta_{r,4}$ TempAM2 $+\beta_{r,5}$<br>TempJJ $+\beta_{r,6}$ RainAnn<br>$+\beta_{r,7}$ RainJJ $+\beta_{r,8}$<br>SnowAnn $+\beta_{r,9}$ Snow<br>before $+ \beta_{r,10}$ Snow after<br>$+\beta_{r,11}$ Snow following year<br>$+\beta_{r,12}$ Precip $+\beta_{r,13}$<br>PackAnn $+\beta_{r,14}$ PackD | $(\beta_0 = 5.838(0.092))$<br>$\beta_{r,2} = -0.099(0.015)$<br>$\beta_{r,3} = 0.032(0.009)$<br>$\beta_{r,4} = 0.019(0.004)$<br>$\beta_{r,5} = -0.011(0.005)$<br>$\beta_{r,6} = 0.153(0.054)$<br>$\beta_{r,7} = -0.017(0.006)$<br>$\beta_{r,8} = 0.183(0.117)$<br>$\beta_{r,9} = 0.017(0.014)$<br>$\beta_{r,10} = 0.048(0.026)$<br>$\beta_{r,11} = -0.024(0.017)$<br>$\beta_{r,12} = -0.005(0.004)$<br>$\beta_{r,13} = -0.109(0.039)$ |
|              | $\sigma_r = 0.1104$                                                                                                    | $\beta_{r,14} = -0.003(0.002)$                                                                                                    |

Table 4.3: The probability of successful recruitment, and estimated recruit mass function using partial linear models.

## 4.4.2 Stability Analysis

We designed a bootstrapping approach to determine how much the estimate of  $\log \lambda_S$ is likely to vary from the original data  $(n = 1704)$  to sub-samples with different sample sizes  $(n = 1689 \text{ and } n = 1685)$ . This is used to understand the approach among the generalized linear, partial linear, and single index models that gave us results that are more stable. The smaller the variation, the more stable the procedure. We conducted the bootstrap samplings with 100 and 1000 iterations to compute the standard deviations. The result found from the bootstrap method is shown in Table 4.7.

We observed that the partial linear model showed the smallest variation both in sample sizes  $n = 1689$  and  $n = 1685$  in 100 iterations, and the linear model had the largest variance. In 1000 iterations, the result was consistent in that the partial linear model performed

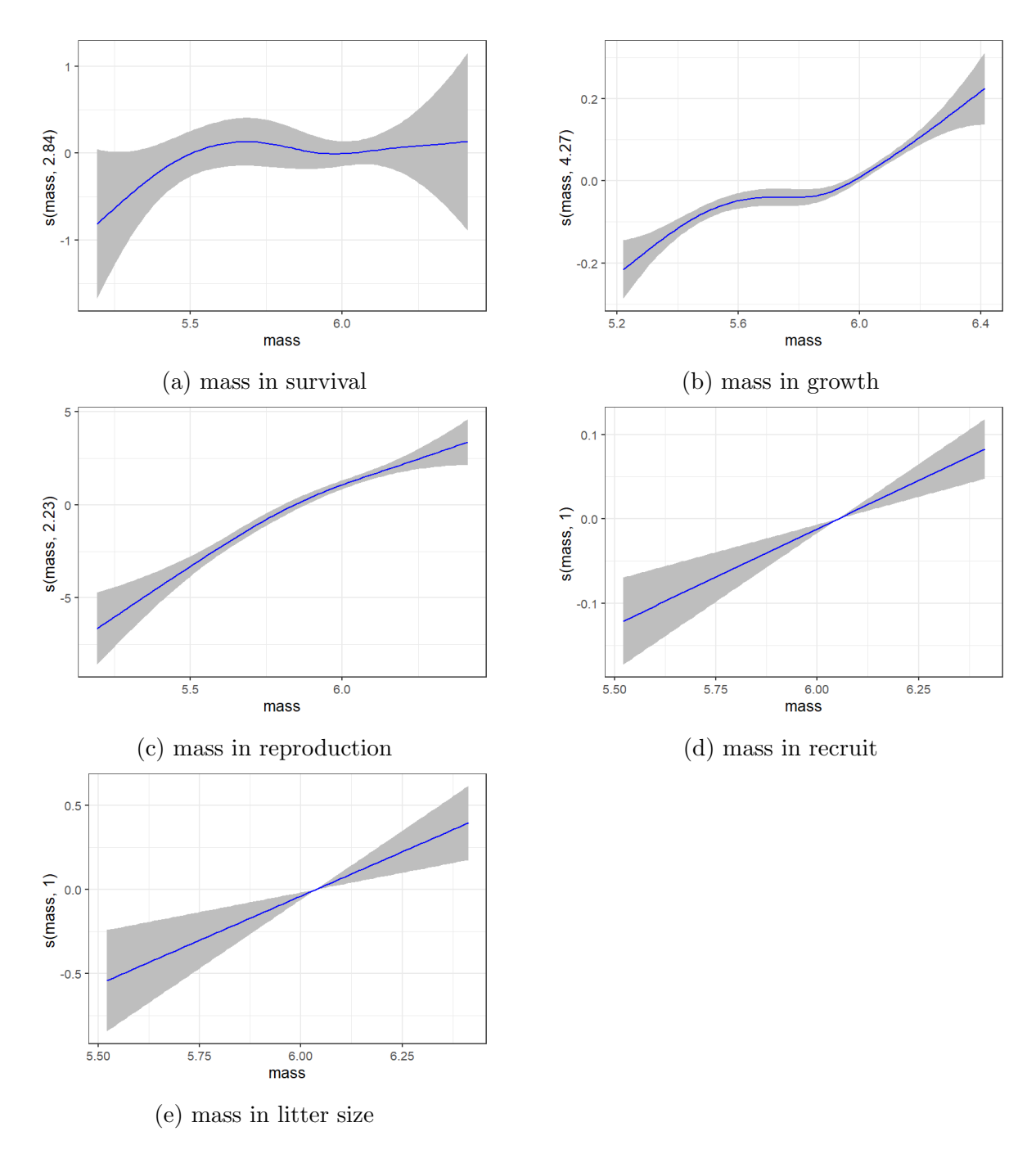

Figure 4.1: Plots of smooth functions by partial linear models

the best. However, the single index model showed the smallest change between different sample sizes. This relatively small change of the single index model was still persistent when the bootstrap sampling was iterated 1000 times. The result suggests that the proposed

| Vital rates | Function                                                                                                    | Parameter estimates                                                                                                    |
|-------------|----------------------------------------------------------------------------------------------------|----------------------------------------------------------------------------------------------------|
| Survival    | $logit[S(z; \boldsymbol{w}_t)] = f_s(z) + h_S(\beta_{s,2} \text{TempAnn} + \beta_{s,3})$<br>TempAM1 $+\beta_{s,4}$ TempAM2 $+\beta_{s,5}$ TempJJ+ $\beta_{s,6}$<br>RainAnn+ $\beta_{s,7}$ RainJJ + $\beta_{s,8}$ Snow before + $\beta_{s,9}$ Snow<br>after $+\beta_{s,10}$ Snow following year $+\beta_{s,11}$ Precip $+\beta_{s,12}$<br>PackD)                                                                          | $(\beta_0 = 1.0341)$<br>$\beta_{s,2} = 0.0156$<br>$\beta_{s,3} = 0.1523$<br>$\beta_{s,4} = 0.2357$<br>$\beta_{s,5} = -0.4312$<br>$\beta_{s,6} = 0.0359$<br>$\beta_{s.7} = -0.2150$<br>$\beta_{s,8} = 0.3167$<br>$\beta_{s,9} = 0.1340$<br>$\beta_{s,10} = -0.5516$<br>$\beta_{s,11} = 0.5136$<br>$\beta_{s,12} = -0.0357$                                                        |
| Growth      | $\mu_g(z, \mathbf{w}_t) = f_g(z) + h_g(\beta_{g,2} \text{TempAnn } + \beta_{g,3} \text{TempAM1})$<br>$+\beta_{q,4}$ TempAM2 $+\beta_{q,5}$ TempJJ $+\beta_{q,6}$ RainAnn $+\beta_{q,7}$<br>RainJJ + $\beta_{g,8}$ SnowAnn + $\beta_{g,9}$ Snow before + $\beta_{g,10}$<br>Snow after $+\beta_{q,11}$ Snow following year $+\beta_{q,12}$ Precip<br>$+\beta_{q,13}$ PackAnn $+\beta_{q,14}$ PackD)<br>$\sigma_q = 0.1094$ | $(\beta_0 = 6.0183)$<br>$\beta_{a,2} = 0.0236$<br>$\beta_{a,3} = 0.1358$<br>$\beta_{a.4} = -0.0628$<br>$\beta_{a,5} = 0.0312$<br>$\beta_{a.6} = 0.0190$<br>$\beta_{a.7} = -0.0030$<br>$\beta_{q,8} = 0.9057$<br>$\beta_{a.9} = -0.1799$<br>$\beta_{q,10} = -0.1797$<br>$\beta_{q,11} = 0.0696$<br>$\beta_{g,12} = -0.1585$<br>$\beta_{q,13} = 0.2243$<br>$\beta_{q,14} = 0.1024$ |

Table 4.4: Estimated survival and growth functions using single index models.

semiparametric IPM approaches provide more stable estimates than the current generalized linear model based IPMs.

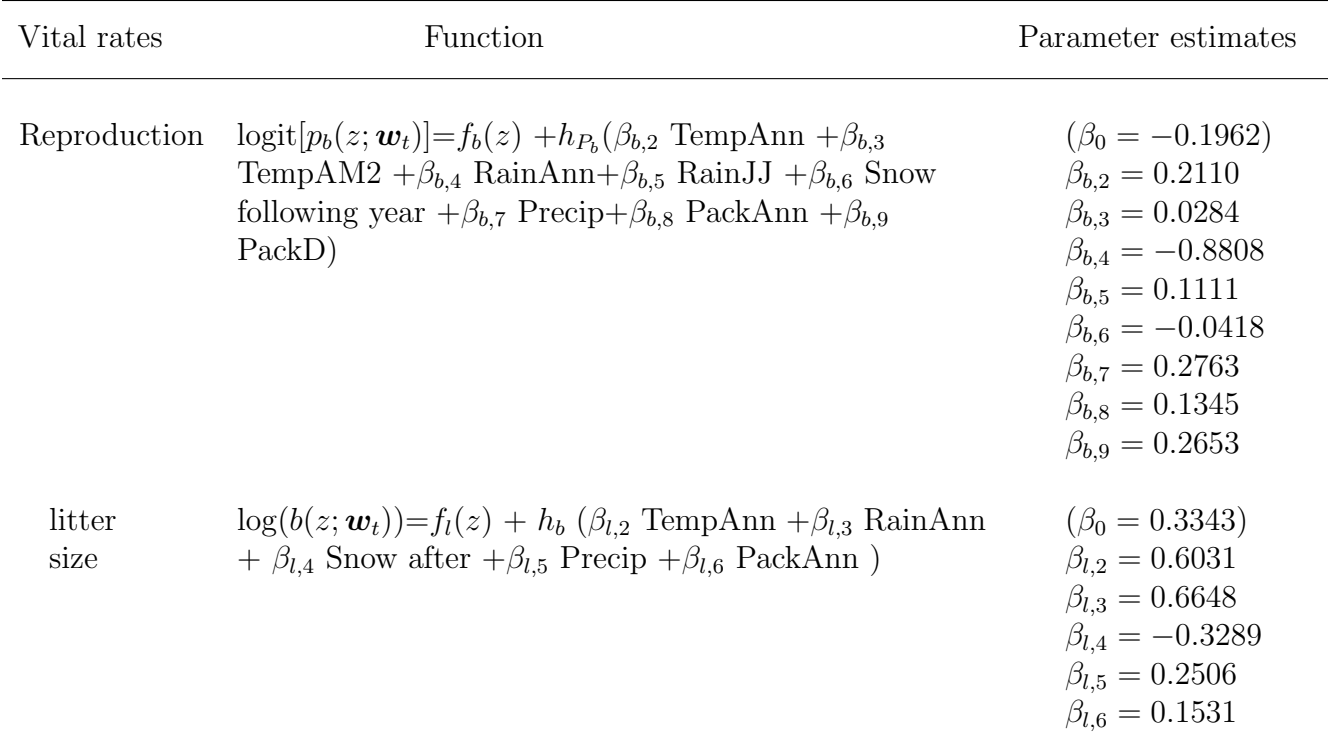

Table 4.5: Estimated reproduction and litter size using single index models.

## 4.4.3 Parameter perturbation

To find the elasticity of  $\log \lambda_S$  to changes in parameters, we need to find the perturbation kernel  $C_t$  (Section 3.6) for parameters in vital rate functions. For partial linear models, since the climate variables enter the model linearly,  $C_t$  was similar to the one for linear models we considered in Chapter 3. But, for single index integral projection models, we need to additionally evaluate the derivatives of estimated smooth functions  $h$ . The full list of  $C_t$  for parameters in single index models is listed in Table 4.8.

The derivatives have to be evaluated numerically for the estimated  $h$  values. This can be done using the method of finite differences which is implemented in R. To numerically evaluate the derivatives of smooth functions, we used derivatives() in the R package gratia, which evaluates the derivatives of estimated smooth functions via finite differences.

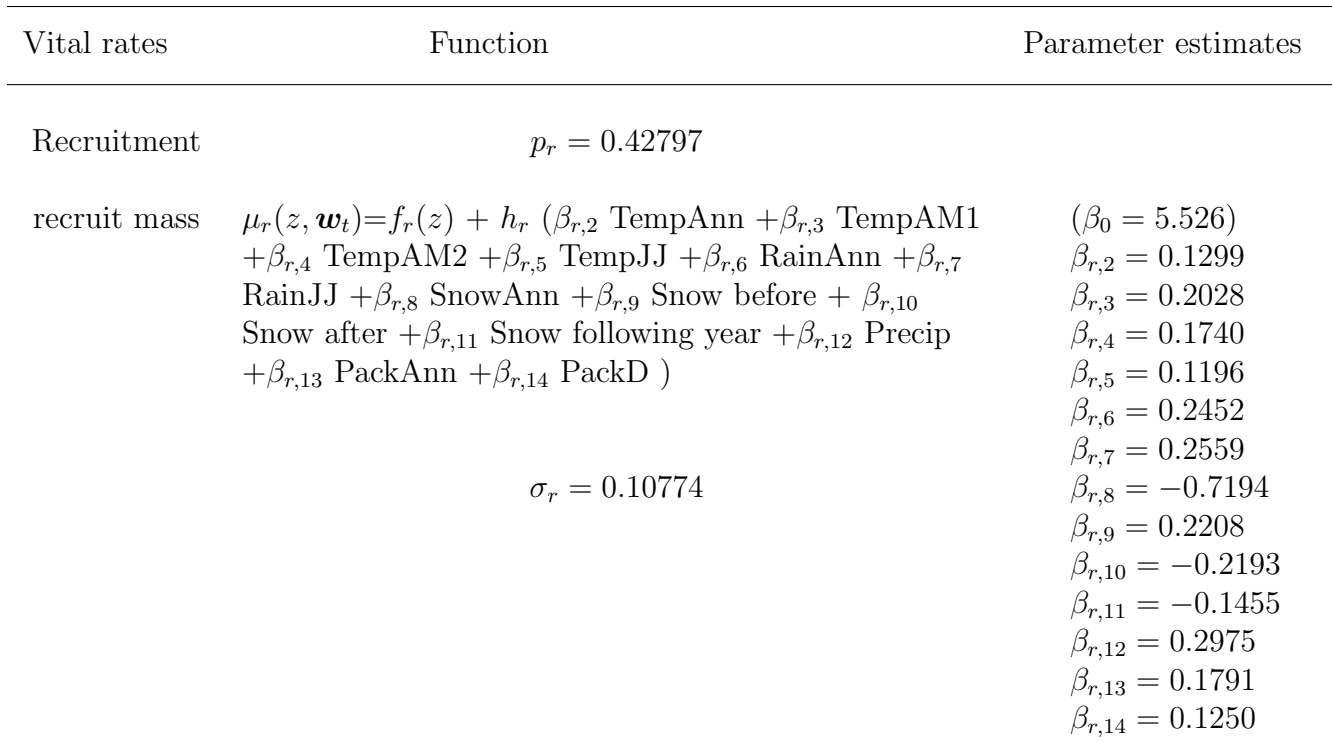

Table 4.6: The probability of successful recruitment, and estimated recruit mass function using using single index models.

Based on the formula listed in Table 4.8, the elasticities to climate parameters are computed as shown in Table 5.1 - Table 5.4.

In the survival function, both models showed that parameters related to temperature were more important than the ones related to snow or rain to the growth rate  $\lambda_S$  (Figure 5.1). In particular, the parameter change of mean temperature from June 28 to July 18 (TempJJ) had the greatest impact on the population growth rate. These results were consistent with the ones from the linear model.

The figure 5.2 of the growth function showed that parameters related to temperature were important to the population growth, which is consistent to the linear mixed model. But, unlike the linear or partial linear models, parameters related to snow pack (PackAnn, PackD) showed large impacts to  $\lambda_S$  in the single index model.

|                       |            | 100 iterations |         | 1000 iterations |         |
|-----------------------|------------|----------------|---------|-----------------|---------|
| Sample<br><b>Size</b> | Models     | Mean           | SD      | Mean            | SD      |
| $n = 1689$            | LM         | 0.07701        | 0.00475 | 0.07627         | 0.00479 |
|                       | <b>PLM</b> | 0.05113        | 0.00188 | 0.05071         | 0.00191 |
|                       | <b>SIM</b> | 0.04406        | 0.00202 | 0.04434         | 0.00202 |
|                       |            |                |         |                 |         |
| $n = 1685$            | LM         | 0.07645        | 0.00660 | 0.07595         | 0.00567 |
|                       | <b>PLM</b> | 0.05063        | 0.00224 | 0.05069         | 0.00215 |
|                       | SIM        | 0.04395        | 0.00230 | 0.04407         | 0.00224 |

Table 4.7: Mean and standard deviation of  $\log \lambda_S$  from samples of sizes n=1689 and n=1685. LM: Linear Models; PLM: Partial Linear Models; SIM: Single Index Models

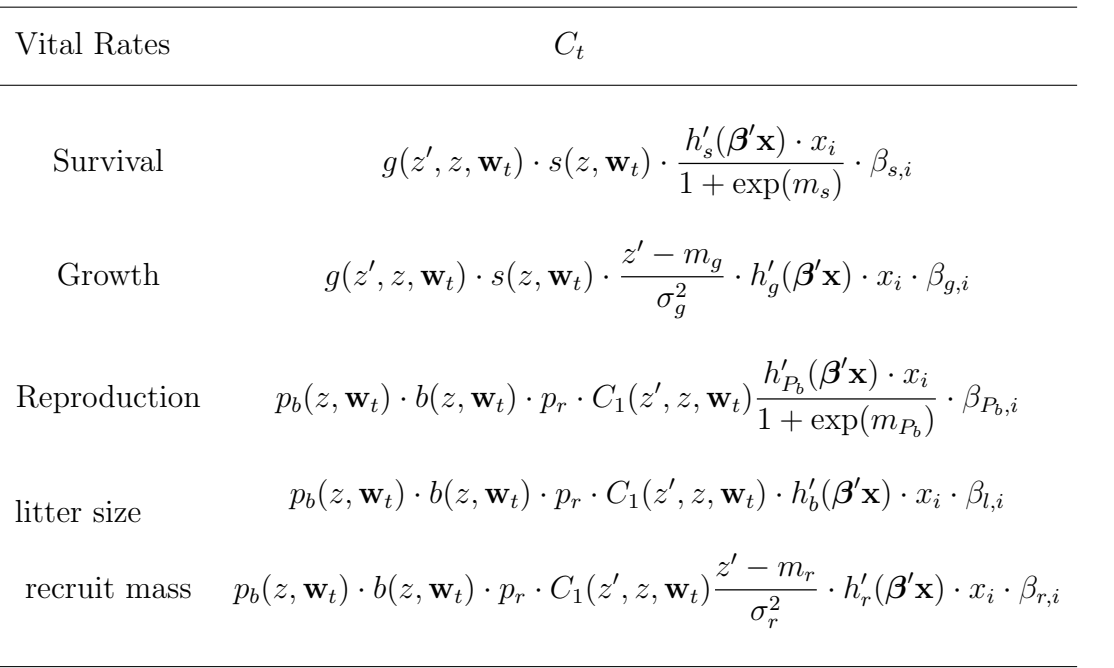

Table 4.8: Perturbation kernels for single index models.  $m_j = f_j(z) + h_j(\beta' \mathbf{x})$ ,  $h'_j(\cdot)$  is a derivative of the single index component in each vital rate function, and  $x_i$  is a climate variable.

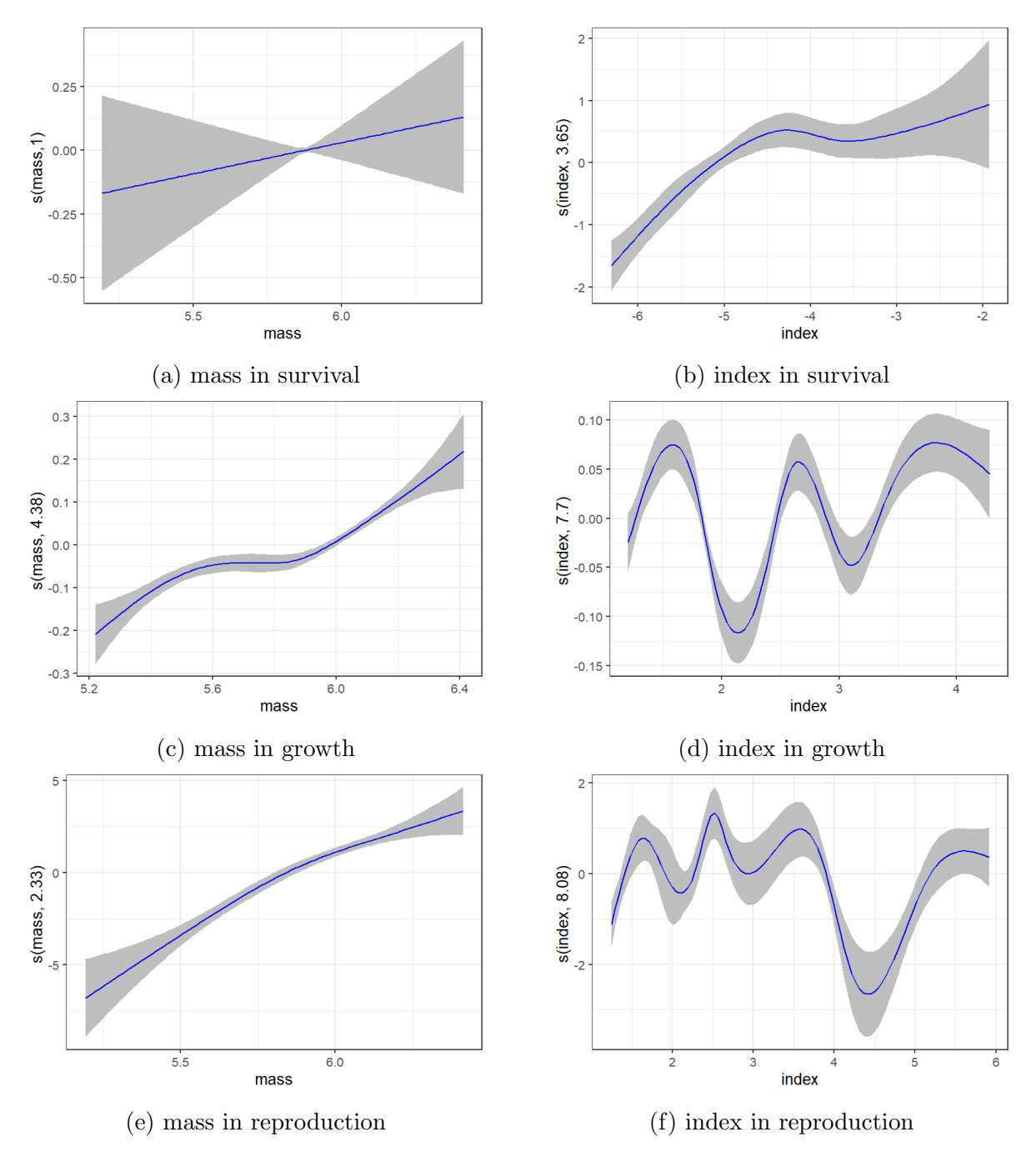

Figure 4.2: Plots of smooth functions by single index models

In the reproduction function, the parameter change in TempAnn (mean annual temperature) in the partial linear model had the largest impact on  $\lambda_S$ . However, in the single

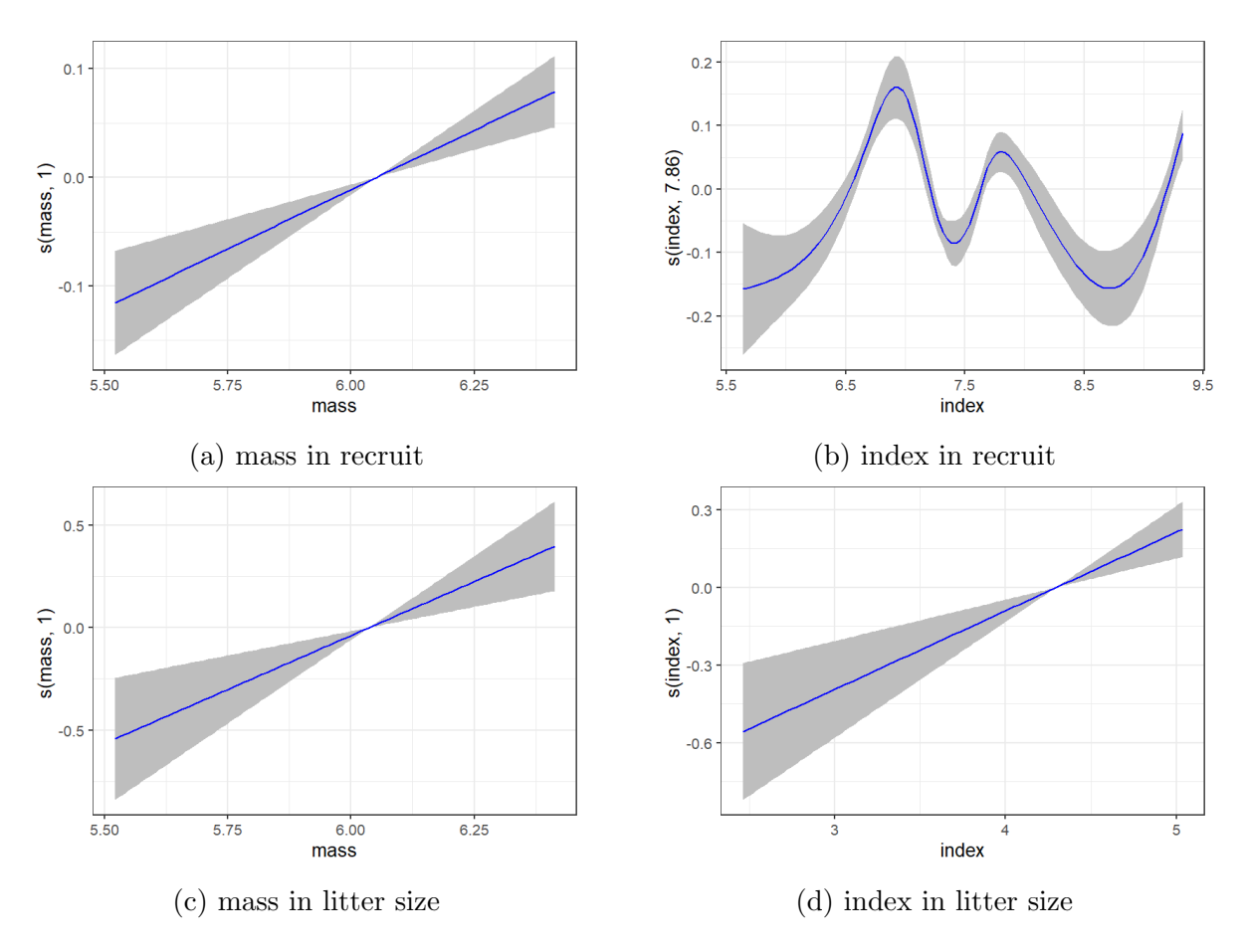

Figure 4.3: Plots of smooth functions by single index models

index model, PackD (mean annual daily snow pack from December 5 to December 15) had the largest elasticity (Figure 5.3).

In the litter size function, the elasticity in all three models showed very similar patterns. TempAnn (mean annual temperature) had the largest effect on the population growth rate  $\lambda_S$  (Figure 5.4).

In the recruit mass function, the parameters related to temperature had significant effects on the population growth rate in all three models. The elasticity of TempAnn parameter showed the largest impact on the growth rate in the linear and partial linear models, but TempJJ showed the largest effect in the single index model (Figure 5.5).

#### 4.4.4 Kernel Perturbation

Figure 4.4 shows the contour plots of elasticities of  $\lambda_S$  to kernel perturbations in the partial linear models (PLMs) and single index models (SIMs). We see that there is very little difference in the shape of the contour plots, which means that the local change of kernels in the PLMs and SIMs have similar effects on the population growth rate. For example, a 1% increase of the survival-growth component of the kernel at the point with transitions from mass 419 grams ( $\approx 6.04$  in log-scale) to 429 grams ( $\approx 6.06$  in log-scale) resulted in 5.75% increase of the growth rate in the PLMs (Figure 4.4a) and 5.80% increase of the growth rate in the SIMs (Figure 4.4c). Similarly, a 1% increase of the fecundity component of the kernel at the point (6.06, 5.54) in log-scale, which corresponded with the mother's mass ( $\approx 429$ ) grams) and its offspring's mass ( $\approx 254$  grams) respectively, had the greatest effect, resulting in 2.18% increase of the growth rate in the PLMs (Figure 4.4b) and 2.15% increase of the growth rate in the SIMs (Figure 4.4d).

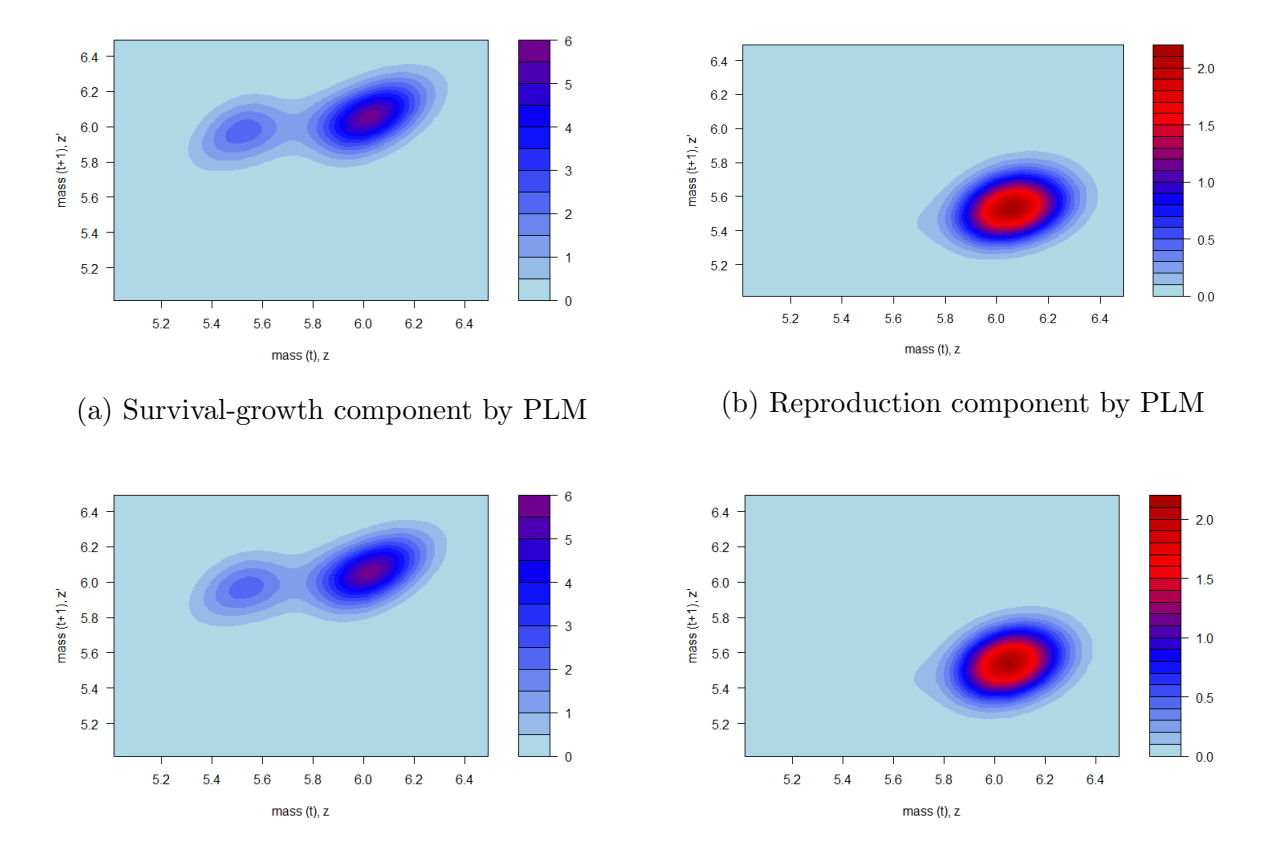

(c) Survival-growth component by SIM (d) Reproduction component by SIM

Figure 4.4: Elasticity functions from kernel perturbation

#### Chapter 5

## Discussion and Future Work

Models help us understand the population dynamics in the data. Since there is no fully right model, it is important to explore different models in search of the best-fit model for the data. In this dissertation, we studied four population dynamics models and modeled the effect of climate as well as individual characteristics on population vital rates. The first one is the traditional state-space model, which is a generalization of matrix population models to include the effect of other covariates as well as stochasticity seamlessly. This, however, does not allow individual characteristics to be included. The last three are variations of the integral projection model (IPM). One is based on parametric generalized linear model formulation. This assumes linear relationships (up to known link functions) between vital rates and covariates. This has two major limitations. The first is that such relationships are rarely (if ever) linear. The second is including obvious influencers like size in a linear regression obfuscates the measurement of the effect of other covariates. In a sense, we want to treat this variable as an unknown, but flexible, nuisance to be integrated out for the purpose of measuring the effect of covariates like climate variables. Thus the last two models are novel semiparametric IPM formulations where we allow the effect of size on vital rates to be non-parametric: one where climate effects are assumed to be linear (PLM: Partial Linear Model) and another where climate effects are assumed to be via a single index model (SIM).

Reassuringly, all four models indicated that the population of Columbian ground squirrels was slowly increasing in the long run. The shape of the kernel perturbation showed little difference in all three IPM models. In the linear model, the largest elasticity was 6.01% at the point transitioning from mass 429 grams ( $\approx 6.06$  in log-scale) to 450 grams ( $\approx 6.11$  in log-scale) as shown in the Figure 3.7A. However, in the PLMs and SIMs, the largest elasticities were 5.75% and 5.80% each, at the point transitioning from 419 grams ( $\approx 6.04$  in log-scale) to 429 grams ( $\approx 6.06$  in log-scale) as shown in Figure 4.4.

In parameter perturbations, we found that all three models revealed that the population growth rate was most sensitive to climate variables associated with temperature. The partial linear model showed a similar pattern to the linear model while the elasticities from the SIMs showed some discrepancies with the linear models and PLMs. The variables associated with snow (PackD and PackAnn) in the SIMs were suggested to be important to the growth rate, while the effects of these variables appeared small in the linear models and PLMs.

In all of our evaluations, we applied the LASSO procedure to select the relevant variables in the model. Previous IPM evaluations either did not have a mechanism for selecting variables or depended on simple correlations among variables combined with subjective expert evaluations to decide on variables to be included. To our knowledge, this is the first work to incorporate constrained optimization in the IPM framework.

When a group of predictors present a collinearity problem, the LASSO tends to select only one predictor from the group and may hide the relevance of one of the highly correlated variables (Zou and Hastie 2005). Ridge regression, on the other hand, shrinks coefficients towards zero to give similar coefficient estimates for the highly correlated variables (Zou and Hastie 2005). If predictors are highly correlated, the prediction performance of ridge regression is better than the LASSO (Tibshirani 1996). However, one disadvantage of ridge regression is that it does not perform variable selection and include all predictors in the final model. When feature selection is a main interest, the LASSO is more desirable because it provides parsimonious modeling. To combine the strengths of the LASSO and ridge regression, Zou and Hastie (2005) proposed the elastic net. The elastic net performs variable selection and once one predictor in the group of highly correlated predictors is selected,

all predictors in the group will be included in the model. Therefore, if there are strongly correlated predictors, the elastic net provides a viable option.

Using a simulation experiment to compare different models within the IPM framework is difficult since the IPM kernels consist of several vital rate functions, in which many parameters need to be estimated. After taking all the components of the IPM into account, defining the relationships between the vital rate functions and the population growth rate is not easy. In other words, it is very difficult to specify parameters in vital rate functions with the given growth rate since the relationships among them are unknown due to the variations associated with the complexity of the IPM kernels.

An honest comparison of such models is quite complicated since predictive assessment via cross-validation or information criteria is not very straightforward. This is a current topic of heated discussion in the population modeling community. Further research is needed to investigate how to properly assess the differences among IPMs. We are considering theoretical and numerical investigations of such evaluations as a future work.

| 0.0087    |
|-----------|
| 0.2022    |
| 0.2023    |
| $-0.9298$ |
| 0.0029    |
| 0.0210    |
| $-0.0111$ |
| $-0.0120$ |
| $-0.0371$ |
| 0.0762    |
| $-0.0147$ |
|           |

Table 5.1: Stochastic elasticities for parameters in survival function;  $e^{LM}_{S}$  is the stochastic elasticities of linear models,  $e^{PLM}_S$  is the stochastic elasticities of partial linear models, and  $e_S^{SIM}$  is the stochastic elasticities of single index models.

| Vital Rate | Parameter           | $e_S^{LM}$ | $e_S^{PLM}$ | $e^{SIM}_S$ |
|------------|---------------------|------------|-------------|-------------|
| Growth     | TempAnn             | $-0.3239$  | $-0.0972$   | 0.0142      |
|            | TempAM1             | 0.1566     | 0.0416      | 0.1160      |
|            | TempAM2             | 0.1305     | 0.0416      | $-0.0533$   |
|            | TempJJ              | $-0.3023$  | $-0.0798$   | 0.0691      |
|            | RainAnn             | 0.1282     | 0.0406      | 0.0023      |
|            | RainJJ              | $-0.0485$  | $-0.0156$   | $-0.0007$   |
|            | SnowAnn             | 0.1864     | 0.0682      | 0.0512      |
|            | Snow before         | 0.0330     | 0.0155      | $-0.0212$   |
|            | Snow after          | 0.0347     | 0.0116      | $-0.0109$   |
|            | Snow following year | $-0.0741$  | $-0.0183$   | 0.0098      |
|            | Precip              | $-0.1421$  | $-0.0430$   | $-0.0283$   |
|            | PackAnn             | $-0.0115$  | $-0.0034$   | 0.0875      |
|            | PackD               | $-0.0553$  | $-0.0172$   | 0.0827      |

Table 5.2: Stochastic elasticities for parameters in growth function;  $e^{LM}_{S}$  is the stochastic elasticities of linear models,  $e^{PLM}_S$  is the stochastic elasticities of partial linear models, and  $e_S^{SIM}$  is the stochastic elasticities of single index models.
| Vital Rate   | Parameter           | $e_S^{LM}$ | $e_S^{PLM}$ | $e_S^{SIM}$ |
|--------------|---------------------|------------|-------------|-------------|
| Reproduction | TempAnn             | 0.1093     | 0.1134      | 0.2830      |
|              | TempAM2             | 0.0394     | 0.0437      | 0.0561      |
|              | RainAnn             | 0.0390     | 0.0445      | $-0.2620$   |
|              | RainJJ              | $-0.0204$  | $-0.0200$   | 0.0811      |
|              | Snow following year | 0.0128     | 0.0134      | $-0.0115$   |
|              | Precip              | 0.0771     | 0.0759      | 0.1265      |
|              | PackAnn             | 0.0173     | 0.0175      | 0.1605      |
|              | PackD               | $-0.0064$  | $-0.0057$   | 0.5984      |
|              |                     |            |             |             |
| litter size  | TempAnn             | 0.2039     | 0.1963      | 0.3793      |
|              | RainAnn             | 0.0479     | 0.0461      | 0.0876      |
|              | Snow after          | $-0.0135$  | $-0.0128$   | $-0.0249$   |
|              | Precip              | 0.0262     | 0.0251      | 0.0478      |
|              | PackAnn             | 0.0367     | 0.0349      | 0.0645      |
|              |                     |            |             |             |

Table 5.3: Stochastic elasticities for parameters in reproduction and litter size functions;  $e^{LM}_{S}$  is the stochastic elasticities of linear models,  $e^{PLM}_{S}$  is the stochastic elasticities of partial linear models, and  $e^{SIM}_{S}$  is the stochastic elasticities of single index models.

| Vital Rate   | Parameter           | $e^{LM}_S$ | $e_S^{PLM}$ | $e^{SIM}_S$ |
|--------------|---------------------|------------|-------------|-------------|
| Recruit Mass | TempAnn             | $-0.3215$  | $-0.0929$   | 0.0103      |
|              | TempAM1             | 0.1389     | 0.0378      | 0.0231      |
|              | TempAM2             | 0.0755     | 0.0272      | 0.0181      |
|              | TempJJ              | $-0.1332$  | $-0.0357$   | 0.0340      |
|              | RainAnn             | 0.1127     | 0.0305      | 0.0030      |
|              | RainJJ              | $-0.0311$  | $-0.0076$   | 0.0032      |
|              | SnowAnn             | 0.0604     | 0.0141      | $-0.0058$   |
|              | Snow before         | 0.0130     | 0.0032      | 0.0039      |
|              | Snow after          | 0.0163     | 0.0053      | $-0.0020$   |
|              | Snow following year | $-0.0171$  | $-0.0041$   | $-0.0047$   |
|              | Precip              | $-0.1328$  | $-0.0316$   | 0.0061      |
|              | PackAnn             | $-0.0133$  | $-0.0034$   | 0.0065      |
|              | PackD               | $-0.0170$  | $-0.0040$   | 0.0186      |

Table 5.4: Stochastic elasticities for parameters in recruit mass function;  $e^{LM}_{S}$  is the stochastic elasticities of linear models,  $e^{PLM}_S$  is the stochastic elasticities of partial linear models, and  $e_S^{SIM}$  is the stochastic elasticities of single index models.

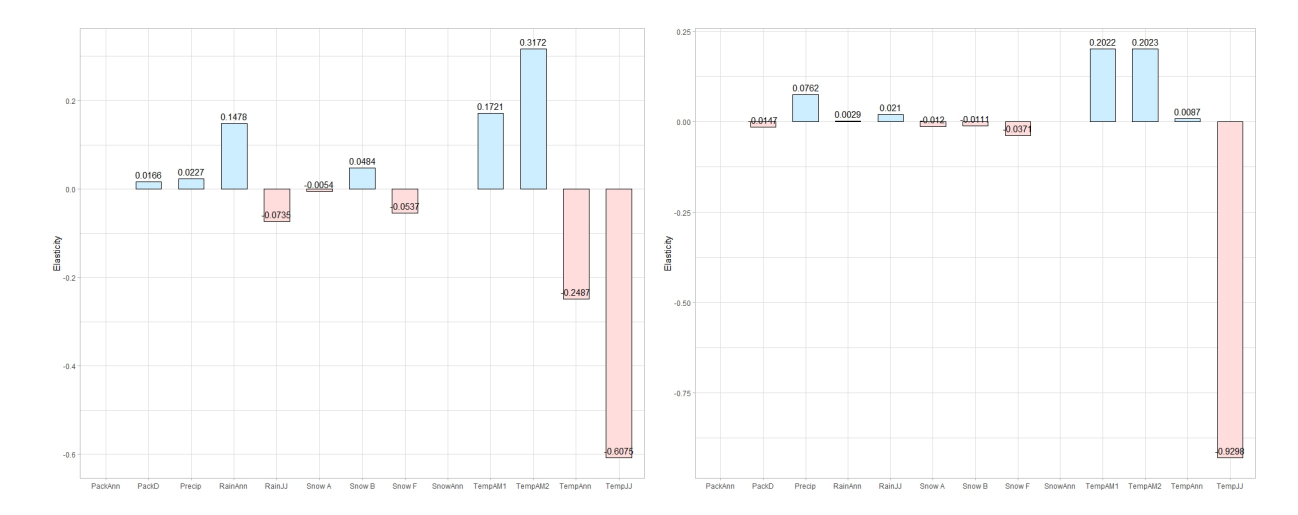

Figure 5.1: Left: Elasticities to parameters in survival partial linear models. Right: single index models.

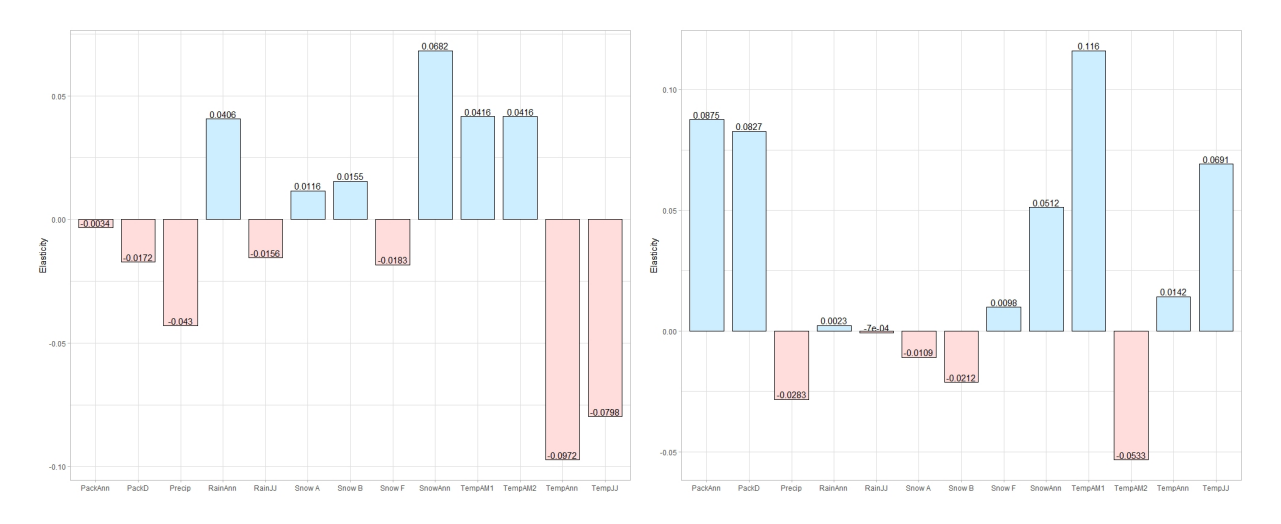

Figure 5.2: Left: elasticities to parameters in growth by partial linear models. Right: elasticities to parameters in growth by single index models.

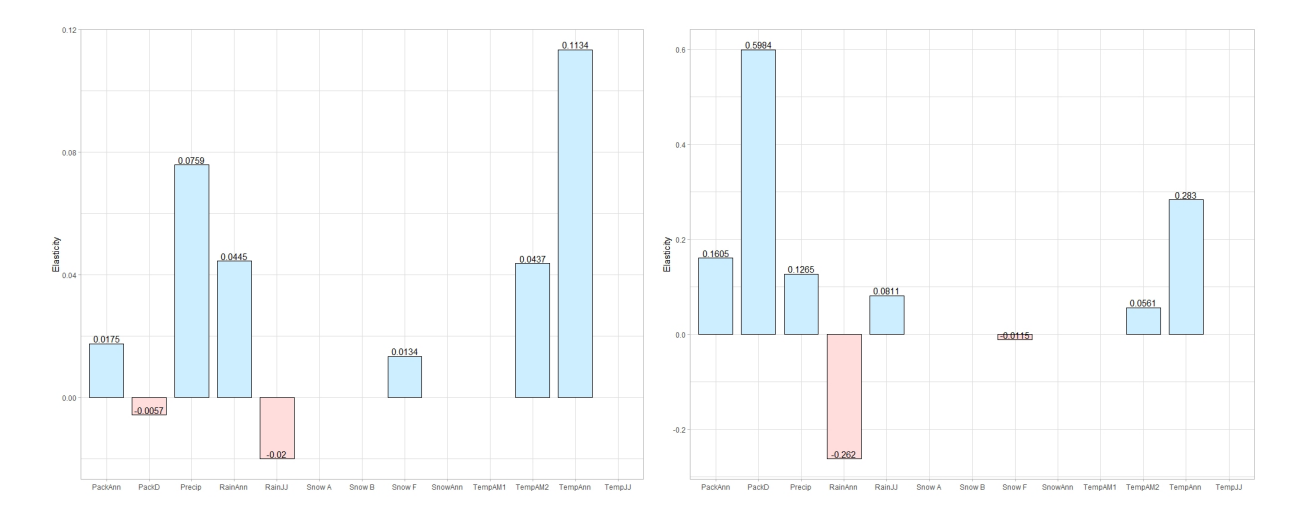

Figure 5.3: Left: elasticities to parameters in reproduction by partial linear models. Right: elasticities to parameters in reproduction by single index models.

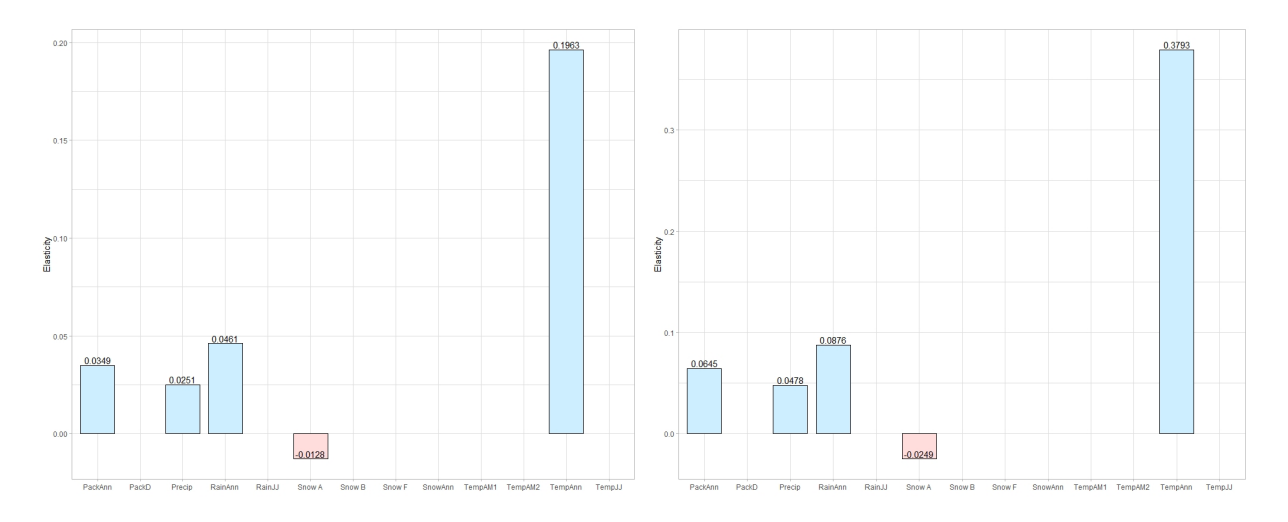

Figure 5.4: Left: elasticities to parameters in litter number by partial linear models. Right: elasticities to parameters in litter number by single index models.

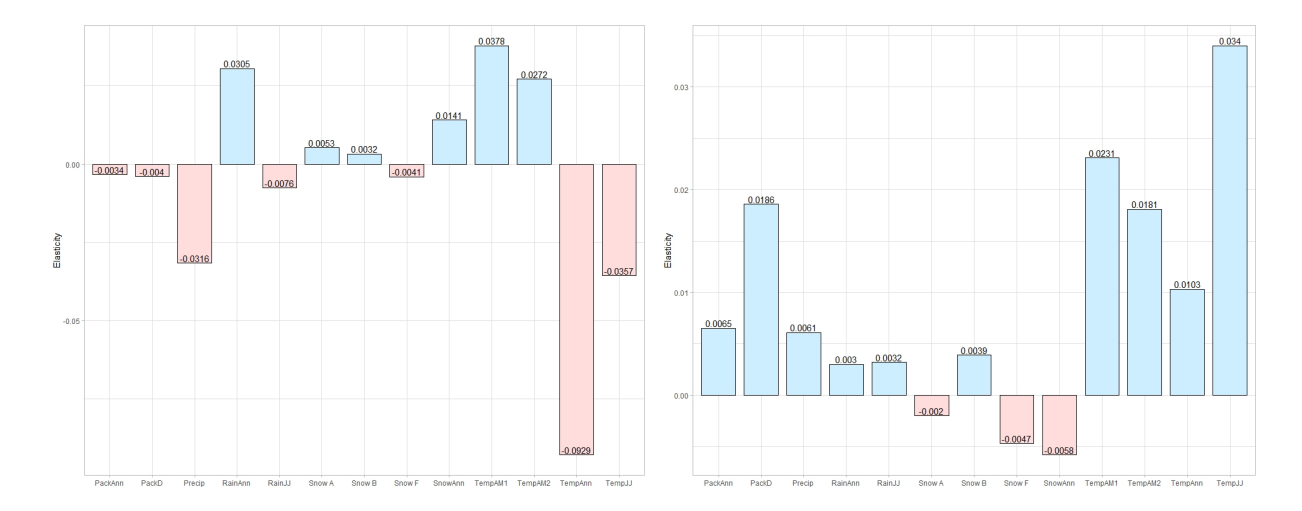

Figure 5.5: Left: elasticities to parameters in recruit mass by partial linear models. Right: elasticities to parameters in recruit mass by single index models.

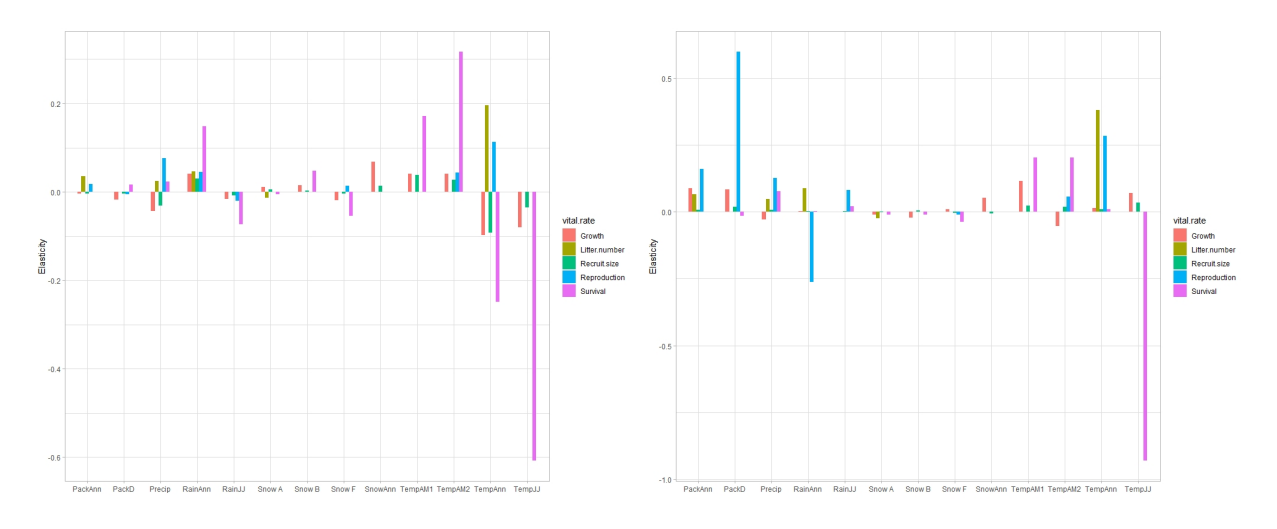

Figure 5.6: Left: elasticities to parameters by partial linear models. Right: elasticities to parameters by single index models.

## Bibliography

- [1] Aeberhard, W. H., Mills Flemming, J., and Nielsen, A. (2018), Review of state-space models for fisheries Science, Annual Review of Statistics and Its Application, 5:215-235.
- [2] Bakker, V. J., Doak, D. F., Roemer, G. W., Garcelon, D. K., Coonan, T. J., Morrison, S. A., Lynch, C., Ralls, K., Shaw, R. (2009), Incorporating ecological drivers and uncertainty into a demographic population viability analysis for the island fox, *Ecological Monographs*,  $79(1)$ ,  $77-108$ .
- [3] Caswell, H. (2001), Matrix population models: construction, analysis, and interpretation, Second edition, Sinauer.
- [4] COULSON, T., CATCHPOLE, E.A., ALBON, S.D., MORGAN, B.J., PEMBERTON, J.M., CLUTTON-BROCK, T.H., CRAWLEY, M.J., GRENFELL, B.T. (2001), Age, sex, density, winter weather, and population crashes in Soay sheep, Science, 292(5521), 1528- 1531.
- [5] Coulson, T. (2012), Integral projections models, their construction and use in posing hypotheses in ecology, Oikos, 121, 1337-1350.
- [6] Dalgleish, H.J., Koons, D. N., Hooten, M. B., Moffet, C.A. and Adler, P.B. (2011), Climate influences the demography of three dominant sagebrush steppe plants, Ecology, 92(1), 75-85.
- [7] Dobson, F. S. (1988), The limits of phenotypic plasticity in life histories of Columbian ground squirrels. Pp. 193–210, in M. S. Boyce, ed. Evolution of life histories of mammals. Yale Univ. Press, New Haven, CT.
- [8] Dobson, F. S. (1995), Regulation of population size: evidence from Columbian ground squirrels. Oecologia, 102, 44–51.
- [9] DOBSON, F. S., M. J. BADRY, AND C. GEDDES. (1992), Seasonal activity in the Columbian ground squirrel. Can. J. Zool., 70, 1364–1368.
- [10] Dobson, F. S., and J. D. Kjelgaard. (1985a), The influence of food resources on population dynamics in Columbian ground squirrels. Can. J. Zool., 63, 2095–2104.
- [11] Dobson, F. S., and J. D. Kjelgaard. (1985b), The influence of food resources on life history in Columbian ground squirrels. Can. J. Zool., 63, 2105–2109.
- $[12]$  DOBSON, F. S., LANE, J. E., LOW, M., AND MURIE, J. O.  $(2016)$ , Fitness implications of seasonal climate variation in Columbian ground squirrels, Ecology and Evolution, 6(16), 5614-5622.
- [13] Dobson, F. S., and J. O. Murie (1987), Interpretation of intraspecific life history patterns: evidence from Columbian ground squirrels. Am. Nat., 129, 382–397.
- [14] Dobson, F. S. and M. K. Oli (2001), The demographic basis of population regulation in Columbian ground squirrels The American Naturalist, 158 (3), 236-247
- [15] Dobson, F.S., T. S. Risch, and J. O, Murie (1999), Increasing returns in the life history of Columbian ground squirrels, *Journal of Animal Ecology*, 73-86
- [16] EASTERLING, M.R., ELLNER, S.P., AND DIXON, P.M. (2000), Size-specific sensitivity: applying a new structured population model, Ecology, 81, 694-708.
- [17] Ellis, A.M. and Post, E. (2004), Population response to climate change: linear vs non-linear modeling approchaes, BMC Ecol., 4:2.
- [18] Ellner, S.T., Childs, D.Z. and Rees, M. (2016), Data-driven Modeling of Structured Populations, Springer
- [19] Ellner, S. P. and Rees, M. (2007), Stochastic stable population growth in integral projection models: theory and application, J. Math. Biol., 54, 227-256.
- [20] Elton, C. (1927), Animal Ecology, Sidgwick and Jackson, London.
- [21] Fortin, D, Beyer, H.L., Boyce, M.S., Smith, D.W., Duchesne, T., and Mao, J.S. (2005), Wolves influence elk movements: behavior shapes a tropic cascade in Yellowstone National Park, Ecology, 86, 1320-1330.
- [22] Grewal, M. S. and Andrews, A. P. (2010). Applications of Kalman filtering in aerospace 1960 to the present. IEEE Control Systems Magazine, 30:69-78.
- [23] Hunter, C.M., Caswell, H., Runge, M.C., Regehr, E.V., Amstrup, S.C., Stirling, I. (2010), Climate change threatens polar bear populations: a stochastic demographic analysis, Ecology, 91(10), 2883-2897.
- [24] Intergovernmental Panel on Climate Change (2019), Special Report on climate change, desertification, land degradation, sustainable land management, food security, and greenhouse gas fluxes in terrestrial ecosystems.
- [25] James, G., D. Witten, T. Hastie, and R. Tibshirani (2013), An Introduction to Statistical Learning with Applications in R, Springer.
- [26] Kalman, R.E.(1960), A new approach to linear filtering and prediction problems, Trans ASME J. Basic Eng., 82, 35-45.
- [27] Kalman, R.E. and R.S. Bucy (1961), New results in filtering and prediction theory, Trans ASME J. Basic Eng., 83, 95-108.
- [28] KREBS, C. J. (1994), Ecology, Harper-Collins, New York.
- [29] Lane, J. E., L. E. B. Kruuk, A. Charmantier, J. O. Murie, D. W. Coltman, S. RAVEH, ET AL. (2011), Heritability of hibernation emergence date in a wild population of Columbian ground squirrels. J. Evol. Biol., 24, 1949–1959.
- [30] Lane, J. E., L. E. B. Kruuk, A. Charmantier, J. O. Murie, and F. S. Dobson. (2012), Delayed phenology and reduced fitness associated with climate change in a wild mammal, Nature, 489, 554–557.
- [31] MAUNDER, M. N., DERISO R. B., HANSON C. H. (2015), Use of state-space population dynamics models in hypothesis testing:advantages over simple log-linear regressions for modeling survival,illustrated with application to longfin smelt, Fisheries Research, 164, 102-111.
- [32] Mihoub, J. B., N. G. Jouawad, P. Pilard, F. Jiguet, M. Low, and C. Teplitsky. (2012), Impact of temperature on the breeding performance and selection patterns in lesser kestrels Falco naumanni. J. Avian Biol., 43, 472–480.
- [33] Newman, K. B., Buckland, S. T., Morgan, B. J. T., King, R., Borchers, D. L., Cole, D. J., Besbeas, P., Gimenez, O., and Thomas, L. (2014), Modelling population dynamics: model formulation, fitting and assessment using state-space methods, Springer, New York, NY.
- [34] Ozgul, A., Tuljapurkar, S., Benton, T.G., Pemberton, J.M., Clutton-BROCK, T.H., AND COULSON, T. (2009), The dynamics of phenotypic change and the shrinking sheep of St. Kilda, Science, 325, 464-467.
- [35] Parmesan, C. (2006), Ecological and evolutionay responses to recent climate change, Annu. Rev. Ecol. Evol. Syst., 37, 637-669.
- [36] Post. E. and Forchhammer, M.C. (2002), Synchronization of animal population dynamics by large-scale climate, Nature, 420, 168–171.
- [37] Post. E., Stenseth, N.C., Langvatn R., and Fromentin, J.-M.(1997), Global climate change and phenotypic variation among red deer cohorts, Proc. R. Soc. B, 264, 1317-1324.
- [38] R CORE TEAM (2016), R: A language and environment for statistical computing. R Foundation for Statistical Computing, Vienna, Austria. URL https://www.R-project.org/.
- [39] Rees, M. and Ellner, S. P. (2009), Integral projection models for populations in temporally varying environments, Ecological Monographs, 79(4), 575-594.
- [40] Rubach, K., Wu, M., Abebe A., Dobson, F. S., Murie, J. O., and Viblanc, V. A. (2016), Testing the reproductive and somatic trade-off in female Columbian ground squirrels, *Ecology and Evolution*,  $6(21)$ , 7586–7595.
- [41] Saltz, D., Rubenstein, D.I., White, G.C. (2006), The impact of increased environmental stochasticity due to climate change on the dynamics of asiatic wild ass, Conserv  $Biol., 20(5), 1402-1409.$
- [42] SCHUMAKER, L. L. (1981), Spline Functions: Basic Theory, Wiley, New York.
- [43] Shumway, R.H. and Stoffer, D.S. (2017), Time Series Analysis and Its Applications, 4th edition, Springer.
- [44] SIMMONDS, E.G. AND COULSON, T (2015), Analysis of phenotypic change in relation to climate drivers in a population of Soay sheep Ovis aries, Oikos, 124, 543-552.
- [45] TREDENNICK, A.T., TELLER, B.J., ADLER, P.B., HOOKER, G., AND ELLNER, S.P. (2018), Size-by-environment interactions: a neglected dimension of species' responses to environmental variation, preprint.
- [46] TULJAPURKAR, S. AND HARIDAS, C.V.(2006), Temporal autocorrelation and stochastic population growth, Ecology Letters, 9, 324-334.
- [47] Ward, E. J., Chirakkal, H., Gonzalez-Suarez, M., Aurioles-Gamboa, D., HOLMES, E. E., AND GERBER, L. (2010), Inferring spatial structure from time-series data using multivariate state-space models to detect metapopulation structure of California sea lions in the Gulf of California, Mexico, Journal of Applied Ecology, 47, 47-56.
- [48] Wood, S. (2017), Generalized additive models: an introduction with R, Second edition, CRC Press.
- [49] Zou, H., Hastie, T. (2005), Regularization and variable selection via the elastic net, J. R. Statist. Soc. B., 67(2), 301-320.

## Appendix A

## R Codes

In this appendix we provide two example R codes: one for the state space model estimation and the second for the IPM using the generalized single-index model. We will leave the other models out, but all codes will be provided upon request.

## $A.1$ R code for State Space Models

```
13 #State Space Model with varying weather effects
\overline{5}6 library (astsa)
7 agedata <- read.csv("age_weather.csv")
8 agedata2 <- as data frame (agedata)
9 y \leftarrow yy \leftarrow \text{agedata2}[, c(-1, -12:-17)]10 y \leftarrow y [complete cases (y),]
1\,1_{12} #num=27 (years)
13 #p=10(age0-age914)
14
15 yy \leftarrow ts (y[,1:10], start = 1992)
16 weather <- ts(y[,11:23], start = 1992)
17 num \leftarrow nrow(yy)18 p \leftarrow \text{ncol}(yy)_{19} #num=26 (years)
20 #p=10(age0-age914) and 13 weather variables
21
22 ###
23 # State: N(t+1) = Phi*N(t) + Ups*weather(t) + w(t)24 # Observation: Y(t) = A(t)N(t) + v(t)25 # Parameters: Phi, Q=Var(w(t)), R=Var(v(t))
26 # A(t) = I27
28
29 # make array of obs matrices
30 A \leftarrow array (0, dim=c(p,p,num))
```

```
31 for (k in 1: num) {
32 A[,,k] <- diag(1,p)
33 }
34
35
36 # Initial values
37 mu0 \leq matrix (1, p, 1)38 Phi <- diag (1, p)
39 cQ <- cR <- Sigma0 <- 1*diag(1, p)
40
41 em <- EM1 ( num , yy , A , mu0 , Sigma0 , Phi , cQ , cR , 1000 , .001)
42
43 Ups <- 0
44 Gam <- 0
45 input <- 0
46 cR \leq chol (em$R)
47 cQ \leq chol (em$Q)
48 mu0 <- em$mu0
49 Sigma0 <- em$Sigma0
50 ks <- Ksmooth1 ( num , yy , A , em$mu0 , em$Sigma0 , em$Phi , 0 , 0 ,
51 chol (em\ Q), chol (em\ R), 0)
52
53 init.transition \leq rep(.5, 19)
54 init. weather \leq rep (0, 26)55 Phi \leftarrow matrix (0, p, p)56
57 # Estimate SSM
58 # Repeat a few times for consistency
59 for (i in 1:1) {
60 llf . transition <- function (par.t, Ups ) {
61 Phi [1, ] \le cbind (0, par.t [1], par.t [2], par.t [3], par.t [4],62 par.t[5], par.t[6], par.t[7], par.t[8], par.t[9])
63 Phi [2 ,1] <- par.t [10]
64 Phi [3, 2] <- par.t [11]65 Phi [4,3] <- par.t [12]66 Phi [5 ,4] <- par.t [13]
67 Phi [6, 5] <- par.t [14]68 Phi [7 ,6] <- par.t [15]
69 Phi [8 ,7] <- par.t [16]
70 Phi [9 ,8] <- par.t [17]
71 Phi [10 ,9] <- par.t [18]
72 Phi [10 ,10] <- par.t [19]
73 kf <- Kfilter1 (num, yy, A, mu0, Sigma0, Phi, Ups, Gam = 0, cQ, cR,
     input = weather )
74 return (kf$like)
75 }
76
77
78
79 est <- optim (init.transition, llf.transition, Ups=Ups, NULL,
80 method='L-BFGS-B', hessian=TRUE,
```

```
81 lower = rep (.05, 19),
82 upper = c(rep(5,9), rep(.99,10)),
83 control = list (trace = 1, maxit = 10000)
84 round (cbind (estimate=est $par), 4)
85 par t <- init.transition <- est$par
86
87
88 Phi \leq matrix (0, p, p)89 Phi[1,] <- cbind (0, par.t[1], par.t[2], par.t[3], par.t[4],
90 parts parts parts parts and parts parts parts \lbrack 6 \rbrack, parts parts \lbrack 6 \rbrack, parts \lbrack 6 \rbrack, parts \lbrack 6 \rbrack, parts \lbrack 6 \rbrack91 Phi[2,1] <- par t[10]92 Phi [3,2] <- par.t [11]
93 Phi [4 ,3] <- par.t [12]
94 Phi [5,4] <- par.t [13]
95 Phi [6,5] <- par.t [14]
96 Phi [7 ,6] <- par.t [15]
97 Phi [8,7] <- par.t [16]
98 Phi [9,8] <- par.t [17]
99 Phi [10, 9] <- par.t [18]
100 Phi [10,10] <- par.t [19]
101
102
103 # Assume climate effect on age 0 different from rest
104 # but otherwise same . We may need better screening of weather vars
105 llf.weather <- function (par.w, Phi) {
106 young <- c(par. w [1] , par. w [2] , par. w [3] , par. w [4] , par. w [5] , par. w [6] , par
      . w [7],
107 par. w [8] , par. w [9] , par. w [10] , par. w [11] , par. w [12] , par. w
      [13]108 others <- c(par .w[14], par .w[15], par .w[16], par .w[17], par .w[18], par .w
      [19] ,
109 par. w [20], par. w [21], par. w [22], par. w [23], par. w [24], par.
      w [25] , par. w [26])
110 Ups \leq matrix (c(young, rep(others, p-1)), nrow = p, byrow = T)
111 kf <- Kfilter1 (num, yy, A, mu0, Sigma0, Phi, Ups, Gam = 0, cQ, cR,
      input = weather )
112 return (kf$like)
113 }
114
115 # Use optim to maximize likelihood
116 est <- optim (init.weather, llf.weather, Phi = Phi, NULL,
117 method = 'L-BFGS-B,
118 control=list (trace=1, maxit = 10000)
119 round ( cbind ( estimate = est $par ), 4)
120 par. w <- init. weather <- est$par
121 young <- c(par. w [1] , par. w [2] , par. w [3] , par. w [4] , par. w [5] , par. w [6] , par. w
      [7] ,
122 par. w [8], par. w [9], par. w [10], par. w [11], par. w [12], par. w [13])
123 others <- c(par.w[14], par.w[15], par.w[16], par.w[17], par.w[18], par.w
      [19] ,
```

```
124 par . w [20], par . w [21], par . w [22], par . w [23], par . w [24], par . w
       [25] , par . w [26])
125 Ups \leq matrix (c(young, rep(others, p-1)), nrow = p, byrow = T)
126 }
127
128
129 ks <- Ksmooth1 (num, yy, A, em$mu0, em$Sigma0, Phi, Ups, 0,
130 chol (em$Q), chol (em$R), input=weather)
131 ys \leftarrow ps \leftarrow matrix(0, \text{ ncol} = p, \text{ nrow} = num)132
133
134 for (i in 1:p) {
135 \forall s[, i] <- ks$xp[i,,]
136 ps[,i] <- 2*sqrt(ks$Pp[i,i])137 }
138
139 T \leq num
140 x <- matrix (0, nrow = p, ncol = T)
141 x \cdot w <- matrix (0, nrow = p, ncol = T)
_{142} yyy \leftarrow as matrix (yy)
143 x [ , 1] <- x . w [ , 1] <- yyy [1, ]_{144} for (i in 2: T) {
145 x \cdot w[, i] <- Phi %* % cbind (x \cdot w[, i-1]) + Ups %* % weather [i, ]146 x [ ,i ] <- Phi*(*,\text{bind}(x [ ,i-1])147 }
148
149
150 year.pop <- rowSums (yy)
151 n. fem \leq ts (year. pop, start = 1992)
152 \text{ mod.} fem \leftarrow ts (colSums (x), start = 1992)
153 mod . fem.w \le -ts (colSums (x.w), start = 1992)
154 em.fem <- ts(rowSums(ys), start = 1992)
155
156
157 all ts \leq ts intersect (n. fem, mod. fem, mod. fem. w)
158 lambda .ts \leq ts intersect (n.fem/lag (n.fem, -1), mod.fem/lag (mod.fem, -1),
      mod . fem . w / lag (mod . fem . w , -1))159
160 par( m from = c(1, 2) )161 plot (all ts [,1], lwd = 1, type = 'o', ylim = c(0, 200), ylab = "Female
162 Squirrel Population", xlab="Year")
163 lines (all.ts [, 2], lwd = 1, col="blue")
164 lines (all.ts [, 3], 1wd = 1, col="red")165 legend ("topleft", legend=c("Annual Population", "SSM Projection", "SSM
      Projection (weather)"),
166 col = c("black", "blue", "red", "green"),
167 lty = 1,
168 1wd = 2,
169 #pch = c(NA,NA,NA),
170 bty = n',
171 pt. cex = 15, cex = 0.65, y. intersp=0.55)
```

```
172
173 plot (lambda.ts [,1], lwd = 1, type = ' \circ', ylim = c(0,2), ylab = "Population
      Growth Rate", xlab="Year")
174 lines (lambda.ts [,2], lwd = 1, col="blue")
175 lines (lambda.ts [,3], lwd = 1, col="red")
176 legend ("topleft", legend=c ("Annual Population", "SSM Projection", "SSM
      Projection (weather)"),
          col = c("black", "blue", "red"),177
          1ty = 1,178
         1wd = 2,
179
          bty = 'n',
180
181
          pt.cex = 15, cex = 0.65, y.intersp=0.55)
 \mathbb{1}3 #State Space Model with uniform weather effects
 5 library (astsa)
 6 agedata <- read.csv("age_weather.csv")
 7 agedata2 <- as data frame (agedata)
 8 y \leftarrow yy \leftarrow agedata2 [, c(-1, -12:-17)]
 9 y <- y[complete.cases(y),]
10_{11} #num=27 (years)
12 #p=10(age0-age914)
13
14 yy \le ts (y[,1:10], start = 1992)
15 weather \le ts(y[,11:23], start = 1992)
16 num \leq - nrow (yy)
17 p \leftarrow \text{ncol}(yy)18
19 # ##20 # State: N(t+1) = Phi*N(t) + Ups*weather(t) + w(t)
21 # Observation: Y(t) = A(t)N(t) + v(t)22 # Parameters: Phi, Q=Var(w(t)), R=Var(v(t))
23 # A(t) = I2425 # make array of obs matrices
26 A \leftarrow array (0, dim=c(p,p,num))
27 for (k in 1:num) {
   A[,, k] <- diag(1,p)
28
29 }
30
31 # Initial values
_{32} mu0 <- matrix (1, p, 1)33 Phi <- diag(1, p)
34 cQ \leftarrow cR \leftarrow Sigma0 \leftarrow 1*diag(1, p)
35
36 em <- EM1 (num, yy, A, mu0, Sigma0, Phi, cQ, cR, 1000, .001)
2738 Ups <-039 Gam <-0
```

```
40 input <- 0
41 cR <- chol (em $R)42 cQ \leftarrow chol (em$Q)
43 mu0 <- em$mu0
44 Sigma0 \leftarrow em$ Sigma0
45 ks <- Ksmooth1 (num, yy, A, em$mu0, em$Sigma0, em$Phi, 0, 0,
46 chol (em\text{\$Q}), chol (em\text{\$R}), 0)
47
48 init.transition \leq rep (.5, 19)49 init. weather \leq rep (0, 13)_{50} Phi \leftarrow matrix (0, p, p)51
52 # Estimate SSM
53 # Repeat a few times for consistency
54 for (i in 1:3) {
55 llf . transition <- function (par.t, Ups ) {
56 Phi [1,] <- cbind (0, par.t [1], par.t [2], par.t [3], par.t [4],57 par.t[5], par.t[6], par.t[7], par.t[8], par.t[9])
58 Phi [2 ,1] <- par.t [10]
59 Phi [3 ,2] <- par.t [11]
60 Phi [4 ,3] <- par.t [12]
61 Phi [5, 4] <- par.t [13]62 Phi [6, 5] <- par.t [14]63 Phi [7 ,6] <- par.t [15]
64 Phi [8 ,7] <- par.t [16]
65 Phi [9 ,8] <- par.t [17]
66 Phi [10 ,9] <- par.t [18]
67 Phi [10, 10] <- par.t [19]68 kf <- Kfilter1 (num, yy, A, mu0, Sigma0, Phi, Ups, Gam = 0, cQ, cR,
     input = weather )
69 return (kf$like)
70 }
71
72 est <- optim (init.transition, llf.transition, Ups=Ups, NULL,
73 method='L-BFGS-B', hessian=TRUE,
74 lower = rep (.05, 19),
75 upper = c(rep(5,9), rep(.99,10)),
76 control = list (trace = 1, maxit = 10000))
77 round ( cbind ( estimate = est$par) , 4)
78 par t \leq init transition \leq est $par
79
80 Phi \leftarrow matrix (0, p, p)81 Phi [1, ] \le cbind (0, \text{par.t} [1], \text{par.t} [2], \text{par.t} [3], \text{par.t} [4],82 part [5], par.t [6], part [7], part [8], part [9])
83 Phi [2 ,1] <- par.t [10]
84 Phi [3 ,2] <- par.t [11]
85 Phi [4 ,3] <- par.t [12]
86 Phi [5 ,4] <- par.t [13]
87 Phi [6,5] <- par.t [14]
88 Phi [7 ,6] <- par.t [15]
89 Phi [8 ,7] <- par.t [16]
```

```
90 Phi [9 ,8] <- par.t [17]
91 Phi [10, 9] <- par.t [18]
92 Phi [10,10] <- par.t [19]
93
94 # Assume climate effect the same for all ages
95 #We may need better screening of weather vars
96 llf . weather \leq function (par.w, Phi) {
97 young <- c(par. w [1] , par. w [2] , par. w [3] , par. w [4] , par. w [5] , par. w [6] , par
      . w [7],
98 par. w [8] , par. w [9] , par. w [10] , par. w [11] , par. w [12] , par. w
      [13]99 Ups \leq matrix (rep(young, p), nrow = p, byrow = T)
100 kf <- Kfilter1 (num, yy, A, mu0, Sigma0, Phi, Ups, Gam = 0, cQ, cR,
      input = weather )
101 return (kf$like)
102 }
103
104 # Use optim to maximize likelihood
105 est <- optim (init. weather, llf. weather, Phi = Phi, NULL,
106 method = 'L-BFGS -B',
107 control=list (trace=1, maxit = 10000))
108 round (cbind (estimate=est $par), 4)
109 par. w <- init. weather <- est$par
110 young <- c(par. w [1] , par. w [2] , par. w [3] , par. w [4] , par. w [5] , par. w [6] , par. w
      [7] ,
111 par. w [8], par. w [9], par. w [10], par. w [11], par. w [12], par. w [13])
112 Ups \leftarrow matrix (rep (young, p), nrow = p, byrow = T)
113 }
114
115
116 ks <- Ksmooth1 (num, yy, A, em$mu0, em$Sigma0, Phi, Ups, 0,
117 chol (em$Q), chol (em$R), input=weather)
118 ys <- ps <- matrix (0, ncol = p, nrow = num)
119
120 for (i in 1:p) {
_{121} ys [, i] <- ks \ xp [i,,]
_{122} ps[,i] <- 2*sqrt(\text{ks$Pp[i,i.]})
123 }
124
125 T <- num
126 x <- matrix (0, nrow = p, ncol = T)127 x.w \leq matrix (0, nrow = p, ncol = T)128 yyy \leftarrow as matrix (yy)129 x [ , 1] <- x . w [ , 1] <- y y y [1, ]130 for (i in 2: T) {
131 x \cdot w[, i] <- Phi %* % cbind (x \cdot w[, i-1]) + Ups %* % weather [i, ]_{132} \alpha [, i] <- Phi%*% cbind (x[, i-1])
133 }
134
135 year.pop <- rowSums (yy)
136 n. fem \leq ts (year. pop, start = 1992)
```

```
137 \mod. fem \leftarrow ts (colSums (x), start = 1992)
138 mod . fem.w \le -ts (colSums (x.w), start = 1992)
139 em.fem <- ts(rowSums(ys), start = 1992)
140
141
142 all ts \leq ts intersect (n. fem, mod. fem, mod. fem. w)
143 lambda .ts \leq ts intersect (n.fem/lag (n.fem, -1), mod.fem/lag (mod.fem, -1),
144 mod. fem \mathsf{w}/\mathsf{lag} (mod. fem \mathsf{w}/\mathsf{lag} (mod. fem \mathsf{w}, -1))
145 lambda . em < -log(em . fem /lag (em . fem, -1))146 lambda.nm \leftarrow log(n . fem / lag (n . fem, -1))147
148 par( m from = c(1, 2) )149 plot (all ts [,1], lwd = 1, type = 'o', ylim = c(0,200), ylab = "Female
150 Squirrel Population", xlab="Year")
151 lines (all.ts [,2], lwd = 1, col="blue")
152 lines (all ts [,3], lwd = 1, col="red")
153 legend ("topleft", legend=c("Annual Population", "SSM Projection",
154 "SSM Projection (weather)"),
155 col = c("black", "blue", "red"),
156 1 \text{ty} = 1,
157 1wd = 2,
158 bty = 'n'159 pt. cex = 15, cex = 0.7, y. intersp=0.55)
160
161 plot (lambda.ts [,1], lwd = 1, type = 'o', ylim = c(0,3),
162 ylab = "Population Growth Rate", xlab="Year" )
163 lines (lambda.ts [,2], lwd = 1, col="blue")
164 lines (lambda.ts [0,3], lwd = 1, col="red")
165 legend ("topleft", legend=c("Annual Population", "SSM Projection", "SSM
      Projection (weather)"),
166 col = c("black", "blue", "red"),
167 lty = 1,
168 1wd = 2,
169 #pch = c(NA,NA,NA),
170 bty = 'n',
171 pt. cex = 15, cex = 0.7, y. intersp=0.55)
172
173 ########Plot Predictions
174 all ts \leq ts intersect (n. fem, em. fem)
175 plot (all. ts [, 1], type='p', ylim = c(0, 200), ylab = "Female
176 Squirrel Population", xlab="Year")
177 lines (all.ts [,2], lwd = 2, col="red")
178 lines (em. fem + 2 * sqrt (ps. fem), lty = 2, col=4)
179 lines (em. fem -2*sqrt (ps. fem), lty = 2, col=4)
```
R code for Stochastic Integral Projection Models by Single Index Models  $\rm A.2$ 

```
2 ## IPM WITH SINGLE INDEX MODEL
5 library (lme4)
6 library (nlme)
7 library (mgcv)
8 library (gratia)
10 set. seed (53241986)
1112 workr2 <- read.csv("work6_2017.csv")
13 Weather1 <- read.csv("weather1.csv")
14 source ("Standard Graphical Pars. R");
15
16 workr2$masst1 <- log(workr2$masst1)
17 workr2$masst <- log(workr2$masst)
18 WOrkr2$MEAN_JS_MASS <- log(workr2$MEAN_JS_MASS)
1920 1.1*max(na.omit(workr2$z))
21 1.1*max(na.omit(workr2$z1))
22 0.9*min(na.omit(workr2$juv_mass))
2324 # total litter numbers
25 litters <- na.omit (workr2$LS_WEAN)
26
27 # total survived offsprings
28 surv.juv <- na.omit (workr2$NUMBER_JUV_S)
29
30 # probability of successful recruitment
31 p_r <- sum (surv.juv)/sum (litters)
32
33 Yeart <- factor (workr2$YEAR)
3435 ######################
36 #fit survival models
37 #####################
38
39 si.surv <- function (theta, dat, opt=TRUE) {
   ## Fit single index model using gam call, given theta (defines alpha).
40## Return ML if opt==TRUE and fitted gam with theta added otherwise.
41
    ## Suitable for calling from 'optim' to find optimal theta/alpha.
4243
    alpha.surv \leq c(1, \text{theta}) ## constrained alpha defined using free theta
44
    kk \leq -sqrt(sum(alpha.surv^2))45^{\circ}alpha.surv \langle - alpha.surv/kk ## so now || alpha||=146
    x <- cbind(dat$TempAnn, dat$TempAM1, dat$TempAM2, dat$TempJJ,
47
               dat$RainAnn, dat$RainJJ, dat$Snow_before, dat$Snow_after,
48
```

```
dat$snow_f_year, dat$Precip, dat$PackD)
49
    y . surv \leftarrow x\% * \% alpha . surv## argument of smooth
50
    b1 <- gam(dat$fy_surv ~ s(dat$masst, bs="cr") + s(y.surv, bs="cr"),
51family=binomial, method="ML")
                                           ## fit model
    if (opt) return(b1$gcv.ubre) else {
52
      b1$alpha.surv <- alpha.surv ## add alpha
53
      b1$J <- outer (alpha.surv,-theta/kk^2) ## compute Jacobian
54for (j in 1:1ength (theta)) b1$J[j+1,j] <- b1$J[j+1,j] + 1/kk##
55
     dalpha_i/dtheta_j
      return(b1)56\mathcal{L}57
58 } ## si.surv
5960 alpha.surv <- rep (NA, 13)
61 sse.si.surv <- rep(NA)62 sdhat.si.surv <- rep (NA)
63
64 f1 <- optim (rep(1,10), si.surv, method="BFGS", hessian = TRUE, dat=workr2)
65 apsi.surv <- si.surv(f1$par, workr2, opt = FALSE)
66 alpha.surv <- apsi.surv$alpha.surv
67 Sse.si.surv <- sum (resid (apsi.surv) ^2)
68 sdhat.si.surv <- sqrt(sse.si.surv/df.residual(apsi.surv))
69
70 #####################
71 #fit growth models
72 #####################
73
74 si.growth <- function (theta, dat, opt=TRUE) {
    ## Fit single index model using gam call, given theta (defines alpha).
75## Return ML if opt == TRUE and fitted gam with theta added otherwise.
76
    ## Suitable for calling from 'optim' to find optimal theta/alpha.
77
78
    alpha.growth \leq c(1, theta) ## constrained alpha defined using free theta
79
    kk \leq -sqrt(sum(alpha.growth^2))80
    alpha.growth \leq alpha.growth/kk ## so now ||alpha||=1
81
    x <- cbind (dat $TempAnn, dat $TempAM1, dat $TempAM2, dat $TempJJ, dat $
82
     RainAnn, dat$RainJJ,
                dat$SnowAnn, dat$Snow_before, dat$Snow_after, dat$snow_f_year
83
                dat$Precip, dat$PackAnn, dat$PackD)
84
    y \tcdot growth \lt - x%*%alpha.growth
                                                    ## argument of smooth
85
    b1 <- gam(dat$masst1 \degree s(dat$masst, bs="cr")+s(y.growth, bs="cr"),
86method="ML")## fit model
    if (opt) return(b1$gcv.ubre) else {
87b1$alpha.growth <- alpha.growth ## add alpha
88
      b1$J <- outer (alpha.growth, -theta/kk^2) ## compute Jacobian
89for (j in 1:length(theta)) b1\ J[j+1, j] <- b1\ J[j+1, j] + 1/kk
                                                                           ##
Q()dalpha_i/dtheta_j
      return(b1)91
    \mathcal{F}92\,93 } ## si.growth
```

```
94
95 alpha.growth <- rep(NA, 13)
96 sse.si.growth <- rep (NA)
97 sdhat.si.growth <- rep(NA)
98
99 f1 \leq optim (rep (1, 12), si.growth, method="BFGS", hessian = TRUE, dat=
      workr2 )
100 apsi.growth < -si.growth (f1$par, work2, opt = FALSE)101 alpha.growth <- apsi.growth$alpha.growth
102 sse . si . growth <- sum ( resid ( apsi . growth ) ^2)
103 sdhat . si . growth \leq sqrt (sse . si . growth /df . residual (apsi . growth))
104
105 # ##############################
106 #fit reproduction models
107 # ##############################
108
109 si. reproduction <- function (theta, dat, opt=TRUE) {
110 ## Fit single index model using gam call, given theta (defines alpha).
111 ## Return ML if opt == TRUE and fitted gam with theta added otherwise.
112 ## Suitable for calling from 'optim' to find optimal theta/alpha.
113
114 alpha reproduction \leq c(1, theta) ## constrained alpha defined using free
       theta
115 kk <- sqrt (sum (alpha. reproduction ^2))
116 alpha . reproduction <- alpha . reproduction /kk ## so now || alpha ||=1
117 x <- cbind (dat $ TempAnn, dat $ TempAM2, dat $ RainAnn, dat $ RainJJ,
118 dat$ snow_f_year, dat$ Precip, dat$ PackAnn, dat$ PackD)
119 y. reproduction \lt - x%*% alpha. reproduction x ## argument of
     smooth
120 b1 <- gam (dat$had_lit ~ s (dat$masst, bs="cr") + s (y. reproduction, bs="cr
      "), family=binomial, method="ML") ## fit model
121 if (opt) return (b1$gcv.ubre) else {
122 b1$ alpha . reproduction <- alpha . reproduction ## add alpha
123 b1$J <- outer (alpha.reproduction,-theta/kk<sup>2</sup>2) ## compute Jacobian
124 for (j in 1: length (theta)) b1\ J [ j + 1, j ] + 1/kk ##
      dalpha _i/ dtheta _j
125 return (b1)
126 }
127 } ## si. reproduction
128
129 alpha.reproduction <- rep(NA, 13)
130 sse.si.reproduction <- rep(NA)
131 sdhat.si.reproduction <- rep(NA)
132
133 f1 \leq optim (rep (1,7), si. reproduction, method="BFGS", hessian = TRUE, dat=
      workr2 )
134 apsi. reproduction \leq si. reproduction (f1$par, workr2, opt = FALSE)
135 alpha . reproduction <- apsi . reproduction $ alpha . reproduction
136 sse.si.reproduction <- sum (resid (apsi.reproduction) ^2)
137 sdhat . si . reproduction \leq sqrt (sse . si . reproduction /df . residual (apsi .
      reproduction ) )
```

```
84
```

```
138
139 # ###############################
140 #fit recruit size models
141 # ###############################
142
143 si. recruit. size \leq function (theta, dat, opt=TRUE) {
144 ## Fit single index model using gam call, given theta (defines alpha).
145 ## Return ML if opt == TRUE and fitted gam with theta added otherwise.
146 ## Suitable for calling from 'optim' to find optimal theta/alpha.
147
148 alpha. recruit. size \leq c(1, theta) ## constrained alpha defined using free
       theta
149 kk <- sqrt (sum (alpha. recruit. size ^2))
150 alpha . recruit . size <- alpha . recruit . size /kk ## so now || alpha ||=1
151 x <- cbind ( dat$ TempAnn , dat$ TempAM1 , dat$ TempAM2 , dat$TempJJ , dat$
      RainAnn , dat$RainJJ ,
152 dat$ SnowAnn, dat$ Snow_before, dat$ Snow_after, dat$ snow_f_year
      ,
153 dat$Precip, dat$PackAnn, dat$PackD)
154 y.recruit.size \lt - x\  x alpha.recruit.size \qquad ## argument of
     smooth
155 b1 <- gam (dat $ MEAN_JS_MASS ~ s (dat $ masst, bs="cr") + s (y. recruit.size, bs
      ="cr") , method ="ML") ## fit model
156 if (opt) return (b1$gcv.ubre) else {
157 b1$ alpha . recruit . size <- alpha . recruit . size ## add alpha
158 b1$J <- outer (alpha.recruit.size,-theta/kk^2) ## compute Jacobian
159 for (j in 1: length (theta)) b1\ J [ j + 1, j ] < - b1\ J [ j + 1, j ] + 1/kk ##
      dalpha_i/dtheta_j
160 return (b1)
161 }
162 } ## si. recruit . size
163
164 alpha.recruit.size \leq rep(NA, 13)
165 sse.si. recruit.size \leftarrow rep(NA)166 sdhat.si.recruit.size <- rep(NA)
167
168 f1 \leq optim (rep (1,12), si . recruit . size, method="BFGS", hessian = TRUE, dat
      =workr2)169 apsi. recruit. size <- si. recruit. size (f1$par, workr2, opt = FALSE)
170 alpha. recruit. size <- apsi. recruit. size $ alpha. recruit. size
171 sse . si . recruit . size <- sum( resid ( apsi . recruit . size ) ^2)
172 sdhat.si.recruit.size <- sqrt(sse.si.recruit.size/df.residual(apsi.recruit
      . size ) )
173
174 # ########################################
175 #fit female number of offsprings models
176 # ########################################
177
178 si. litter \leq function (theta, dat, opt=TRUE) {
179 ## Fit single index model using gam call, given theta (defines alpha).
180 ## Return ML if opt == TRUE and fitted gam with theta added otherwise.
```

```
181 ## Suitable for calling from 'optim' to find optimal theta/alpha.
182
183 alpha . litter \lt- c(1, \text{theta}) ## constrained alpha defined using free theta
184 kk \leq sqrt (sum (alpha. litter \hat{2}))
185 alpha . litter \leq alpha . litter/kk ## so now \vert alpha \vert = 1
186 x <- cbind (dat $ TempAnn, dat $ RainAnn, dat $ Snow_after, dat $ Precip, dat $
     PackAnn )
187 y.litter <- x%*%alpha.litter ## argument of smooth
188 b1 \leq gam (dat WEM_F \leq s (dat Wasst, bs="cr") + s (y. litter, bs="cr"),
      family=poisson, method="ML") ## fit model
189 if (opt) return (b1$gcv.ubre) else {
190 b1$ alpha . litter <- alpha . litter ## add alpha
191 b1$J <- outer (alpha.litter,-theta/kk^2) ## compute Jacobian
192 for (j in 1: length (theta)) b1$J[j+1,j] <- b1$J[j+1,j] + 1/kk ##
      dalpha _i/ dtheta _j
193 return (b1)
194 }
195 } ## si. litter
196
197 alpha. litter \leftarrow rep(NA, 13)198 sse.si.litter <- rep (NA)
199 sdhat.si.litter <- rep(NA)
200
201 f1 <- optim (rep (1,4), si.litter, method="BFGS", hessian = TRUE, dat=
      workr2 )
202 apsi . litter <- si . litter ( f1$par , workr2 , opt = FALSE )
203 alpha . litter <- apsi . litter $ alpha . litter
204 sse . si . litter <- sum ( resid ( apsi . litter ) ^2)
205 sdhat . si . litter <- sqrt ( sse . si . litter /df. residual ( apsi . litter ) )
206
207 # ##########################################
208 # Define functions to calculate vital rates
209 # ##########################################
210
211 alpha.surv.1 \leftarrow rep(NA, 13)
212 alpha . surv .1[1:11] <- alpha . surv
213 alpha . surv .1[12:13] <- 0
214
215 alpha.reproduction.1 \leftarrow rep(NA, 13)
216 alpha . reproduction .1[1:8] <- alpha . reproduction
217 alpha.reproduction.1[9:13] <- 0
218
219 alpha. litter. 1 <- rep (NA, 13)
220 alpha. litter. 1[1:5] <- alpha. litter
221 alpha. litter. 1[6:13] <- 0
222223 alpha <- cbind ( alpha . surv .1 , alpha . growth , alpha . reproduction .1 , alpha .
      litter.1, alpha.recruit.size )
224
225 save ( alpha , file ="SIM alpha . Rdata ")
226
```

```
227 y . surv <- alpha [1 ,1]* workr2 $ TempAnn + alpha [2 ,1]* workr2 $ TempAM1
228 + alpha [3 ,1]* workr2 $ TempAM2 + alpha [4 ,1]* workr2 $ TempJJ + alpha [5 ,1]* workr2
      $ RainAnn + alpha [6 ,1]* workr2 $ RainJJ
229 + alpha [7,1] *workr2$Snow_before + alpha [8,1] *workr2$Snow_after + alpha
       [9,1]* workr2$snow_f_year
230 + alpha [10 ,1]* workr2 $ Precip + alpha [11 ,1]* workr2 $ PackD
231
232 y . growth <- alpha [1 ,2]* workr2 $ TempAnn + alpha [2 ,2]* workr2 $ TempAM1
233 + alpha [3 ,2]* workr2 $ TempAM2 + alpha [4 ,2]* workr2 $ TempJJ + alpha [5 ,2]* workr2
      $ RainAnn + alpha [6 ,2]* workr2 $ RainJJ
234 + alpha [7, 2] *workr2$ SnowAnn + alpha [8, 2] *workr2$ Snow before + alpha [9, 2] *
      workr2 $ Snow _ after + alpha [10 ,2] * workr2 $ snow _f_ year
235 + alpha [11 ,2]* workr2 $ Precip + alpha [12 ,2]* workr2 $ PackAnn + alpha [13 ,2]*
      workr2 $ PackD
236
237
238 y. reproduction \leq alpha [1,3] *workr2$ TempAnn
239 + alpha [2,3] *workr2$TempAM2 + alpha [3,3] *workr2$RainAnn + alpha [4,3] *
      workr2 $ RainJJ
240 + alpha [5,3] *workr2$snow_f_year
241 + alpha [6,3]*workr2$Precip + alpha [7,3]*workr2$PackAnn +alpha [8,3]*workr2$
      PackD
242
_{243} y.litter \leq alpha [1,4] *workr2$ TempAnn
244 + \text{alpha} [2,4]*workr2\text{\textdegree}RainAnn + alpha [3,4]*workr2\text{\textdegree}Snow_after
245 + alpha [4 ,4]* workr2 $ Precip + alpha [5 ,4]* workr2 $ PackAnn
246
247 y.recruit.size \leq alpha [1,5] *workr2$TempAnn + alpha [2,5] *workr2$TempAM1
248 + alpha [3,5] *workr2$ TempAM2 + alpha [4,5] *workr2$ TempJJ + alpha [5,5] *workr2
      $ RainAnn + alpha [6 ,5]* workr2 $ RainJJ
249 + alpha [7,5]*workr2$SnowAnn + alpha [8,5]*workr2$Snow_before + alpha [9,5]*
      workr2 $ Snow _ after + alpha [10 ,5] * workr2 $ snow _f_ year
250 + alpha [11,5]*workr2$Precip + alpha [12,5]*workr2$PackAnn +alpha [13,5]*
      workr2 $ PackD
251
252
253 workr3 <- cbind ( workr2 , y . surv , y . growth , y . reproduction , y . litter , y .
      recruit . size )
254
255 surv .gam \leq gam (fy\_surv \leq s(z, bs="crr) + s(y . surv, bs="crr), family=
      binomial, data=workr3)
256
257 growth.gam <- gam(z1 \degree s(z, bs="cr")+s(y.growth, bs="cr"), data=workr3)
258
259 sse.growth \leftarrow sum(resid(growth.gam)^2)260 sdhat . growth \leq sqrt (sse . growth /df. residual (growth . gam))
261
262 reproduction.gam <- gam (had_lit \degree s (z, bs="cr")+s (y.reproduction, bs="cr")
       , family = binomial , data = workr3 )
263
```

```
264 litter.gam <- gam (WEAN_F \tilde{ } s (z, bs="cr")+s (y.litter, bs="cr"), family=
      poisson, data=workr3)
265
266 recruit . size . gam \leq gam (juv_mass \leq s(z, bs="cr")+s(y . recruit . size, bs="cr"
      ), data=workr3)
267
268 sse . recruit . size <- sum( resid ( recruit . size . gam ) ^2)
269 sdhat . recruit . size <- sqrt ( sse . recruit . size /df. residual ( recruit . size . gam ) )
270
271 # ########################
272 # survival probability
273 # ########################
274
275 s_z <- function (z, TempAnn, TempAM1, TempAM2, TempJJ, RainAnn, RainJJ,
276 Snow_before, Snow_after, snow_f_year, Precip, PackD,
      alpha) {
277
278 y.surv \leq alpha [1,1]* TempAnn + alpha [2,1]* TempAM1
279 + alpha [3 ,1]* TempAM2 + alpha [4 ,1]* TempJJ + alpha [5 ,1]* RainAnn + alpha
      [6, 1] * RainJJ
280 + alpha [7, 1]* Snow_before + alpha [8, 1]* Snow_after + alpha [9, 1]* snow_f_
      year
281 + alpha [10 ,1]* Precip + alpha [11 ,1]* PackD
282
283 survdata \leq data frame (z=z, y.surv = y.surv)
284 mu . surv <- predict ( surv . gam , newdata = survdata )
285
286 u \leftarrow exp(mu.surv)
287
288 return ( u / (1+u) )289 }
290
291 # survival mean
292
293 mu_surv <- function (z, TempAnn, TempAM1, TempAM2, TempJJ, RainAnn, RainJJ,
294 Snow_before, Snow_after, snow_f_year, Precip, PackD,
      alpha) {
295
296 y.surv \leq alpha [1,1]* TempAnn + alpha [2,1]* TempAM1
297 + alpha [3 ,1]* TempAM2 + alpha [4 ,1]* TempJJ + alpha [5 ,1]* RainAnn + alpha
      [6,1]* RainJJ
298 + alpha [7, 1]* Snow_before + alpha [8, 1]* Snow_after + alpha [9, 1]* snow_f_
      year
299 + alpha [10,1] *Precip + alpha [11,1] *PackD
300
301
302 survdata \leq data frame (z=z, y.surv = y.surv)303 mu . surv <- predict ( surv . gam , newdata = survdata )
304 return (mu. surv)
305 }
306
```

```
307 # Derivative of survival mean
308
309 d_mu_surv <- function (z, TempAnn, TempAM1, TempAM2, TempJJ, RainAnn,
      RainJJ ,
310 Snow _ before , Snow _after , snow _f_year , Precip , PackD
      , alpha){
311
312 y.surv \leq alpha [1,1] *TempAnn + alpha [2,1] *TempAM1
313 + alpha [3,1] *TempAM2 + alpha [4,1] *TempJJ + alpha [5,1] *RainAnn + alpha
      [6, 1] * RainJJ
314 + alpha [7, 1]* Snow_before + alpha [8, 1]* Snow_after + alpha [9, 1]* snow_f_
      year
315 + alpha [10,1]* Precip + alpha [11,1]* PackD
316
317 survdata \leq data frame (z=0, y.surv = y.surv)
318 d . mu . surv <- derivatives ( surv . gam , newdata = survdata , n =100 , eps =1 e -07 , type
     = " central ", unconditional = FALSE )
319 return (d.mu.surv$derivative)
320 }
321
322 # #####################
323 # Growth function
324 # #####################
325
326 g_z1z <- function (z1, z, TempAnn, TempAM1, TempAM2, TempJJ, RainAnn,
      RainJJ ,
327 SnowAnn, Snow_before, Snow_after, snow_f_year, Precip,
      PackAnn, PackD, alpha) {
328
329
330 y . growth <- alpha [1 ,2]* TempAnn + alpha [2 ,2]* TempAM1
331 + alpha [3 ,2]* TempAM2 + alpha [4 ,2]* TempJJ + alpha [5 ,2]* RainAnn + alpha
      [6, 2] * RainJJ
332 + alpha [7 ,2]* SnowAnn + alpha [8 ,2]* Snow _ before + alpha [9 ,2]* Snow _ after +
      alpha [10 ,2]* snow _f_ year
333 + alpha [11 ,2]* Precip + alpha [12 ,2]* PackAnn + alpha [13 ,2]* PackD
334
335
336 growthdata \leq data frame (z = z, y growth = y growth)
337
338 mu.growth <- predict (growth.gam, newdata=growthdata, type="response")
339
340 return (dnorm (z1, mean=mu.growth, sd=sdhat.growth))
341
342 }
343
344 mu_growth <- function (z1, z, TempAnn, TempAM1, TempAM2, TempJJ, RainAnn,
      RainJJ ,
345 SnowAnn, Snow_before, Snow_after, snow_f_year,
      Precip, PackAnn, PackD, alpha){
346
```

```
347
348 y.growth \leq alpha [1,2]* TempAnn + alpha [2,2]* TempAM1
349 + alpha [3 ,2]* TempAM2 + alpha [4 ,2]* TempJJ + alpha [5 ,2]* RainAnn + alpha
      [6, 2] * RainJJ
350 + alpha [7, 2] *SnowAnn + alpha [8, 2] *Snow_before + alpha [9, 2] *Snow_after +
      alpha [10 ,2]* snow _f_ year
351 + alpha [11 ,2]* Precip + alpha [12 ,2]* PackAnn + alpha [13 ,2]* PackD
352
353
354 growthdata \leq data frame (z=z, y . growth = y . growth)
355
356 mu. growth <- predict (growth. gam, newdata=growthdata, type="response")
357
358 return ( mu . growth )
359
360 }
361
362 d_mu_growth <- function (z1, z, TempAnn, TempAM1, TempAM2, TempJJ, RainAnn,
       RainJJ ,
363 Snow Snow Ann, Snow before, Snow after, Snow f year,
      Precip, PackAnn, PackD, alpha) {
364
365
366 y . growth <- alpha [1 ,2]* TempAnn + alpha [2 ,2]* TempAM1
367 + alpha [3 ,2]* TempAM2 + alpha [4 ,2]* TempJJ + alpha [5 ,2]* RainAnn + alpha
      [6, 2] *RainJJ
368 + alpha [7, 2] *SnowAnn + alpha [8, 2] *Snow_before + alpha [9, 2] *Snow_after +
      alpha [10, 2] * snow _f year
369 + alpha [11 ,2]* Precip + alpha [12 ,2]* PackAnn + alpha [13 ,2]* PackD
370
371
372 growthdata \leq data frame (z=0, y . growth = y . growth)
373 d.mu.growth <- derivatives (growth.gam, newdata=growthdata, n=100,
374 eps =1 e -07 , type = " central ", unconditional =
      FALSE )
375 return (d.mu.growth $ derivative)
376
377 }
378
379 # ########################################
380 # Reproduction and number of offsprings
381 # ########################################
382
383 pb_z <- function (z, TempAnn, TempAM2, RainAnn, RainJJ, Snow_after,
384 snow _f_year , Precip , PackAnn , PackD , alpha ) {
385
386
387 y.reproduction <- alpha [1,3] *TempAnn
388 + alpha [2 ,3]* TempAM2 + alpha [3 ,3]* RainAnn + alpha [4 ,3]* RainJJ
389 + \alphalpha [5, 3] *snow f year
390 + alpha [6 ,3]* Precip + alpha [7 ,3]* PackAnn + alpha [8 ,3]* PackD
```

```
391
392 y . litter <- alpha [1 ,4]* TempAnn
393 + alpha [2, 4] *RainAnn + alpha [3, 4] *Snow_after
394 + alpha [4, 4] * Precip + alpha [5, 4] * PackAnn
395
396
397 reproductiondata <- data frame (z=z, y. reproduction = y. reproduction)
398
399 mu. reproduction <- predict (reproduction.gam, newdata=reproductiondata)
400
401 litterdata \leq - data frame (z=z, y . litter = y . litter)
402
403 mu . litter <- predict ( litter . gam , newdata = litterdata )
404
405 u \leftarrow exp(mu.reproduction)
406
407 litter.number <- exp (mu. litter)
408 return (u/(1+u) * 1itter.number)
409 }
410
411 mu_ reproduction <- function (z , TempAnn , TempAM2 , RainAnn , RainJJ ,
412 snow _f_year , Precip , PackAnn , PackD , alpha ) {
413
414
415 y.reproduction <- alpha [1,3] *TempAnn
416 + alpha [2,3] *TempAM2 + alpha [3,3] *RainAnn + alpha [4,3] *RainJJ
417 + \alpha 1pha [5, 3] *snow_f_year
418 + alpha [6 ,3]* Precip + alpha [7 ,3]* PackAnn + alpha [8 ,3]* PackD
419
420
421 reproductiondata \leq data frame (z = z, y. reproduction = y. reproduction)
422
423 mu.reproduction <- predict (reproduction.gam, newdata=reproductiondata)
424
425 return ( mu . reproduction )
426 }
427
428 d_mu_reproduction <- function (z, TempAnn, TempAM2, RainAnn, RainJJ,
429 snow _f_year , Precip , PackAnn , PackD , alpha ) {
430
431
432 y . reproduction <- alpha [1 ,3]* TempAnn
433 + alpha [2,3]*TempAM2 + alpha [3,3]*RainAnn + alpha [4,3]*RainJJ434 + \alpha 1pha [5, 3] *snow_f_year
435 + alpha [6,3] *Precip + alpha [7,3] *PackAnn + alpha [8,3] *PackD
436
437
438 reproductiondata \leq data frame (z=0, y. reproduction = y. reproduction)
439
440 d.mu.reproduction <- derivatives (reproduction.gam, newdata=
      reproductiondata, n=100,
```

```
441 eps =1e-07, type = "central",
      unconditional = FALSE)
442 return (d.mu.reproduction $ derivative)
443
444 }
445
446 mu_litter <- function (z, TempAnn, RainAnn, Snow_after, Precip, PackAnn,
      alpha ) {
447
448 y . litter <- alpha [1 ,4]* TempAnn
449 + alpha [2, 4] *RainAnn + alpha [3, 4] *Snow_after
450 + \alpha 1pha [4, 4] * Precip + alpha [5, 4] * PackAnn
451
452 litterdata \leq data frame (z=z, y.litter = y.litter)
453
454 mu . litter <- predict ( litter . gam , newdata = litterdata )
455
456 return ( mu . litter )
457 }
458
459
460 d_mu_litter <- function (z, TempAnn, RainAnn, Snow_after, Precip, PackAnn,
      alpha ) {
461
462
463 y. litter \leq alpha [1,4] *TempAnn
464 + alpha [2, 4] *RainAnn + alpha [3, 4] *Snow_after
465 + alpha [4, 4] * Precip + alpha [5, 4] * PackAnn
466
467 litterdata \leq data frame (z=0, y.litter = y.litter)
468
469 d . mu . litter <- derivatives ( litter . gam , newdata = litterdata , n =100 ,
470 eps =1 e -07 , type = " central ", unconditional =
      FALSE )
471 return (d. mu. litter $ derivative)
472 }
473
474 # ############################
475 ## Recruit Size function
476 # ############################
477
478 c_z1z <- function (z1, z, TempAnn, TempAM1, TempAM2, TempJJ, RainAnn,
      RainJJ ,
479 SnowAnn, Snow_before, Snow_after, snow_f_year, Precip,
      PackAnn ,
480 PackD, alpha) {
481
482
483 y . recruit . size <- alpha [1 ,5]* TempAnn + alpha [2 ,5]* TempAM1
484 + alpha [3 ,5]* TempAM2 + alpha [4 ,5]* TempJJ + alpha [5 ,5]* RainAnn + alpha
      [6, 5] * RainJJ
```

```
485 + alpha [7 ,5]* SnowAnn + alpha [8 ,5]* Snow _ before + alpha [9 ,5]* Snow _ after +
      alpha [10, 5] * snow _f _ year
486 + alpha [11 ,5]* Precip + alpha [12 ,5]* PackAnn + alpha [13 ,5]* PackD
487
488
489 recruitsizedata <- data frame (z=z, y. recruit. size = y. recruit. size)
490
491 mu . recruit . size <- predict ( recruit . size . gam , newdata = recruitsizedata ,
      type =" response ")
492
493 return (dnorm (z1, mean=mu. recruit.size, sd=sdhat. recruit.size))
494
495 }
496
497 mu_recruit_size <- function (z1, z, TempAnn, TempAM1, TempAM2, TempJJ,
      RainAnn , RainJJ ,
498 SnowAnn, Snow_before, Snow_after, snow_f_year,
       Precip , PackAnn ,
499 PackD, alpha) {
500
501
502 y. recruit. size \leq alpha [1,5]* TempAnn + alpha [2,5]* TempAM1
503 + alpha [3 ,5]* TempAM2 + alpha [4 ,5]* TempJJ + alpha [5 ,5]* RainAnn + alpha
      [6, 5] * RainJJ
504 + alpha [7 ,5]* SnowAnn + alpha [8 ,5]* Snow _ before + alpha [9 ,5]* Snow _ after +
      alpha [10 ,5]* snow _f_ year
505 + alpha [11 ,5]* Precip + alpha [12 ,5]* PackAnn + alpha [13 ,5]* PackD
506
507
508 recruitsizedata <- data frame (z=z, y, z) recruit. size = y. recruit. size)
509
510 mu . recruit . size <- predict ( recruit . size . gam , newdata = recruitsizedata ,
      type =" response ")
511
512 return ( mu . recruit . size )
513
514 }
515
516 d_mu_recruit_size \leq function (z1, z, TempAnn, TempAM1, TempAM2, TempJJ,
      RainAnn , RainJJ ,
517 Snow Ann, Snow before, Snow after, snow f
      year , Precip , PackAnn ,
518 PackD, alpha) {
519
520
521 y. recruit. size \leq - alpha [1, 5] * TempAnn + alpha [2, 5] * TempAM1
522 + alpha [3,5] *TempAM2 + alpha [4,5] *TempJJ + alpha [5,5] *RainAnn + alpha
      [6, 5] * RainJJ
523 + alpha [7, 5] *SnowAnn + alpha [8, 5] *Snow_before + alpha [9, 5] *Snow_after +
      alpha [10, 5] * snow _f _ year
524 + alpha [11 ,5]* Precip + alpha [12 ,5]* PackAnn + alpha [13 ,5]* PackD
```

```
525
526 recruitsizedata <- data frame (z=0, y. recruit. size = y. recruit. size)
527
528 d.mu.recruit.size <- derivatives (recruit.size.gam, newdata=
     recruitsizedata, n=100,
529 eps =1e-07, type = "central",
     unconditional = FALSE )
530 return (d.mu.recruit.size$derivative)
531
532 }
533
534 # ############
535 #### Kernel
536 # ############
537
538 # Define the survival - growth kernel
539
540 surv . growth <- function ( z1 , z , TempAnn , TempAM1 , TempAM2 , TempJJ , RainAnn ,
     RainJJ ,
541 SnowAnn, Snow_before, Snow_after, snow_f_year,
     Precip, PackAnn, PackD, alpha) {
542 return ( s_z (z , TempAnn , TempAM1 , TempAM2 , TempJJ , RainAnn , RainJJ ,
543 Snow_before, Snow_after, snow_f_year, Precip, PackD, alpha)
544 *g_z1z ( z1 , z , TempAnn , TempAM1 , TempAM2 , TempJJ , RainAnn , RainJJ ,
545 SnowAnn, Snow_before, Snow_after, snow_f_year, Precip,
     PackAnn, PackD, alpha))
546 }
547
548 # Define the reproduction kernel
549
550 fecundity <- function (z1, z, TempAnn, TempAM1, TempAM2, TempJJ, RainAnn,
     RainJJ ,
551 SnowAnn , Snow _before , Snow _after , snow _f_year , Precip
      , PackAnn, PackD, alpha) {
552 return ( pb_z (z , TempAnn , TempAM2 , RainAnn , RainJJ , Snow _after ,
553 snow _f_year , Precip , PackAnn , PackD , alpha )
554 *p_r*c_z1z ( z1 , z , TempAnn , TempAM1 , TempAM2 , TempJJ , RainAnn ,
     RainJJ ,
555 SnowAnn, Snow_before, Snow_after, snow_f_year, Precip,
      PackAnn, PackD, alpha))
556 }
557
558 ## Build the discretized kernel
559 mk_k <- function (m , alpha , TempAnn , TempAM1 , TempAM2 , TempJJ , RainAnn ,
     RainJJ ,
560 SnowAnn, Snow_before, Snow_after, snow_f_year, Precip,
     PackAnn ,
561 PackD, L, U) {
562 # mesh width
563 h <- (U - L)/m
564
```

```
meshpts \leftarrow L + ((1:m) - 1/2) * h
565
566
    P <- h * (outer (meshpts, meshpts, surv.growth, TempAnn=TempAnn, TempAM1=
567
      TempAM1, TempAM2=TempAM2,
                     TempJJ=TempJJ, RainAnn=RainAnn, RainJJ=RainJJ, SnowAnn=
568
      SnowAnn, Snow_before=Snow_before,
                     Snow_after=Snow_after, snow_f_year = snow_f_year, Precip
569
      =Precip, PackAnn=PackAnn,
                     PackD=PackD, alpha=alpha))
570
    F <- h * (outer (meshpts, meshpts, fecundity, TempAnn=TempAnn, TempAM1=
571
      TempAM1, TempAM2=TempAM2,
572
                     TempJJ=TempJJ, RainAnn=RainAnn, RainJJ=RainJJ, SnowAnn=
      SnowAnn, Snow_before=Snow_before,
                     Snow_after=Snow_after, snow_f_year = snow_f_year, Precip
573
      =Precip, PackAnn=PackAnn,
                     PackD=PackD, alpha=alpha))
574
    K \leftarrow P + F575
    return (list (K = K, h=h, meshpts = meshpts, P = P, F = F))
576
577 }
578
580
581 nBigMatrix <- 100
582 n.est <- 50000
583 n.runin <- 500
584 minsize <- 4.67
585 maxsize <- 7.05
586 n. years <- 26
587
588 #############################
589 #Run stochastic IPM
590 #############################
591
592
593 TempAnn.1 <- weather1$TempAnn
594 TempAnn <- matrix (NA, nrow=nBigMatrix, ncol=26)
595 for (i in 1:nBigMatrix) {
    TempAnn[i,] <- TempAnn.1
596
597}
598
599 TempAM1.1 <- weather1$TempAM1
600 TempAM1 <- matrix (NA, nrow=nBigMatrix, ncol=26)
601 for (i in 1: nBigMatrix) {
    TempAM1[i,] <- TempAM1.1
602
603 }
604605 TempAM2.1 <- weather1$TempAM2
606 TempAM2 <- matrix (NA, nrow=nBigMatrix, ncol=26)
607 for (i in 1: nBigMatrix) {
    TempAM2[i, ] < - TempAM2.1608
609 }
```

```
610
611 TempJJ.1 <- weather1$TempJJ
612 TempJJ <- matrix ( NA , nrow = nBigMatrix , ncol =26)
613 for (i in 1: nBigMatrix) {
614 TempJJ [i, ] <- TempJJ.1
615 }
616
617 RainAnn.1 <- weather1$RainAnn
618 RainAnn <- matrix (NA, nrow=nBigMatrix, ncol=26)
619 for (i in 1: nBigMatrix) {
620 RainAnn [i ,] <- RainAnn .1
621 }
622
623 RainJJ.1 <- weather1$ RainJJ
624 RainJJ <- matrix (NA, nrow=nBigMatrix, ncol=26)
625 for (i in 1: nBigMatrix) {
626 RainJJ [i ,] <- RainJJ .1
627 }
628
629 SnowAnn.1 <- weather1$ SnowAnn
630 SnowAnn <- matrix (NA, nrow=nBigMatrix, ncol=26)
631 for (i in 1: nBigMatrix) {
632 SnowAnn [i,] <- SnowAnn.1
633 }
634
635 Snow_before.1 <- weather1$ Snow_before
636 Snow_before <- matrix (NA, nrow=nBigMatrix, ncol=26)
637 for (i in 1: nBigMatrix) {
638 Snow_before [i,] <- Snow_before.1
639 }
640
641 Snow_after.1 <- weather1$Snow_after
642 Snow_after <- matrix (NA, nrow=nBigMatrix, ncol=26)
643 for (i in 1: nBigMatrix) {
644 Snow_after [i,] \leq Snow_after.1
645 }
646
647 snow_f_year.1 <- weather1$ snow_f_year
648 snow f_{y} year \leq matrix (NA, nrow=nBigMatrix, ncol=26)
649 for (i in 1: nBigMatrix) {
650 snow_f\_year[i,] < -snow_f\_year.1651 }
652
653 Precip.1 <- weather1$ Precip
654 Precip <- matrix (NA, nrow=nBigMatrix, ncol=26)
655 for (i in 1: nBigMatrix) {
656 Precip [i ,] <- Precip .1
657 }
658
659 PackAnn.1 <- weather1$ PackAnn
660 PackAnn <- matrix ( NA , nrow = nBigMatrix , ncol =26)
```

```
661 for (i in 1: nBigMatrix) {
662 PackAnn [i ,] <- PackAnn .1
663 }
664
665 PackD.1 <- weather1$ PackD
666 PackD <- matrix (NA, nrow=nBigMatrix, ncol=26)
667 for (i in 1: nBigMatrix) {
668 PackD [i ,] <- PackD .1
669 }
670
671
672 iterate_model<-function (alpha, n. years, n. est) {
673
674 # Construct the yearly kernels
675
676 K. year.i <- array (NA, c ( n. years, nBigMatrix, nBigMatrix))
677
678 for (i in 1:n. years) {
679
680 year.K <- mk_k (nBigMatrix, alpha, TempAnn [,i], TempAM1 [,i], TempAM2 [,i
      ] ,
681 TempJJ [, i], RainAnn [, i], RainJJ [, i],
682 SnowAnn [,i], Snow_before [,i], Snow_after [,i],
683 Snow f year [, i], Precip [, i], PackAnn [, i], PackD [, i],
684 minsize , maxsize )
685 K. year. i [i,,] <- year. K$K
686 }
687
688 h <- year. K$h;
689
690
691 # Calculate mean kernel , v and w
692
693 mean.kernel <- apply (K.year.i, 2:3, mean)
694
695 W <- Re(eigen(mean.kernel) $vectors [,1]);
696 v \left\{ -\text{Re}\left(\text{eigen}\left(\text{t}\left(\text{mean}, \text{kernel}\right)\right) \text{%vectors}\left[\right], 1\right] \right)\right\}697
698 # scale eigenvectors \langle v, w \rangle = 1699 w \leq -abs(w)/sum(h*abs(w))700 \quad v \leftarrow abs(v)701 \, v \leftarrow v/(h * sum(v * v))
702 cat(h*sum(v*w)," should = 1","\n")
703
704 v. Ktw \leq rep (NA, n. years)
705
706 for (i in 1:n. years) {
707 v. Ktw [i] <- sum (v*(K. year. i [i,,] %*% w))*h
708 }
709
710 # initialize variables
```

```
711
712 nt <-rep (1/ nBigMatrix , nBigMatrix )
713 rt. V \leq rt. N \leq rep (NA, n. est)
714
715 # Iterate model
716
717 for (year.t in 1:n.est) {
718 if (year .t%% 10000 == 0) cat ("iterate: ", year .t, "\n");
719
720 # Select year at random
721
722 year.i \leq sample (1:n. years, 1)723
724 # iterate model with year - specific kernel
725 nt1<-K.year.i[year.i,,] % *% nt
726
727 sum.nt1 < - sum (nt1)
728
729 # Calculate log growth rates
730
731 rt. V [year. t] <- log (sum (nt1*v)/sum (nt*v))
732 rt. N [year. t] <- log (sum (nt1) / sum (nt))
733
734 nt <- nt1 / sum . nt1
735 }
736 return (list (rt. N=rt. N, rt. V=rt. V, meshpts=year. K$meshpts,
737 mean.kernel=mean.kernel, v.Ktw=v.Ktw))
738 }
739
740 iter <- iterate_model(alpha, n.years ,n.est)
741
742 rt. N \leq iter t. N;
743 rt. V <- iter $rt. V;
744
745 Ls. Nt \leq mean (rt. N)746 SE . Ls . Nt <- sqrt (var (rt. N )/ length (rt. N ) )
747 acf (rt.N, plot = FALSE) $acf [2:5];
748
749 Ls. Vt \leq mean (rt. V)750 SE.Ls.Vt \leftarrow sqrt(var (rt. V) / length (rt. V))751 Vt \leftarrow sqrt (var (rt. V) / length (rt. V))
752 acf (rt.V , plot = FALSE )$acf [2:5];
753
754 cat ("Log Lambda S using Nt ", Ls . Nt ," 95% c.i ", Ls . Nt +2*SE . Ls . Nt ," ", Ls . Nt
      -2*SE.Ls.Nt, "\n")755 cat ("Log Lambda S using Vt ", Ls . Vt ," 95% c.i ", Ls . Vt +2*SE . Ls . Vt ," ", Ls . Vt
      -2*SE.Ls.Vt, "\n")756
757 lam .1 <- Re( eigen ( iter $ mean . kernel )$ values [1])
758
759 var. v. Ktw \leq var (iter v. Ktw)
```

```
760
761 approx. Ls <- log(lam.1) - var. v. Ktw/(2*lam. 1*lam.1)
762
763 cat ("Stochastic Log Lambda = ", mean (rt. N), " approx=", approx. Ls, "\n")
2 ## Parameter Perturbations By Single Index Model
\overline{4}5 library (mgcv)
6 library (gratia)
8 set seed (234)
\alpha10 load ("SIM alpha. Rdata")
11 source ("SIM.R")
12^{1}14 #Stochastic perturbation analysis
16
17 params <- alpha
18
19 nBigMatrix <- 100
20 n.est <- 50000
21 n.runin <- 500
22 minsize <-4.6723 maxsize <-7.0524 n. years <- 26
25
26 stoc_pert_analysis <-function (params, n.est, n.runin, C.t, C.t.mean) {
27
    year.i <- sample(1:n.years, n.est+1, replace=TRUE)
2829
    K.year.i <- array (NA,c(n.years, nBigMatrix, nBigMatrix))
30^{\circ}31
    for(i in 1:n. years) {
32
33
     year.K<- mk_k(nBigMatrix, alpha, TempAnn[,i], TempAM1[,i], TempAM2[,i
34
     \mathbf{1},
                  TempJJ[,i], RainAnn[,i], RainJJ[,i],
35
                  SnowAnn[,i], Snow_before[,i], Snow_after[,i],
36
                   snow_f_year[,i], Precip[,i], PackAnn[,i], PackD[,i],
37
                  minsize, maxsize)
38
      K.year.i[i, ] < - year.K$K39
40\mathcal{F}41\,42
    h \leq - \text{ year.}K$h;
43
    meshpts <- year. K$meshpts
\overline{A}A45
    #Calculate mean kernel, v and w
46
```
```
47
48 mean.kernel <- apply (K.year.i, 2:3, mean)
49
50 w <- Re(eigen(mean.kernel)$vectors[,1]);
51 v \leq Re(eigen(t(mean.kernel))$vectors[,1]);
52
53 # scale eigenvectors <v, w>=1
54 w \leftarrow abs(w) / sum(h * abs(w))55 v \leftarrow abs (v)56 v \left( -v / (h * sum(v * w)) \right)57 cat(h*sum(y*w)," should = 1","\n")
58
59 # Esimate Lambda s
60 # initialize variables
61
62 nt <- rep (1/ nBigMatrix, nBigMatrix)
63 rt. V \leq rt. N \leq rep (NA, n. est)
64
65 # Iterate model
66
67 for (year.t in 1:n.est) {
68 if( year .t%% 10000 == 0) cat ("iterate: ", year .t, "\n");
69
70
71 # iterate model with year - specific kernel
72 nt1 <-K . year . i [ year . i [ year .t] , ,] %*% nt
73
74 sum.nt1 <-sum(nt1)
75
76 # Calculate log growth rates
77
78 rt. V [year. t] \leftarrow log (sum (nt1*v)/sum (nt*v))
\tau<sup>79</sup> rt. N [year. t] <- log(sum(nt1)/sum(nt))
80 nt <- nt1 / sum . nt1
81
82 }
83
84 Ls \leftarrow exp (mean (rt. V))
85
86
87 ### Get wt time series ###
88 wt <- matrix (1/nBigMatrix, nrow=n.est+1, ncol=nBigMatrix);
89
90 for (i in 1:n.est) {
91
92 K <- K. year. i [year. i [i],,]
93 wt[i+1] <-K %*% wt[i]94 wt[i+1,] \leftarrow wt[i+1,]/sum(wt[i+1,]);
95 if(i\frac{\%}{0.10000}==0) cat("wt ",i, "\n")
96
97 }
```

```
99
100 ### Get vt time series ###
101 vt <- matrix (1/nBigMatrix, nrow=n.est+1, ncol=nBigMatrix);
_{102} for (i in (n.est+1):2) {
103
104 K <- K . year . i [ year . i [ i ] , ,]
105 vt [i-1,] <- vt [i,] %*% K
106 vt [i-1,] <- vt [i-1,]/sum(vt[i-1,]);
107 if(i\frac{\%}{10000}==0) cat("vt ",i,"\n")
108
109 }
110
111 elas.s <- matrix (0, nBigMatrix, nBigMatrix)
112 elas.s.mean <- matrix (0, nBigMatrix, nBigMatrix)
113
114 for (year.t in n.runin: (n. est-n.runin)) {
115
116 # standard calculations needed for the various formulae
117
118 vt1.wt \leq outer (vt [year.t+1,], wt [year.t,], FUN="*")
119 vt1.C wt \leq vt1 wt \ast C t[year.i[year.t],,]
120
121 vt1.C.wt.mean \le vt1.wt * C.t.mean [year.i [year.t],,]
122
\begin{array}{ccc} 1 & 1 & 1 \end{array} K \begin{array}{ccc} - & K \cdot \text{year} \cdot \text{i} \left[ \text{year} \cdot \text{i} \left[ \text{year} \cdot \text{t} \right] \right]124
125 vt1.K wt \leq sum (vt [year .t+1,] * (K \frac{9}{8} *\frac{9}{8} wt [year .t,]))
126
127 # calculation of the standard elasticities
128
129 elas.s <-elas.s + (vt1.C.wt) / vt1.K.wt;
130 elas.s. mean \leq-elas.s. mean + (vt1.C.wt. mean) / vt1.K.wt;
131
132 }
133
134 elas.s \leftarrow elas.s/(n \cdot est - 2*n \cdot runin + 1)135 elas.s.mean \leq elas.s.mean/(n. \text{est} - 2*n. \text{runin} + 1)136
137
138 return (list (meshpts=year . K$meshpts, h=h, elas . s=elas . s, elas . s . mean=elas
       . s .mean ,
139 mean . kernel = mean . kernel, Ls=Ls))
140
141 }
142
143 # #######################################################################
144 #Let's do the survival TempAnn slope. Other variables are similar.
145 # #######################################################################
146
147 set . seed (53241986)
```

```
148
149 # Select the parameters to use
150 params . to . use <- alpha
151
152
153 # First calculate the mean of perturbation kernels
154
155 beta_s. 2. mean \leq mean (params. to. use [1,1])
156
157 Ct_z1z <- function (z1, z, TempAnn, TempAM1, TempAM2, TempJJ, RainAnn,
     RainJJ ,
158 SnowAnn, Snow_before, Snow_after, snow_f_year, Precip,
     PackAnn, PackD, alpha) {
159
160 growth <- g_z1z(z1, z, TempAnn, TempAM1, TempAM2, TempJJ, RainAnn,
     RainJJ ,
161 SnowAnn, Snow_before, Snow_after, snow_f_year, Precip,
     PackAnn, PackD, alpha)
162 survival <- s_z(z, TempAnn, TempAM1, TempAM2, TempJJ, RainAnn, RainJJ,
163 Snow_before, Snow_after, snow_f_year, Precip, PackD,
     alpha )
164 surv . mean <- mu_ surv (z , TempAnn , TempAM1 , TempAM2 , TempJJ , RainAnn ,
     RainJJ ,
165 Snow_before, Snow_after, snow_f_year, Precip,
     PackD, alpha)
166 surv.d <- d_mu_surv(z, TempAnn, TempAM1, TempAM2, TempJJ, RainAnn,
     RainJJ ,
167 Snow_before, Snow_after, snow_f_year, Precip,
     PackD, alpha)
168
169 return (growth * survival * TempAnn / (1+ exp (surv. mean)) * surv.d * alpha
     [1,1])
170 }
171
172 C. pert \leq array (NA, c(n. years, nBigMatrix, nBigMatrix))
173
174 for (i in 1:n. years) {
175 year. C <- h * (outer (meshpts, meshpts, Ct_z1z, TempAnn [,i], TempAM1 [,i
     ] , TempAM2 [ , i ] ,
176 TempJJ [,i], RainAnn [,i], RainJJ [,i],
177 SnowAnn [,i], Snow_before [,i], Snow_after [,i],
178 snow f_year [,i], Precip [,i], PackAnn [,i], PackD [,i
     ] ,
179 alpha = params . to . use ) )
180 C. pert [i, , ] <- year C
181 }
182
183 Ct_z1z_mean <- function (z1, z, TempAnn, TempAM1, TempAM2, TempJJ, RainAnn,
      RainJJ ,
184 SnowAnn, Snow_before, Snow_after, snow_f_year,
     Precip, PackAnn, PackD, alpha){
```

```
185
186 growth <- g_z1z(z1, z, TempAnn, TempAM1, TempAM2, TempJJ, RainAnn,
     RainJJ ,
187 SnowAnn, Snow_before, Snow_after, snow_f_year, Precip,
     PackAnn, PackD, alpha)
188 survival <- s_z(z, TempAnn, TempAM1, TempAM2, TempJJ, RainAnn, RainJJ,
189 Snow_before, Snow_after, snow_f_year, Precip, PackD,
     alpha )
190 surv.mean <- mu_surv(z, TempAnn, TempAM1, TempAM2, TempJJ, RainAnn,
     RainJJ ,
191 Snow_before, Snow_after, snow_f_year, Precip,
     PackD, alpha)
192 surv.d <- d_mu_surv(z, TempAnn, TempAM1, TempAM2, TempJJ, RainAnn,
     RainJJ ,
193 Snow_before, Snow_after, snow_f_year, Precip,
     PackD, alpha)
194
195 return (growth * survival * TempAnn / (1+ exp (surv. mean)) * surv.d * beta_s
      .2. mean )
196 }
197
198 C. pert. mean <- array (NA, c(n. years, nBigMatrix, nBigMatrix))
199
200 for (i in 1:n. years) {
201 year. C <- h * (outer (meshpts, meshpts, Ct_z1z_mean, TempAnn [, i], TempAM1
      [, i], TempAM2[, i],
202 TempJJ [,i], RainAnn [,i], RainJJ [,i],
203 SnowAnn [,i], Snow_before [,i], Snow_after [,i],
204 snow f_year [,i], Precip [,i], PackAnn [,i], PackD [,i
     ] ,
205 alpha = params . to . use ) )
206 C. pert . mean [i , ,] <- year .C
207 }
208
209 pert . K <- stoc_pert_analysis (params.to.use, n.est, n.runin, C.pert, C.pert
     . mean )
210
211 elas.s <- sum (pert. K$ elas.s)
212 elas . s . mean <- sum ( pert . K$ elas . s . mean )
213 elas.s.sd <- elas.s-elas.s.mean
214 cat (" Stochastic elasticity ", elas .s ,"\n")
215 cat (" Stochastic elasticity mean ", elas . s .mean ,"\n")
216 cat ("Stochastic elasticity sd ", elas.s.sd, "\n")
217 cat (" Stochastic sensitivity mean ", pert . K$Ls* elas . s . mean / beta _s .2. mean ,"\
     n")
218219
220
221 # ###############################
222 # GROWTH Parameter Perturbation
223 # ###############################
```

```
224
225 # #######################################################################
226 #Growth function: TempAnn. Other variables are similar.
227 # #######################################################################
228
229
230 set . seed (53241986)
231
232 # Select the parameters to use
233 params . to . use <- alpha
234
235
236 # First calculate the mean of perturbation kernels
237
238 beta.g. 2. mean \leq mean (params.to.use [1, 2])
239
240 Ct_z1z <- function (z1,z, TempAnn, TempAM1, TempAM2, TempJJ, RainAnn, RainJJ,
241 SnowAnn, Snow_before, Snow_after, snow_f_year, Precip,
     PackAnn, PackD, alpha) {
242
243 growth <- g_z1z(z1, z, TempAnn, TempAM1, TempAM2, TempJJ, RainAnn,
     RainJJ ,
244 SnowAnn, Snow_before, Snow_after, snow_f_year, Precip,
     PackAnn, PackD, alpha)
245 survival <- s_z (z , TempAnn , TempAM1 , TempAM2 , TempJJ , RainAnn , RainJJ ,
246 Snow before, Snow after, snow f year, Precip, PackD,
     alpha )
247 growth . mean \leq mu_growth (z1, z, TempAnn, TempAM1, TempAM2, TempJJ,
     RainAnn , RainJJ ,
248 SnowAnn, Snow_before, Snow_after, snow_f_year,
     Precip, PackAnn, PackD, alpha)
249 growth.d <- d_mu_growth (z1, z, TempAnn, TempAM1, TempAM2, TempJJ,
     RainAnn , RainJJ ,
250 SnowAnn, Snow_before, Snow_after, snow_f_year,
     Precip, PackAnn, PackD, alpha)
251
252
253 return ( survival * growth * TempAnn * ( z1 - growth . mean )/( sdhat . growth ^2 )*
     growth.d*alpha[1,2])254 }
255
256 C. pert \leq array (NA, c(n. years, nBigMatrix, nBigMatrix))
257
258 for (i in 1:n. years) {
259 year C \leq -h * (outer (meshpts, meshpts, Ct_z1z, TempAnn [,i], TempAM1 [,i
     ], TempAM2[,i],
260 TempJJ [,i], RainAnn [,i], RainJJ [,i],
261 SnowAnn [,i], Snow_before [,i], Snow_after [,i],
262 snow f year [, i], Precip [, i], PackAnn [, i], PackD [, i
     ] ,
263 alpha = params . to . use ) )
```

```
264 C. pert [i,,] <- year. C
265 }
266
267
268 Ct_z1z _ mean <- function ( z1 ,z , TempAnn , TempAM1 , TempAM2 , TempJJ , RainAnn ,
     RainJJ ,
269 SnowAnn, Snow_before, Snow_after, snow_f_year,
     Precip, PackAnn, PackD, alpha) {
270
271 growth <- g_21z(z1, z, TempAnn, TempAM1, TempAM2, TempJJ, RainAnn,RainJJ ,
272 SnowAnn, Snow_before, Snow_after, snow_f_year, Precip,
     PackAnn, PackD, alpha)
273 survival \leq S_z(z), TempAnn, TempAM1, TempAM2, TempJJ, RainAnn, RainJJ,
274 Snow_before, Snow_after, snow_f_year, Precip, PackD,
     alpha )
275 growth.mean <- mu_growth (z1, z, TempAnn, TempAM1, TempAM2, TempJJ,
     RainAnn , RainJJ ,
276 Snow Snow Ann, Snow Lefore, Snow Lafter, Snow f year,
     Precip, PackAnn, PackD, alpha)
277 growth.d <- d_mu_growth (z1, z, TempAnn, TempAM1, TempAM2, TempJJ,
     RainAnn , RainJJ ,
278 SnowAnn, Snow_before, Snow_after, snow_f_year,
     Precip, PackAnn, PackD, alpha)
279
280
281 return ( survival * growth * TempAnn * (z1-growth . mean) / (sdhat . growth 2 ) *
     growth . d * beta . g .2. mean )
282 }
283
284 C. pert. mean <- array (NA, c(n. years, nBigMatrix, nBigMatrix))
285
286 for (i in 1:n. years) {
287 year. C <- h * (outer (meshpts, meshpts, Ct_z1z_mean, TempAnn [,i],
     TempAM1 [,i], TempAM2 [,i],
288 288 TempJJ [,i], RainAnn [,i], RainJJ [,i],
289 SnowAnn [,i], Snow_before [,i], Snow_after [,i],
290 snow f_year [,i], Precip [,i], PackAnn [,i], PackD [,i
     ] ,
291 alpha = params . to . use ) )
292 C. pert . mean [i , ,] <- year .C
293 }
294
295
296 pert . K <- stoc_pert_analysis (params.to.use, n.est, n.runin, C.pert, C.pert
      . mean )
297
298 elas . s <- sum ( pert . K$ elas . s )
299 elas . s . mean <- sum ( pert . K$ elas . s . mean )
300 elas.s.sd <- elas.s-elas.s.mean
301 cat (" Stochastic elasticity ", elas .s ,"\n")
```

```
302 cat ("Stochastic elasticity mean ", elas.s. mean, "\n")
303 cat ("Stochastic elasticity sd ", elas.s.sd, "\n")
304 cat ("Stochastic sensitivity mean ", pert. K$Ls*elas.s. mean/beta.g.2. mean,"\
       n')
305
306
307
309 ##Reproduction
311
313 #Reproduction function: TempAnn. Other variables are similar.
315
316 set seed (53241986)
317
318 #Select the parameters to use
319 params.to.use <- alpha
320
321 #First calculate the mean of perturbation kernels
322
323 beta_rp. 2. mean \leq mean (params. to. use [1,3])
324
325 Ct_z1z <- function (z1, z, TempAnn, TempAM1, TempAM2, TempJJ, RainAnn,
       RainJJ,
                           SnowAnn, Snow_before, Snow_after, snow_f_year, Precip,
326
       PackAnn,
                          PackD, alpha){
327
328
     recruit.size <- c_z1z(z1, z, TempAnn, TempAM1, TempAM2, TempJJ, RainAnn,
329
        RainJJ,
                                 SnowAnn, Snow_before, Snow_after, snow_f_year,
330
       Precip, PackAnn,
                                 PackD, alpha)
331
     reproduction <- pb_z(z, TempAnn, TempAM2, RainAnn, RainJJ, Snow_after,
332
                                snow_f_year, Precip, PackAnn, PackD, alpha)
333
     reproduction.mean <- mu_reproduction(z, TempAnn, TempAM2, RainAnn,
334
      RainJJ,
                                                    snow_f_year, Precip, PackAnn, PackD
335
       , alpha)
     reproduction.d <- d_mu_reproduction(z, TempAnn, TempAM2, RainAnn,
336
       RainJJ,
                                                    snow_f_year, Precip, PackAnn, PackD
337
       , alpha)
338339
     return (p_r * \texttt{recruit} \cdot \texttt{size} * \texttt{reproduction} * \texttt{TempAnn} / (1 + \exp(\texttt{reproduction} \cdot \texttt{size} + \texttt{repcondition} \cdot \texttt{size} + \texttt{reproduction} \cdot \texttt{temp}(p_r * \texttt{repcondition} \cdot \texttt{size} + \texttt{repcondition} \cdot \texttt{step} \cdot \texttt{step} \cdot \texttt{step} \cdot \texttt{step} \cdot \texttt{step} \cdot \texttt{step} \cdot \texttt{step} \cdot \texttt{step} \cdot \texttt{step} \cdot \texttt{step} \cdot \texttt{step} \cdot \texttt{step} \cdot \text340
       mean)) * reproduction.d * alpha[1,3])
341 }
342
```

```
343 C. pert <- array (NA, c(n. years, nBigMatrix, nBigMatrix))
344
345 for (i in 1:n. years) {
346 year. C <- h * (outer (meshpts, meshpts, Ct_z1z, TempAnn [,i], TempAM1 [,i
     ] , TempAM2 [ , i ] ,
347 TempJJ [, i], RainAnn [, i], RainJJ [, i],
348 SnowAnn [,i], Snow_before [,i], Snow_after [,i],
349 snow f year [,i], Precip [,i], PackAnn [,i], PackD [,i
     ] ,
350 alpha = params . to . use ) )
351 C. pert [i, , ] <- year C
352 }
353
354 Ct_z1z_mean <- function (z1, z, TempAnn, TempAM1, TempAM2, TempJJ, RainAnn,
      RainJJ ,
355 SnowAnn, Snow_before, Snow_after, snow_f_year,
     Precip, PackAnn, PackD, alpha) {
356
357 recruit . size \leq c_z1z(z1, z, TempAnn, TempAM1, TempAM2, TempJJ, RainAnn,
      RainJJ ,
358 SnowAnn, Snow_before, Snow_after, snow_f_year,
     Precip , PackAnn ,
359 PackD , alpha )
360 reproduction <- pb_z(z, TempAnn, TempAM2, RainAnn, RainJJ, Snow_after,
361 snow f_year, Precip, PackAnn, PackD, alpha)
362 reproduction . mean <- mu_reproduction (z, TempAnn, TempAM2, RainAnn,
     RainJJ ,
363 snow _f_year , Precip , PackAnn , PackD
     , alpha )
364 reproduction .d <- d_mu_reproduction (z, TempAnn, TempAM2, RainAnn,
     RainJJ ,
365 snow _f_year , Precip , PackAnn , PackD
     , alpha )
366 return (p_r* recruit . size * reproduction * TempAnn / (1+ exp ( reproduction .
     mean)) * reproduction.d
367 * beta_rp.2. mean)
368 }
369
370 C. pert. mean <- array (NA, c(n. years, nBigMatrix, nBigMatrix))
371
372 for (i in 1:n. years) {
373 year. C <- h * (outer (meshpts, meshpts, Ct_z1z_mean, TempAnn [, i], TempAM1
     [, i], TempAM2[, i],
374 TempJJ [, i], RainAnn [, i], RainJJ [, i],
375 375 375 375 375 375 375 375 375 375 375 375 375 375 375 375 375 375 375 375 375 375 375 375 375 375 375 375 375 375 375 375 375 375 375 375 375376 Snow F_year [,i], Precip [,i], PackAnn [,i], PackD [,i
     ] ,
377 alpha = params . to . use ) )
378 C. pert mean [i,,] <- year . C
379 }
380
```

```
381 pert. K <- stoc_pert_analysis(params.to.use, n.est, n.runin, C.pert, C.pert
      mean)
382
                     <- sum (pert. K$elas.s)
383 elas.s
384 elas.s.mean <- sum (pert.K$elas.s.mean)
                   <- elas.s-elas.s.mean
385 elas.s.sd
386 cat ("Stochastic elasticity ", elas.s, "\n")
387 cat ("Stochastic elasticity mean ", elas.s.mean, "\n")
388 cat ("Stochastic elasticity sd ", elas.s.sd, "\n")
389 cat ("Stochastic sensitivity mean ", pert. K$Ls*elas.s. mean/beta_rp.2. mean,"
      \langle n'' \rangle300391
392
393 #####################
394 ######## Litter Number
395 #####################
396
398 #Litter Number: TempAnn. Other variables are similar.
400
401
402 set seed (53241986)
403
404 #Select the parameters to use
405 params.to.use <- alpha
406
407 #First calculate the mean of perturbation kernels
408
409 beta_litter.2.mean <- mean (params.to.use[1,4])
410411 Ct_z1z <- function (z1, z, TempAnn, TempAM1, TempAM2, TempJJ, RainAnn,
      RainJJ.
                      SnowAnn, Snow_before, Snow_after, snow_f_year, Precip,
412
      PackAnn,
                      PackD, alpha){
413
414
    recruit.size <- c_z1z(z1, z, TempAnn, TempAM1, TempAM2, TempJJ, RainAnn,
415
      RainJJ,
                           SnowAnn, Snow_before, Snow_after, snow_f_year,
416
     Precip, PackAnn,
                           PackD, alpha)
417
    reproduction <- pb_z(z, TempAnn, TempAM2, RainAnn, RainJJ, Snow_after,
418
                          snow_f_year, Precip, PackAnn, PackD, alpha)
419
    litter.d <- d_mu_litter(z, TempAnn, RainAnn, Snow_after, Precip,
420PackAnn, alpha)
421
422
    return (p_r * \text{recruit} \cdot \text{size} * \text{reproduction} * \text{litter} \cdot \text{d} * \text{TempAnn} * \text{alpha}[1, 4])423
424 }
```

```
425
426 C. pert <- array (NA, c(n. years, nBigMatrix, nBigMatrix))
427
428 for (i in 1:n. years) {
429 year.C <- h * (outer (meshpts, meshpts, Ct_z1z, TempAnn [,i], TempAM1 [,i
     ] , TempAM2 [ , i ] ,
430 TempJJ [,i], RainAnn [,i], RainJJ [,i],
431 SnowAnn [,i], Snow_before [,i], Snow_after [,i],
432 snow _f_ year [ , i ] , Precip [ , i ] , PackAnn [ , i ] , PackD [ , i
     ] ,
433 alpha = params . to . use ) )
434 C. pert [i,,] \leq year. C
435 }
436
437 Ct_z1z_mean <- function (z1, z, TempAnn, TempAM1, TempAM2, TempJJ, RainAnn,
      RainJJ ,
438 SnowAnn, Snow_before, Snow_after, snow_f_year,
     Precip, PackAnn, PackD, alpha) {
439
440 recruit . size <- c_z1z ( z1 , z , TempAnn , TempAM1 , TempAM2 , TempJJ , RainAnn ,
      RainJJ ,
441 SnowAnn, Snow_before, Snow_after, snow_f_year,
     Precip , PackAnn ,
442 PackD , alpha )
443 reproduction <- pb_z (z , TempAnn , TempAM2 , RainAnn , RainJJ , Snow _after ,
444 snow f year, Precip, PackAnn, PackD, alpha)
445 litter.d <- d_mu_litter(z, TempAnn, RainAnn, Snow_after, Precip,
     PackAnn, alpha)
446
447
448 return (p_r*recruit.size * reproduction * litter.d *TempAnn * beta_litter
     .2. mean )
449 }
450
451 C. pert . mean <- array (NA, c(n. years, nBigMatrix, nBigMatrix))
452
453 for (i in 1:n. years) {
454 year .C <- h * ( outer ( meshpts , meshpts , Ct_z1z _mean , TempAnn [ , i ] , TempAM1
     [, i], TempAM2[, i],
455 TempJJ [,i], RainAnn [,i], RainJJ [,i],
456 SnowAnn [,i], Snow_before [,i], Snow_after [,i],
457 snow _f_ year [ , i ] , Precip [ , i ] , PackAnn [ , i ] , PackD [ , i
     ] ,
458 alpha = params . to . use ) )
459 C. pert. mean [i,,] \leq year. C
460 }
461
462 pert . K <- stoc_pert_analysis (params.to.use, n.est, n.runin, C.pert, C.pert
     . mean )
463
464 elas.s \leftarrow sum (pert. K$ elas.s)
```

```
465 elas.s.mean <- sum (pert.K$elas.s.mean)
466 elas.s.sd
                 <- elas.s-elas.s.mean
467 cat ("Stochastic elasticity ", elas.s, "\n")
468 cat ("Stochastic elasticity mean ", elas.s. mean, "\n")
469 cat ("Stochastic elasticity sd ", elas.s.sd, "\n")
470 cat ("Stochastic sensitivity mean ", pert. K$Ls*elas.s. mean/beta_litter.2.
     mean, "\n\n\langle n" \rangle471
472
473474 ####################
475 #Recruit Size
476 ####################
477
479 #Recruit Size: TempAnn. Other variables are similar.
481
482
483 set. seed (53241986)
484
485 #Select the parameters to use
486 params.to.use <- alpha
487
488
  #First calculate the mean of perturbation kernels
489
490491 beta.rc.2.mean \leq mean (params.to.use [1,5])
492Ct_z1z <- function (z1,z, TempAnn, TempAM1, TempAM2, TempJJ, RainAnn, RainJJ,
493
                     SnowAnn, Snow_before, Snow_after, snow_f_year, Precip,
494
     PackAnn, PackD, alpha){
495
    reproduction <- pb_z(z, TempAnn, TempAM2, RainAnn, RainJJ, Snow_after,
496
                         snow_f_year, Precip, PackAnn, PackD, alpha)
497
498
    recruit.size <- c_z1z(z1, z, TempAnn, TempAM1, TempAM2, TempJJ, RainAnn,
499
      RainJJ,
                          SnowAnn, Snow_before, Snow_after, snow_f_year,
500
     Precip, PackAnn,
                          PackD, alpha)
501
    recruit.size.mean <- mu_recruit_size(z1, z, TempAnn, TempAM1, TempAM2,
502
     TempJJ, RainAnn, RainJJ,
                                         SnowAnn, Snow_before, Snow_after,
503
     snow_f_year, Precip, PackAnn,
                                         PackD, alpha)
504recruit.size.d <- d_mu_recruit_size(z1, z, TempAnn, TempAM1, TempAM2,
505
     TempJJ, RainAnn, RainJJ,
                                        SnowAnn, Snow_before, Snow_after,
506
     snow_f_year, Precip, PackAnn,
                                        PackD, alpha)
507
```

```
508 return ( p_r* reproduction* recruit . size * (z1-recruit . size . mean )/ (sdhat .
     recruit . size ^2 )
509 * recruit . size . d* TempAnn * alpha [1 ,5])
510 }
511
512
513
514 C. pert <- array (NA, c(n. years, nBigMatrix, nBigMatrix))
515
516 for (i in 1:n. years) {
517 year C \leq -h * (outer (meshpts, meshpts, Ct_21z, TempAnn [, i], TempAM1 [, i
     ], TempAM2[,i],
518 TempJJ [, i], RainAnn [, i], RainJJ [, i],
519 SnowAnn [,i], Snow_before [,i], Snow_after [,i],
520 Snow F_year [,i], Precip [,i], PackAnn [,i], PackD [,i
     ] ,
521 alpha = params . to . use ) )
522 C. pert [i,,] <- year C
523 }
524
525
526 Ct_z1z_mean <- function (z1,z, TempAnn, TempAM1, TempAM2, TempJJ, RainAnn,
     RainJJ ,
527 Snow Snow Ann, Snow before, Snow after, snow f year,
     Precip, PackAnn, PackD, alpha) {
528
529 reproduction \lt- pb_z(z, TempAnn, TempAM2, RainAnn, RainJJ, Snow_after,
530 530 snow f_year, Precip, PackAnn, PackD, alpha)
531
532 recruit size \leq c_z1z(z1, z, TempAnn, TempAM1, TempAM2, TempJJ, RainAnn,
      RainJJ ,
533 SnowAnn, Snow_before, Snow_after, snow_f_year,
     Precip , PackAnn ,
534 PackD, alpha)
535 recruit.size.mean <- mu_recruit_size(z1, z, TempAnn, TempAM1, TempAM2,
     TempJJ , RainAnn , RainJJ ,
536 Snow Ann , Snow Ann , Snow Lefore, Snow after,
     snow _f_year , Precip , PackAnn ,
537 PackD , alpha )
538 recruit.size.d <- d_mu_recruit_size(z1, z, TempAnn, TempAM1, TempAM2,
     TempJJ , RainAnn , RainJJ ,
539 Snow Ann , Snow Leftore , Snow Leftore , Snow Leftore , Snow Leftore , Snow Leftor , Snow Leftor , Snow Lefton , Snow Lefton , Snow Lefton , Snow Lefton , Snow Lefton , Snow Lefton , Snow Lefton , Snow Lefton , Snow Le
     snow _f_year , Precip , PackAnn ,
540 PackD, alpha)
541 return (p_r* reproduction * recruit . size * (z1-recruit . size . mean )/ (sdhat.
     recruit . size ^2 )
542 * recruit . size . d* TempAnn * alpha [1 ,5])
543 }
544
545 C. pert. mean <- array (NA, c(n. years, nBigMatrix, nBigMatrix))
546
```

```
_{547} for (i in 1:n. years) {
548 year. C <- h * (outer (meshpts, meshpts, Ct_z1z_mean, TempAnn [,i],
      TempAM1 [,i], TempAM2 [,i],
549 TempJJ [,i], RainAnn [,i], RainJJ [,i],
550 SnowAnn [,i], Snow_before [,i], Snow_after [,i],
551 snow _f_ year [ , i ] , Precip [ , i ] , PackAnn [ , i ] , PackD [ , i
      ] ,
552 alpha = params . to . use ) )
553 C. pert . mean [i , ,] <- year .C
554 }
555
556
557 pert . K <- stoc_pert_analysis (params.to.use, n.est, n.runin, C.pert, C.pert
      . mean )
558
559 elas.s <- sum (pert. K$ elas.s)
560 elas . s . mean <- sum ( pert . K$ elas . s . mean )
561 elas.s.sd <- elas.s-elas.s.mean
562 cat (" Stochastic elasticity ", elas .s ,"\n")
563 cat (" Stochastic elasticity mean ", elas . s .mean ,"\n")
564 cat ("Stochastic elasticity sd ", elas.s.sd, "\n")
565 cat (" Stochastic sensitivity mean ", pert . K$Ls* elas . s . mean / beta . rc .2. mean ,"
  \langle n" \rangle1 # ###########################################
 2 ## Kernel Perturbation by Single Index Model
 3 # ###########################################
 4
 5 workr2 \leq read_csv("work6_2017.csv")
 6 source (" Standard Graphical Pars .R")
 7 weather1 <- read _csv(" weather1 .csv")
 8 load (" SIM alpha . Rdata ")
 9 source ("SIM.R")
10
11
12 # ####################################################################
13 # Stochastic perturbation analysis
14 # ####################################################################
15 set . seed (53241986)
16
17 nBigMatrix <- 100
18 n. est <- 50000
19 n.runin <- 500
20 minsize <- 4.67
21 maxsize <- 7.05
22 n . years <- 26
23 params <- alpha
24
25 stoc _ pert _ analysis <- function ( params , n . est , n . runin ) {
26
27 year .i \leq sample (1:n. years, n.est +1, replace = TRUE)
28
```

```
29 K. year.i <- array (NA, c(n. years, nBigMatrix, nBigMatrix))
30 P. year.i <- array (NA, c(n. years, nBigMatrix, nBigMatrix))
31 F. year.i <- array (NA, c(n. years, nBigMatrix, nBigMatrix))
32
33 for (i in 1:n. years) {
34
35 year . K <- mk_k ( nBigMatrix , params [ , i ] , TempAnn [ i ] , TempAM1 [ i ] , TempAM2 [ i
     ] ,
36 TempJJ [i], RainAnn [i], RainJJ [i],
37 SnowAnn [i], Snow_before [i], Snow_after [i],
38 snow_f_year [i], Precip [i], PackAnn [i], PackD [i], minsize
      , maxsize )
39
40 K . year . i [i , ,] <- year . K$K
41 P . year . i [i , ,] <- year . K$P
42 F. year. i [i,,] <- year. K$F
43
44 }
45
46 h \leq year. K$h;
47
48 # Calculate mean kernel , v and w
49
50 mean . kernel <- apply (K. year. i, 2:3, mean)
51 mean.kernel.P <- apply (P. year.i.2:3, mean)52 mean . kernel . F <- apply (F. year. i, 2:3, mean)53
54 w \leq Re(eigen(mean.kernel)$vectors[,1]);
55 v \left\langle -\right| Re(eigen(t(mean.kernel))$vectors[,1]);
56
57 # scale eigenvectors < v, w \ge 158 w \leftarrow abs(w) / sum(h * abs(w))59 \quad v \leftarrow abs(v)60 v \left( -v / (h * sum(v * w)) \right)61 cat(h*sum(v*w)," should = 1","\n")
62
63 # Esimate Lambda s
64 # initialize variables
65
66 nt <-rep (1/ nBigMatrix , nBigMatrix )
67 rt. V \leq rt. N \leq rep (NA, n. est)
68
69 # Iterate model
70
71 for (year.t in 1:n.est) {
72 if (year .t%%10000==0) cat ("iterate: ", year .t, "\n");
73
74
75 # iterate model with year - specific kernel
76 nt1<-K.year.i[year.i[year.t],,] \frac{1}{2} ...
```

```
78 sum.nt1 <- sum (nt1)
79
80 # Calculate log growth rates
81
82 rt.V[year.t] < -log(sum(nt1*v)/sum(nt*v))83 rt.N[year.t] < -log(sum(nt1)/sum(nt))84 nt <- nt1 / sum.nt1
85
86 }
87
88 Ls \leftarrow exp (mean (rt, V))
89
90
91 ### Get wt and Rt time series ###
92 wt <- matrix (1/nBigMatrix, nrow=n.est+1, ncol=nBigMatrix);
93
94 for (i in 1:n.est) {
95
96 K <- K . year . i [ year . i [ i ] , ,]
97 wt[i+1,] <-K \frac{9}{3} wt[i,]98 wt[i+1,] <-wt[i+1,]/sum(wt[i+1,]);
99 if(i\frac{\%}{0.0000}==0) cat("wt ",i,"\n")
100
101 }
102
103
104 ### Get vt time series ###
105 vt <- matrix (1/ nBigMatrix, nrow = n. est + 1, ncol = nBigMatrix);
106 for (i in (n.est+1):2) {
107
108 K <- K. year. i [year. i [i],,]
109 vt [i-1,] <- vt [i,] %*% K
110 vt [i-1,] <- vt [i-1,]/sum ( vt [i-1,]);
111 if(i\frac{0}{0.01} 10000 = = 0) cat ("vt ", i, "\n")
112
113 }
114
115 sens.s <- matrix (0, nrow=nBigMatrix, ncol=nBigMatrix);
116
117 elas.s <- sens.s
118
119
_{120} for (i in n. runin: (n. est-n. runin)) {
121
122 # standard calculations needed for the various formulae
123
124 K <- K . year . i [ year . i [ i ] , ,]
125 vt1.wt \langle - \text{ vt}[i+1,j] \rangle \text{ with } \langle \text{ vt}[i,j] \rangle126 vt1.K wt <- sum(vt[i+1,] * (K %*% wt[i,]))
127
128 # calculation of the standard sensitivities and elasticities
```

```
129
       sens.s<-sens.s+vt1.wt/vt1.K.wt;
130
131
       elas.s < - elas.s + K*(vt1.wt/vt1.K.wt);132
133
134
    \mathcal{F}135
     elas.s \leftarrow elas.s/(n.est-2*n.runin+1)
136\,sens.s \leftarrow Ls*sens.s/(n.est-2*n.runin+1)
137
138
     return (list (meshpts=year. K$meshpts, h=h, sens. s=sens. s, elas. s=elas. s,
139
140mean.kernel=mean.kernel,Ls=Ls, mean.kernel.P=mean.kernel.P,
                 mean.kernel.F=mean.kernel.F))
141
142
143144
145
147
148 pert.K <- stoc_pert_analysis(wm.par.est.mm,n.est,n.runin)
149
150 meshpts <- pert. K$meshpts
151 h . inv . 2 \le -1 / (pert. K$h^2)
152
153 Kmean.elas <- pert.K$mean.kernel * pert.K$sens.s / pert.K$Ls
154 Pmean.elas <- pert.K$mean.kernel.P * pert.K$sens.s / pert.K$Ls
155 Fmean.elas <- pert.K$mean.kernel.F * pert.K$sens.s / pert.K$Ls
156
157 K. sens \leq pert. K$sens. s * h. inv. 2
158 K.elas <- pert.K$elas.s * h.inv.2
159 K. mean. elas <- Kmean. elas * h. inv. 2
160 P.mean.elas <- Pmean.elas * h.inv.2
161 F.mean.elas <- Fmean.elas * h.inv.2
162
163 K.sd.elas <- K.elas - K.mean.elas
164
165 cat ("sum elasticities = ", sum (pert. K$elas.s)," should be 1")
166
167 ## plot these
168 dev off ()
169 par( mfrow=c(1,2))170 ikeep <- which (meshpts >5 & meshpts <6.5) # use to extract a region to plot
171 cols = rev(colorRampPalette(c('darkred','red','blue','lightblue'))(24))
172 filled contour (meshpts [ikeep], meshpts [ikeep], t(P.mean.elas [ikeep, ikeep])
                  xlab="mass (t), z", ylab="mass (t+1), z \backslash '", col=cols)
173174
175 filled.contour(meshpts[ikeep], meshpts[ikeep], t(F.mean.elas[ikeep,ikeep])
                  xlab="mass (t), z", ylab="mass (t+1), z\'", col=cols)
176
```